## **UNIVERSIDAD NACIONAL AUTÓNOMA DE MÉXICO**

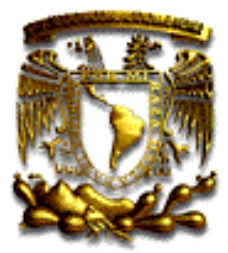

## **FACULTAD DE INGENIERÍA**

## **"INTEGRACIÓN DE PROYECTOS BASADOS EN VIRTUALIZACIÓN Y TECNOLOGÍA INALÁMBRICA"**

## **T E S I S**

 QUE PARA OBTENER EL TÍTULO DE**: INGENIERO EN COMPUTACIÓN** P R E S E N TA  **DANIEL SÁNCHEZ HERNÁNDEZ**

 **DIRECTOR DE TESIS:**

 **MTRO. JUAN JOSÉ CARREÓN GRANADOS**

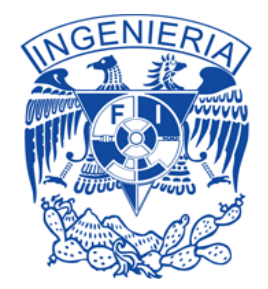

MÉXICO D.F. CIUDAD UNIVERSITARIA 2012

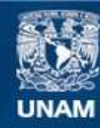

Universidad Nacional Autónoma de México

**UNAM – Dirección General de Bibliotecas Tesis Digitales Restricciones de uso**

#### **DERECHOS RESERVADOS © PROHIBIDA SU REPRODUCCIÓN TOTAL O PARCIAL**

Todo el material contenido en esta tesis esta protegido por la Ley Federal del Derecho de Autor (LFDA) de los Estados Unidos Mexicanos (México).

**Biblioteca Central** 

Dirección General de Bibliotecas de la UNAM

El uso de imágenes, fragmentos de videos, y demás material que sea objeto de protección de los derechos de autor, será exclusivamente para fines educativos e informativos y deberá citar la fuente donde la obtuvo mencionando el autor o autores. Cualquier uso distinto como el lucro, reproducción, edición o modificación, será perseguido y sancionado por el respectivo titular de los Derechos de Autor.

*Yo sé que en esta vida y en este mundo en específico soy su enemigo, aún así seguiré viviendo bajo las premisas de la ética y el sentido común.*

*Daniel Sánchez.*

## *Agradecimientos*

*Al profesor Pedro Jardines Jaime, por darme una verdadera educación y que orgullosamente llevo a cabo cada día de mi vida.*

*Al Mtro. Juan José Carreón Granados, por ser mi asesor de tesis y brindarme su apoyo de forma desinteresada.*

*Al Ing. Rafael Santillán Ramírez, darme las bases sólidas para mi formación profesional.*

*Al Ing. Pablo García y Colomé, por brindar sus conocimientos y apoyo.*

*A Oscar García Andrade, por estar siempre al pendiente de mi vida profesional y personal, además de brindarme su apoyo y amistad.*

*A Leonardo Valdés Reyes, por estar al pendiente de mi salud y vida personal, por su amistad.*

*A Gustavo Palomar Meléndez, Por creer en mí y brindarme su amistad de toda la vida.*

*A Jorge Arturo Venegas Torres, por apoyarme en los buenos y malos momentos, por su amistad.*

*A Andrés Arizpe Solana, por darme la oportunidad de crecer personal y profesionalmente.*

*A Mario Ochoa Rivera, por su ayuda en el Colegio de Ciencias y Humanidades.*

#### *A todos mis Amigos de la facultad.*

*Por ser parte importante en mi vida y carrera, por los días difíciles compartidos, la paciencia y apoyo brindado.* 

#### *A la Universidad Nacional Autónoma de México.*

*Por permitirme ser parte de ella a través de sus facultades, por darme una educación personal y académica que me ha permitido desarrollarme en cualquier ámbito profesional y ser una persona de calidad. Por ser mi Alma Máter. "POR MI RAZA HABLARÁ EL ESPÍRITU".*

#### *A Marlene Juárez García*

*Por permanecer a mi lado todos estos años.*

*Y quiero ofrecer un agradecimiento muy especial a mis amigos y profesores que me ayudaron, en todos los sentidos, durante la carrera y a la realización de esta tesis.*

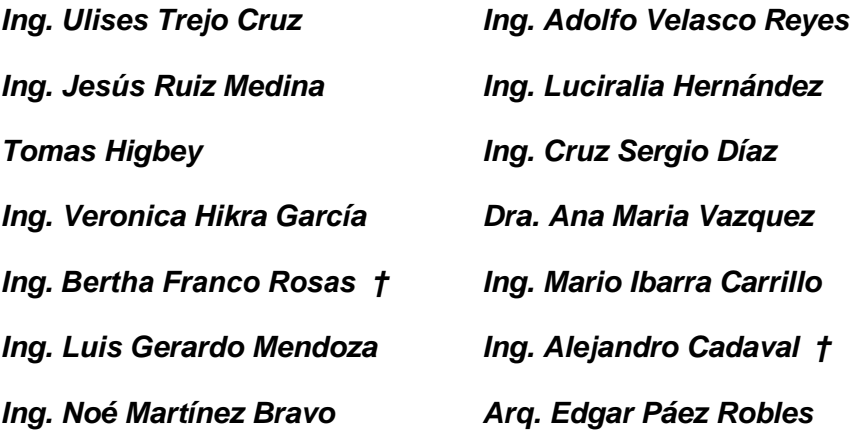

*¡Muchas Gracias!*

## **Índice**

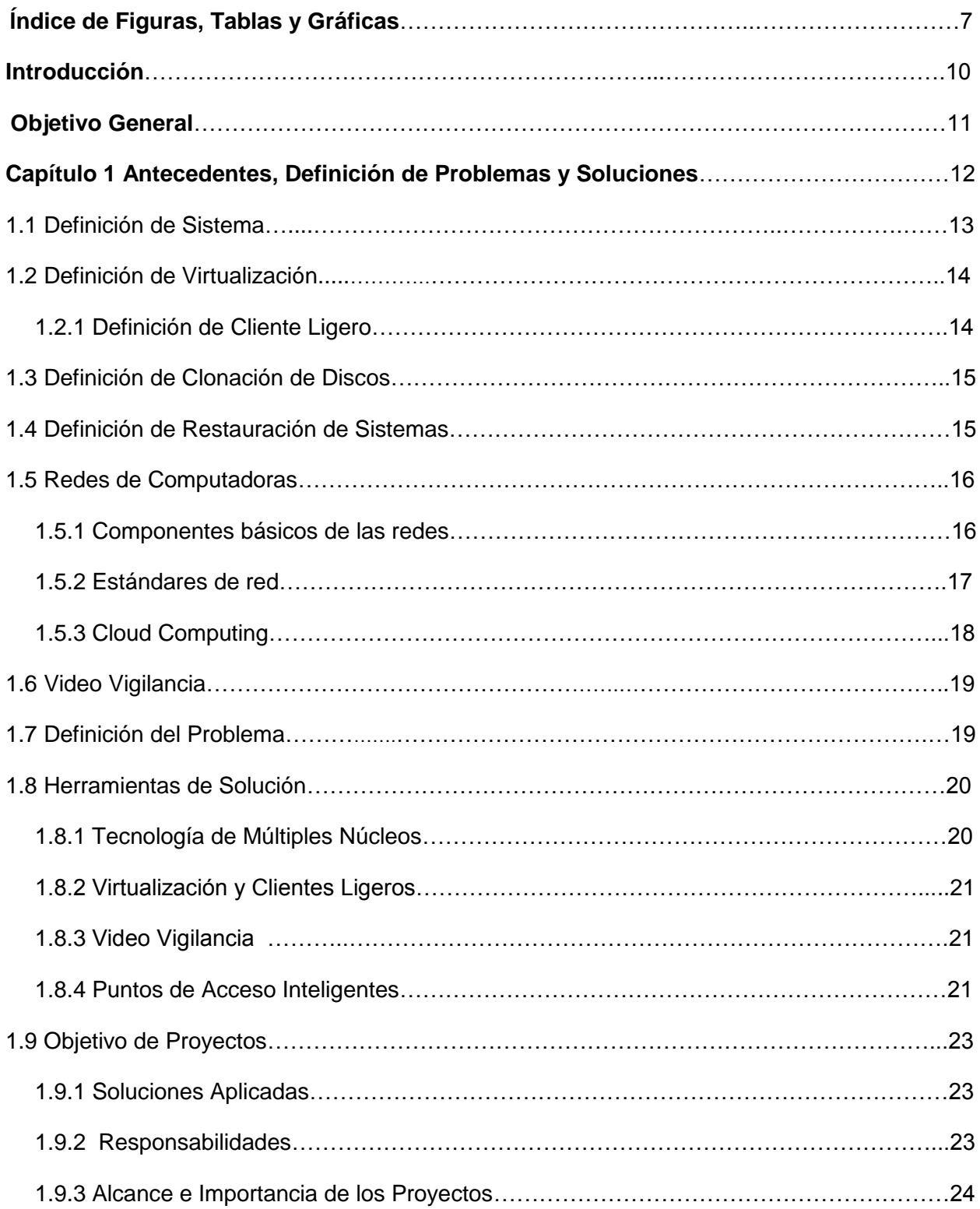

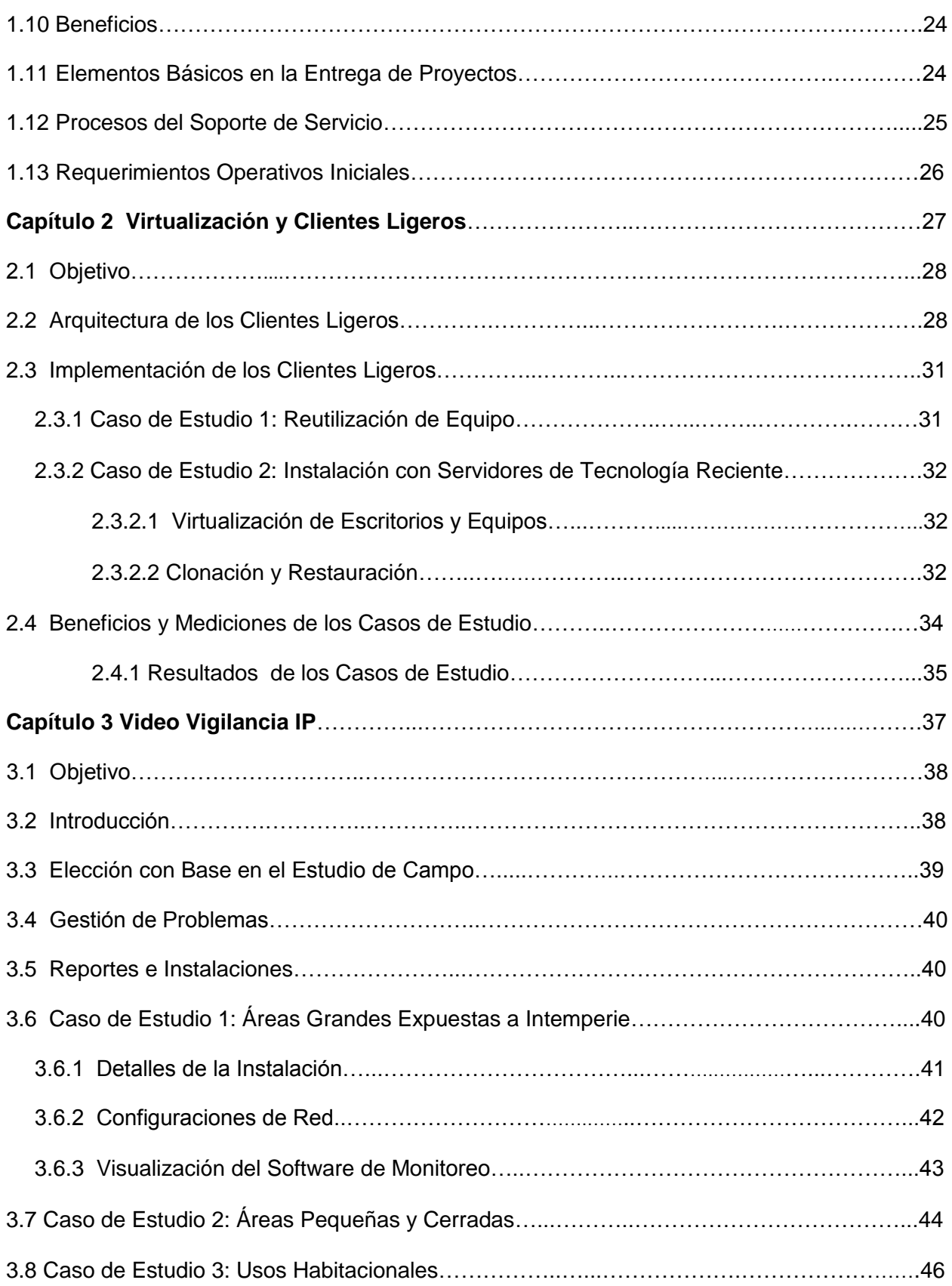

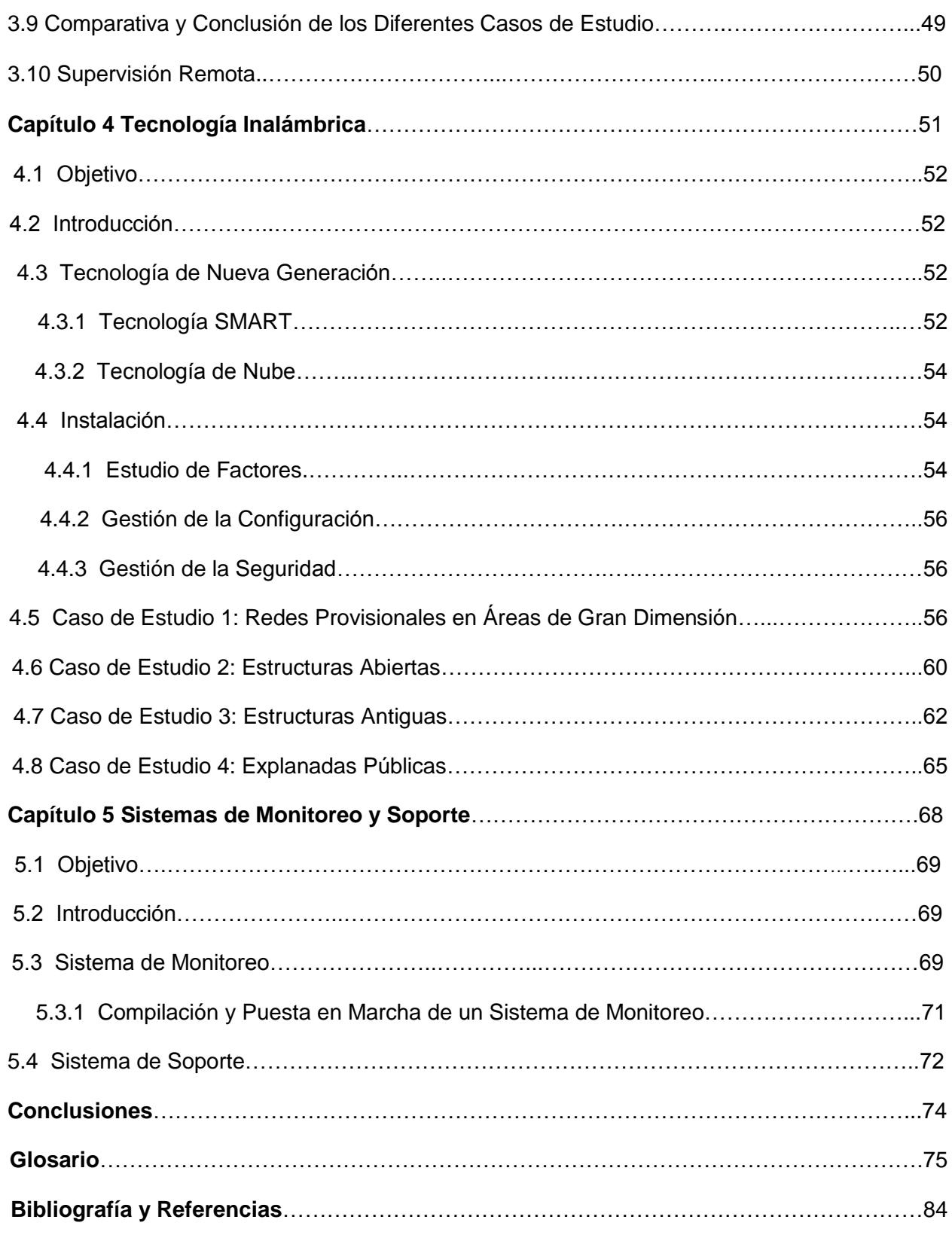

## **Índice de Figuras**

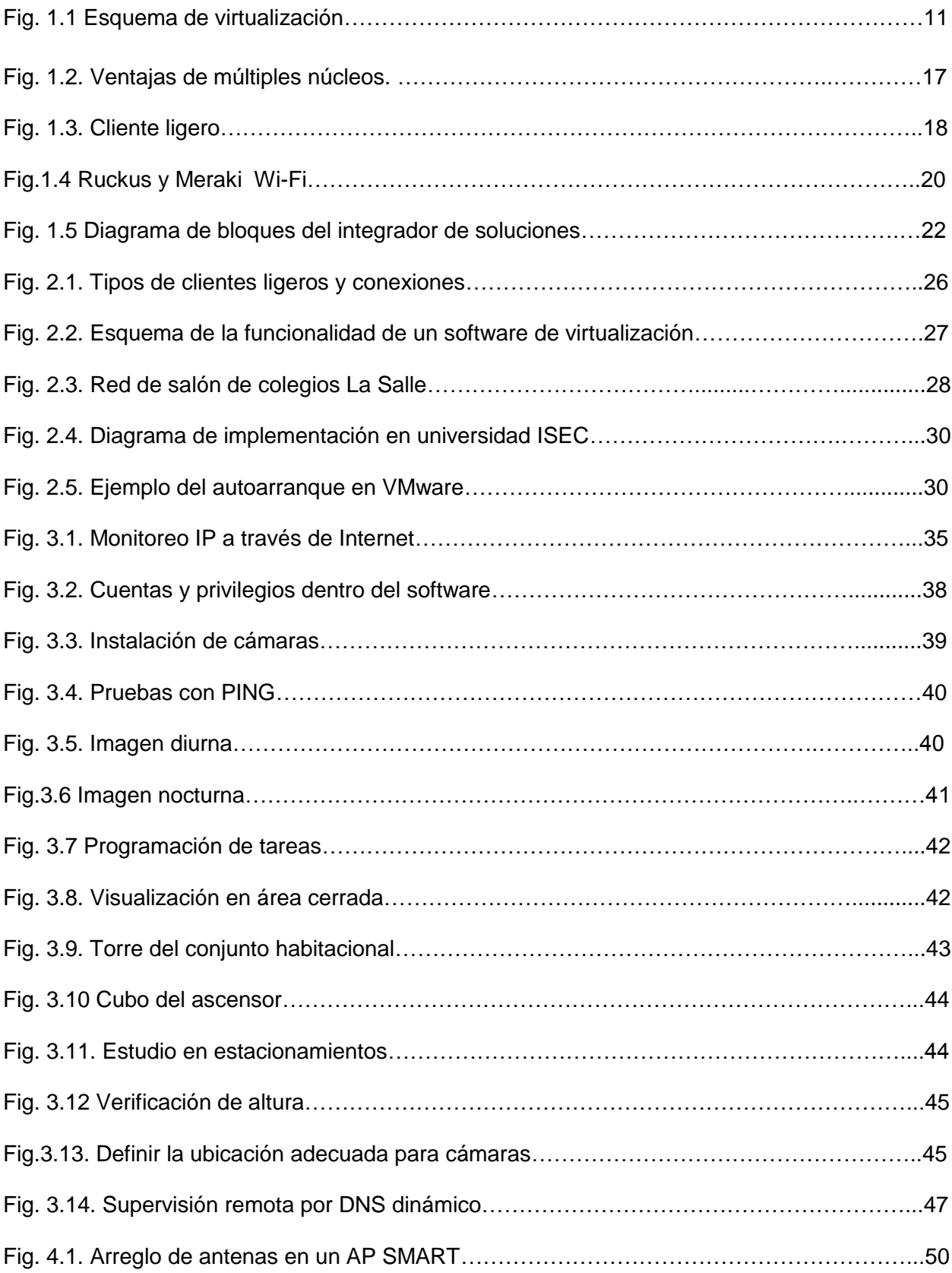

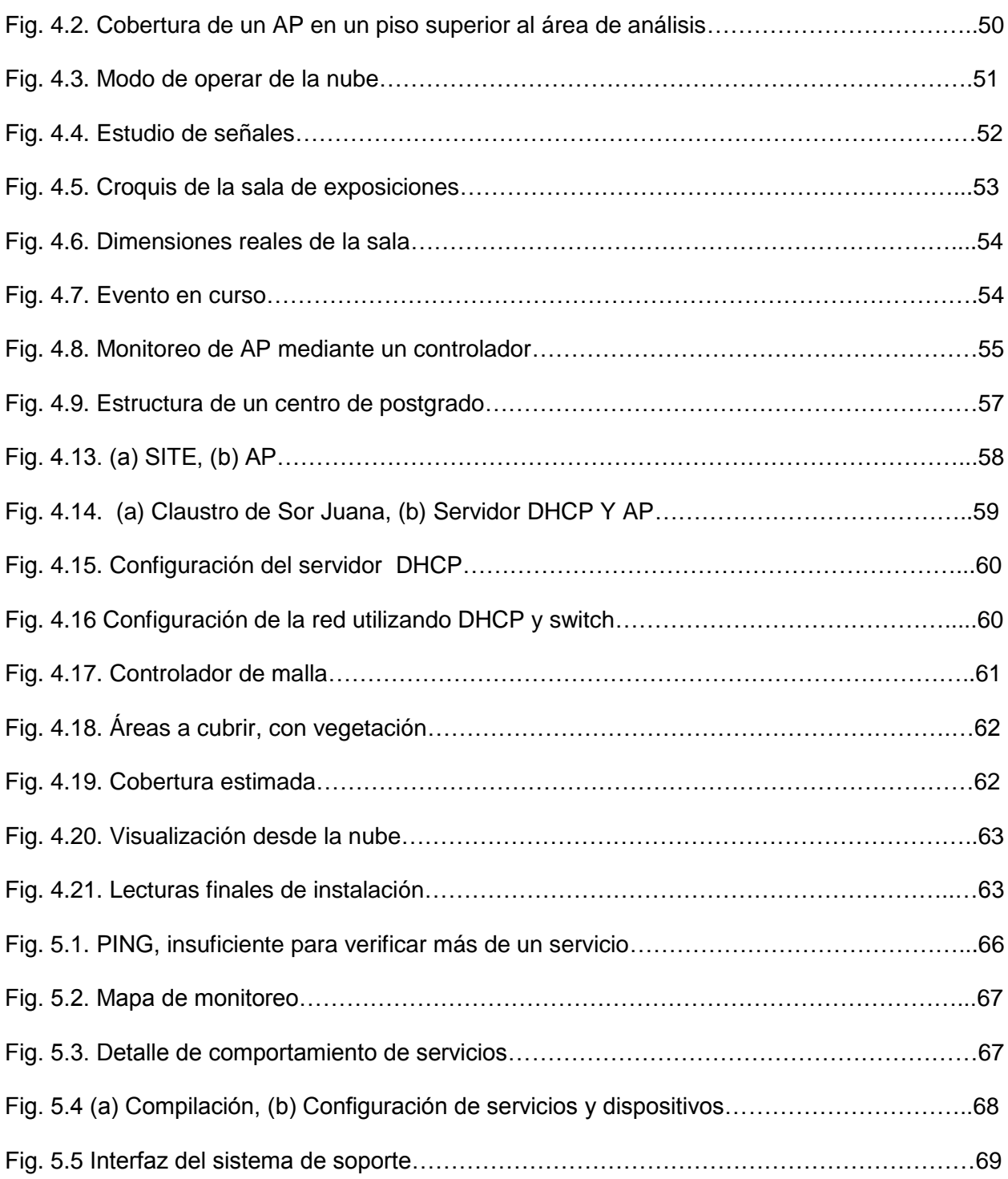

#### **Índice de Tablas**

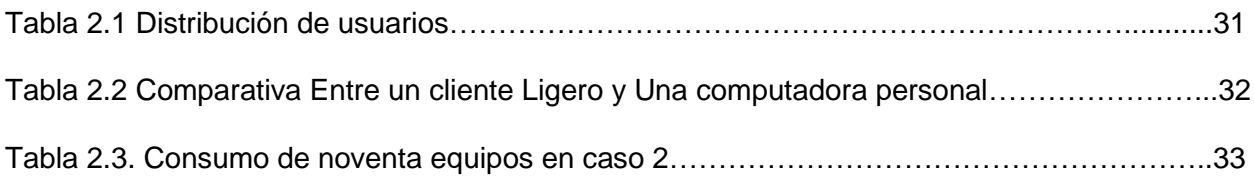

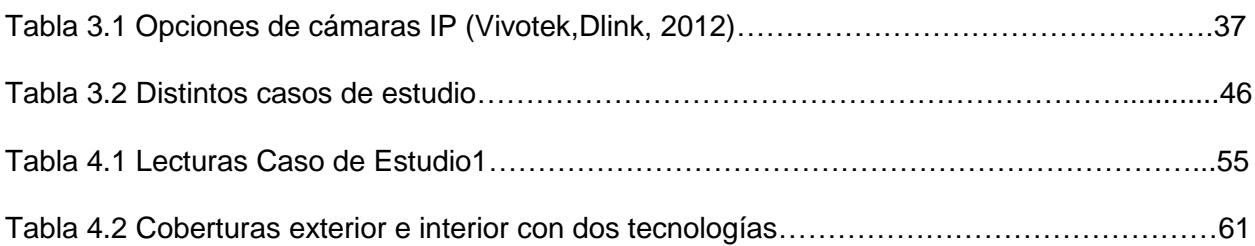

### **Índice de Gráficas**

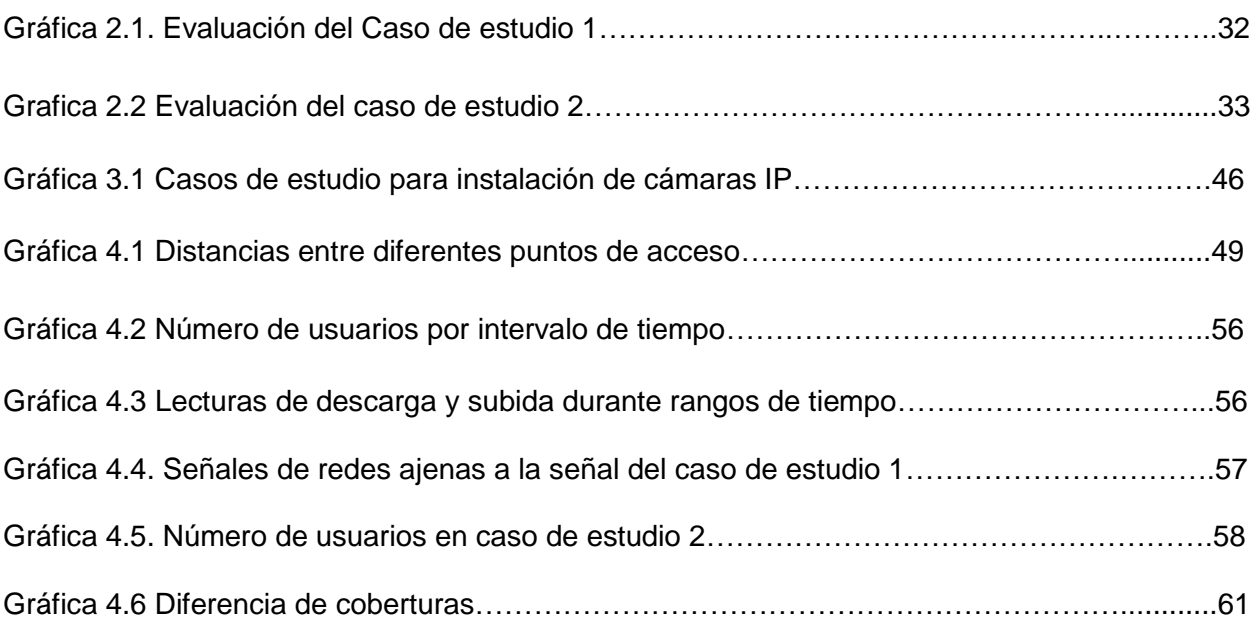

#### **Introducción**

El presente trabajo tiene como objetivo presentar soluciones destinadas a facilitar, y a hacer eficiente el desarrollo de proyectos tecnológicos, mejorar la infraestructura de aplicaciones de cómputo, mediante soluciones aplicables a proyectos individuales, o a requerimientos más amplios.

Los proyectos tratados en este trabajo, con sus respectivos casos de estudio comprenden sistemas de virtualización, video vigilancia e implementación de redes, en algunos casos se integran dos proyectos para satisfacer las necesidades requeridas.

A continuación se resume el contenido de los capítulos en este documento.

El capítulo 1 comprende el marco teórico y el análisis del problema, mismos que ejemplifican las necesidades a satisfacer con soluciones hechas a la medida, ya sea en virtualización, video vigilancia o implementación de redes, así mismo busca el uso de tecnologías más limpias, menos caras, de menor gasto de energía.

El capítulo 2 busca integrar la virtualización como una forma limpia y segura de administrar sistemas y centros de cómputo, como herramienta de apoyo, y solución inmediata de mantenimiento en caso de contingencias, la virtualización aprovecha de forma eficiente los recursos de hardware de un equipo dando resultados aceptables.

El Capítulo 3 Ofrece panoramas con sus respectivos casos de estudio en el ramo de la video vigilancia, trata de dar a entender las formas de imaginar, instalar y poner en marcha estos sistemas, así como el poder integrarlos con tecnología inalámbrica e internet para ofrecer un valor agregado al proyecto.

El capítulo 4 Pretende explicar la integración de proyectos con base en la tecnología IP (Internet Protocol) inteligente, la cual es base de la tesis para explicar los proyectos que se llevan a cabo en distintos casos de estudio, esta tecnología lleva una señal a lugares que previamente no era posible hacerlo; en cambio, ahora es posible con menos dispositivos, haciendo más con menos y aprovechando los sistemas IP. Éstos son la causa de que Internet sea tan exitoso hoy en día, ya que permite intercomunicar no solo computadoras sino todo tipo de dispositivos desde automóviles hasta refrigeradores. Cada día más y más dispositivos se conectan vía IP, permitiendo integrar sistemas más útiles y confiables.

Capitulo 5 Es una parte complementaria, pero no menos importante, explica la puesta en marcha de un sistema de monitoreo, que ofrecerá la forma de vigilar la continuidad de los servicios en los sistemas de cómputo, así mismo como un sistema de soporte para atender requerimientos.

#### **Objetivo General**

Poner en marcha proyectos para incrementar la eficiencia en los sistemas de cómputo y en infraestructuras específicas de redes de computadoras y hardware mediante máquinas virtuales, clientes ligeros, cámaras IP y tecnología inteligente de redes.

#### **Objetivos Específicos**

- Incrementar el número de sistemas operativos y destinarlos a distintas actividades mediante el mismo hardware.
- Reducir tiempos de respuesta en trabajos de soporte mediante restauración de sistemas en base a virtualización.
- Garantizar la continuidad en el servicio de los sistemas operativos.
- Aumentar los puntos de acceso que ingresen a la red de manera fácil, teniendo como consecuencia el ingreso de más clientes fijos y móviles a la red.
- Facilitar la administración de los sistemas operativos.
- Salvaguardar activos mediante video vigilancia, extendiendo la aplicación mediante internet.
- Garantizar coberturas de red en distintos campos con puntos de acceso de fácil configuración y poco mantenimiento, así como administración remota de los mismos.
- Implementar un sistema de monitoreo que facilite la detección de problemas de sistemas y servicios.

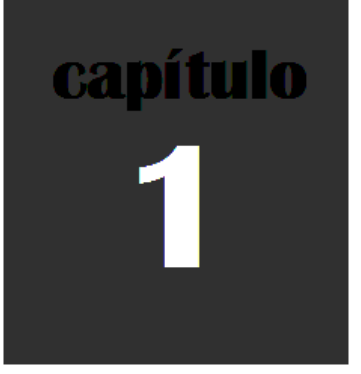

# **Antecedentes, Definición de Problemas y Soluciones**

#### **Capítulo 1: Antecedentes, Definición de Problemas y Soluciones**

#### **1.1 Definición de sistema**

Un sistema es un conjunto de componentes interrelacionados para desarrollar un trabajo específico.

En el caso de un sistema de cómputo los elementos principales son: hardware y software; los componentes físicos de la computadora integran el hardware; el software está integrado por los programas de cómputo almacenados en la misma; sin embargo el equipo de cómputo no tiene sentido a menos que exista un usuario que aproveche las capacidades del sistema. (Cortes y Salazar, 2006)

La elaboración de un sistema generalmente se basa en modelos de proceso.

Modelo en cascada. Toma Las actividades fundamentales del proceso de especificación, desarrollo, validación y evolución, presentados como fases separadas del proceso, como especificación de requerimientos, diseño de software, pruebas, etcétera.

Desarrollo evolutivo. Entrelaza las actividades de especificación, desarrollo y validación. Un primer sistema se desarrolla rápidamente a partir de especificaciones abstractas. Evoluciona con la ayuda del cliente para producir un sistema que satisfaga sus necesidades.

Desarrollo en forma de sistemas. Se basa en la producción de una especificación matemática formal del sistema y en la transformación de esta especificación, utilizando métodos matemáticos para construir un programa.

Desarrollo basado en reutilización. Este enfoque se basa en la existencia de un número significante de componentes reutilizables. El proceso de desarrollo del sistema se enfoca en integrar estos componentes en el sistema más que desarrollarlos desde cero. (Cortes y Salazar, 2006)

Para la integración y puesta en marcha de los casos de estudio presentados en este trabajo, se trabajará en base al modelo en cascada, basado en reutilización y evolutivo, ya que cada caso de estudio es diferente.

#### **1.2 Definición de Virtualización**

La virtualización de sistemas se define como una herramienta que tiene como objetivo integrar varios elementos de software, ajenos e independientes unos de otros, dentro de un solo sistema, el cual validará compatibilidad con el hardware en el cual se instalará (Véase Fig. 1.1).

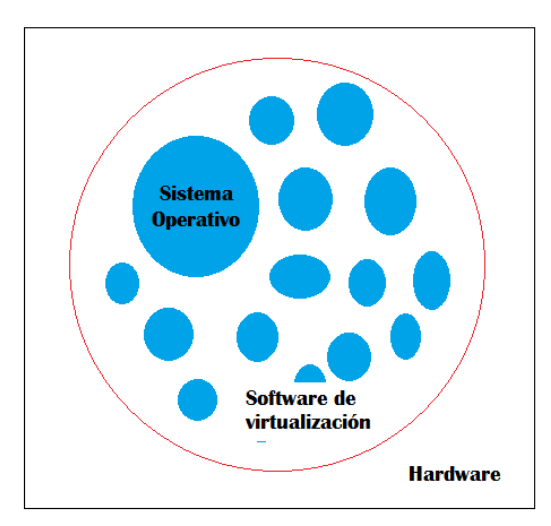

Fig. 1.1 Esquema de virtualización

Existe la virtualización de escritorios, definida como, el elemento de software que integra uno o varios elementos del sistema con el que esté trabajando y que dependen unos de otros. La virtualización de escritorios tiene como objetivo utilizar el mismo sistema operativo para desplegar múltiples sesiones del mismo y complementar su uso con los clientes ligeros.

#### **1.2.1 Definición de Cliente Ligero**

Se define a un cliente ligero o cliente cero como aquel hardware que tiene como función efectuar los procesos de una estación de trabajo convencional, utilizando la potencia de otro servidor al cual está conectado; comportándose como una terminal tonta. Los clientes ligeros se utilizan para procesos que no requieren demanda de hardware en su ejecución.

Se trabajará en los casos de estudio con Virtualización y Clientes Ligeros, se integrarán o sustituirán esquemas existentes dentro de algunas empresas.

Tanto los clientes ligeros como los proyectos de casos de estudio presentados en este trabajo dependen del concepto de RED, definida como una entidad que prescinde de la distancia entre las estaciones y especifica que su carácter distintivo reside en que los mecanismos de enlace entre estaciones deben estar completamente bajo el control de la persona o entidad que establece dicha red.

En el momento en que una red debe cruzar una calle, o una vía pública en general, es preciso que una compañía de telecomunicaciones establezca la comunicación, puesto que son las únicas autorizadas para pasar líneas por zonas públicas. (Barcelo Ordinas)

#### **1.3 Definición de Clonación de Discos**

Clonar un disco consiste en hacer una copia idéntica de un disco duro (origen) a otro disco duro (destino). El clonado de discos duros es una herramienta muy útil, cómoda y segura que permite ahorrar tiempo a la hora de realizar una instalación en distintas computadoras que tengan similares características internas ya que en el caso de ser diferentes existe la posibilidad de haber problemas con los controladores de sus dispositivos internos. El Clonando de discos permite tener en funcionamiento en cuestión de minutos los equipos de cómputo con todo instalado (sistema operativo, paquetería,controladores,etcétera.).

Es posible realizar una clonación completa de disco a disco, pero también de partición a partición o de disco a imagen comprimida. Al clonar se crearan o remplazaran particiones en el disco destino idénticas a las del disco origen (del que se hizo una copia o clon), tanto las contraseñas, como el escritorio, programas, etc. (Vallecas1, 2012).

#### **1.4 Definición de Restauración de Sistemas**

La restauración de un sistema, es la acción de recuperar, y poner en marcha el funcionamiento de un sistema operativo, mediante herramientas externas o internas, como de clonado de discos o utilidades del mismo sistema operativo; la utilidad de un sistema operativo permite restaurar los archivos de sistema del equipo a un momento anterior. Es una manera de deshacer cambios del sistema realizados en el equipo, sin que esto afecte a los archivos personales, como el correo electrónico, documentos o fotografías.

A veces, la instalación de un programa o un controlador puede hacer que se produzca un cambio inesperado en el equipo o que el sistema operativo funcione de manera imprevisible. Por lo general, al desinstalar el programa o el controlador se corrige el problema. Si la desinstalación no soluciona el problema, puede intentar restaurar el sistema del equipo al estado en que se encontraba en una fecha anterior, cuando todo funcionaba bien (Microsoft.com).

La restauración de un sistema por utilidades del sistema operativo crea y guarda puntos de restauración en el equipo. Estos puntos de restauración contienen información acerca de la configuración del sistema operativo. Las utilidades externas copian los discos duros de similares características para equipos de similar hardware o particiones específicas, de tal manera que el resultado es el mismo sistema operativo en su momento óptimo.

La restauración del sistema no está diseñado para hacer copias de seguridad de archivos personales (Microsoft Windows), de manera que no puede usarse para recuperar un archivo personal que se ha eliminado o dañado, para esa función se deben hacer copias de seguridad periódicas de sus archivos personales y datos importantes con un programa de copia de seguridad (No utilizado en estos casos de estudio) (Microsoft.com).

#### **1.5 Redes de Computadoras**

Una red de computadoras, es un conjunto de equipos informáticos y software conectados entre sí por medio de dispositivos físicos que envían y reciben impulsos eléctricos, ondas electromagnéticas o cualquier otro medio para el transporte de datos, con la finalidad de compartir información, recursos y ofrecer servicios. Un ejemplo es Internet, la cual es una gran red de millones de computadoras ubicadas en distintos puntos del planeta interconectadas básicamente para compartir información y recursos.

#### **1.5.1 Componentes básicos de las redes**

Para poder formar una red se requieren elementos: hardware, software y protocolos; Los elementos físicos se clasifican en dos grandes grupos: dispositivos de usuario final (hosts) y dispositivos de red. Los dispositivos de usuario final incluyen los computadores, impresoras, escáneres, y demás elementos que brindan servicios directamente al usuario y los segundos son todos aquellos que conectan entre sí a los dispositivos de usuario final, posibilitando su intercomunicación.

En todos los casos la tarjeta de red se considera el elemento primordial, sea ésta parte de una computadora, de un conmutador, de una impresora, etc.

El propósito de la tarjeta de red es lograr el enlace entre las computadoras y los medios de transmisión (cables de red o medios físicos para redes alámbricas e infrarrojos o

radiofrecuencias para redes inalámbricas); también llamada como NIC (Network Card Interface), con la cual se puedan enviar y recibir paquetes de datos desde y hacia otras computadoras, empleando un protocolo para su comunicación y convirtiendo a esos datos a un formato que pueda ser transmitido por el medio (bits, ceros y unos), en otras palabras convierte las señales eléctricas que viajan por el cable o de manera inalámbrica en una señal que pueda interpretar la computadora. Cabe señalar que a cada tarjeta de red le es asignado un identificador único por su fabricante, conocido como dirección MAC (Media Access Control). Dicho identificador permite direccionar el tráfico de datos de la red del emisor al receptor adecuado.

Dentro de una red, el sistema operativo permite la interconexión de computadoras para poder acceder a los servicios y recursos. Al igual que un equipo no puede trabajar sin un sistema operativo, una red de equipos no puede funcionar sin un sistema operativo de red. En muchos casos el sistema operativo de red es parte del sistema operativo de los servidores y de los clientes, por ejemplo en Linux y Microsoft Windows.

Dentro del sistema operativo existe el software de aplicación; puede ser tan amplio como se necesite ya que puede incluir procesadores de texto, paquetes integrados, sistemas administrativos de contabilidad, sistemas especializados, correo electrónico, etc.

La Computadora es la parte inicial y final dentro del esquema de red que puede interpretarse como emisor y receptor del mensaje. Computadoras personales, móviles, terminales, entre otros, son los puestos de trabajo habituales de las redes, se utilizan para distintas funciones, según el trabajo que realizan. Se incluyen desde las potentes estaciones de trabajo para la edición de vídeo, por ejemplo, hasta los ligeros equipos portátiles.

#### **1.5.2 Estándares de red**

El Comité 802, o proyecto 802, del *Instituto de Ingenieros en Eléctrica y Electrónica* (IEEE) definió los estándares de redes de área local (LAN). *Muchos de los siguientes estándares son también Estándares ISO 8802. Por ejemplo, el estándar 802.3 del IEEE es el estándar ISO 8802.3.*

#### **802.11a**

El estándar 802.11a opera en la banda de 5 Ghz y utiliza 52 subportadoras con una velocidad máxima de 5 Mbit/s, lo que lo hace un estándar práctico para redes inalámbricas con velocidades reales de aproximadamente 20 Mbit/s. La velocidad de datos se reduce a 48, 36, 24, 18, 12, 9 o 6 Mbit/s en caso necesario. 802.11a tiene 12 canales, 8 para red inalámbrica y 4 para conexiones punto a punto.

#### **802.11b**

El estándar 802.11b tiene una velocidad máxima de transmisión de 11 Mbps, funciona en la banda de 2,4 GHz, en la práctica, la velocidad máxima de transmisión con este estándar es de aproximadamente 5,9 Mbits sobre TCP y 7,1 Mbit/s sobre UDP.

#### **802.11g**

Es la evolución del estándar 802.11b, Este utiliza la banda de 2,4 Ghz (al igual que el estándar 802.11b) pero opera a una velocidad teórica máxima de 54 Mbit/s, que en promedio es de 22,0 Mbit/s de velocidad real de transferencia, similar a la del estándar 802.11a. Es compatible con el estándar b y utiliza las mismas frecuencias. Buena parte del proceso de diseño del estándar lo tomó el hacer compatibles los dos estándares. Sin embargo, en redes bajo el estándar g la presencia de nodos bajo el estándar b reduce significativamente la velocidad de transmisión.

Los equipos que trabajan bajo el estándar 802.11g llegaron al mercado muy rápidamente, incluso antes de su ratificación que fue dada aprox. el 20 de junio del 2003. Esto se debió en parte a que para construir equipos bajo este nuevo estándar se podían adaptar los ya diseñados para el estándar b.

802.11g tiene la ventaja de poder coexistir con los estándares 802.11a y 802.11b, sin embargo, si se utiliza para implementar usuarios que trabajen con el estándar 802.11b, el rendimiento de la celda inalámbrica se verá afectado por ellos, permitiendo solo una velocidad de transmisión de 22 Mbps (ieee.org).

#### **1.5.3 Cloud Computing**

La definición más difundida se refiere a una situación en la cual la computación y sus servicios se efectúan en un sitio remoto (en la nubes), actualmente es una tendencia en la entrega de servicios de computación "…es el movimiento de los servicios de aplicación a Internet y el uso creciente de Internet para acceder a una amplia variedad de servicios que se originan tradicionalmente de los centros de datos de las empresas".

Los servicios en la nube se clasifican en tres tipos:

- El software como servicio; el cual entrega aplicaciones, por ejemplo aplicaciones de oficina.
- La plataforma como servicio, proporciona ambientes y herramientas para desarrollar aplicaciones, en cuyo caso el proveedor se encarga de operar la infraestructura (los servidores, las redes, los sistemas operacionales, los medios de almacenamiento).
- La infraestructura como servicio; la cual proporciona infraestructura para procesamiento, almacenamiento, redes y otros elementos sobre los cuales los clientes corren sus sistemas operacionales y sus aplicaciones, y tienen la posibilidad de controlar cosas como los firewalls (Rueda Francisco, 2011).

#### **1.6 Video Vigilancia**

Definida como el proceso de salvaguardar un área por medio de captura de video, procesos de almacenamiento y comunicación a través de sistemas de cómputo.

La video vigilancia es una rama de las redes de computadoras, ya que un dispositivo de captura, se comporta como un dispositivo de red, con su propia dirección física, tal como una computadora se identifica dentro de una red.

Es posible incrementar las cualidades de los sistemas de video vigilancia con ayuda de Internet, hoy en día es posible, el poder visualizar y administrar estos sistemas de manera remota.

#### **1.7 Definición del Problema**

Actualmente algunas empresas carecen de planeación y desarrollo en lo que a tecnología se refiere, no tienen idea de que existen soluciones para un crecimiento en conjunto, desaprovechan caminos que requieren una pequeña inversión y a largo plazo se pagan solos.

Estas por ejemplo dan recursos a departamentos que deben de desaparecer o por lo menos reducirse, llámense soporte técnico, un área que podría ser de cuando más de dos personas, en cambio, llega a ocupar demasiadas personas, y que genera tiempos de altos tiempos de respuesta por requerimiento.

Esto hace improductivo el trabajo del usuario final, generando un efecto dominó de forma negativa; otro problema es el equipo obsoleto y mal configurado por parte del área de soporte, añadiendo el mal uso que el usuario final da al equipo y que compromete el rendimiento del mismo

Otra fuga de capital se destina a los cuerpos de vigilancia con un número de elementos mayor al que se requiere, esto genera gastos mayores que lo que se resguarda, y su desempeño en muchas ocasiones da mucho que desear.

Por último algunas redes de computadoras aún dependen de cableado, configuración que genera mano de obra, mayor consumo de materiales y de espacios, comprometidos al aumentar cableado y dispositivos; esto altera configuraciones de cableado iniciales.

El no contar con tecnología de redes representa lentitud en los procesos diarios de cada empresa, los asuntos deben de verse de forma local; el usuario no puede supervisar el proceso estando en cualquier parte, como consecuencia los tiempos de respuesta son muy altos.

Al encontrarnos en un marco de referencia inicial, respecto a la evolución de los sistemas de cómputo, es necesario aprovechar la creciente demanda de soluciones, implementando infraestructura basada principalmente en la administración de servicios de TI y la reducción de costos.

#### **1.8 Herramientas de Solución**

#### **1.8.1 Tecnología de Múltiples Núcleos**

Existen hoy en día en el mercado herramientas que pueden ser aprovechadas para solucionar algunos esquemas, como el caso de los procesadores de múltiples núcleos (véase Fig. 1.2), los cuales pueden ajustar la carga de trabajo, y ejecutan múltiples tareas al mismo tiempo, debido a que cada núcleo se dedica en forma independiente a los procesos mediante los llamados hilos de procesamiento, esto se aprovecha en esquemas de virtualización (Intel.com, 2011).

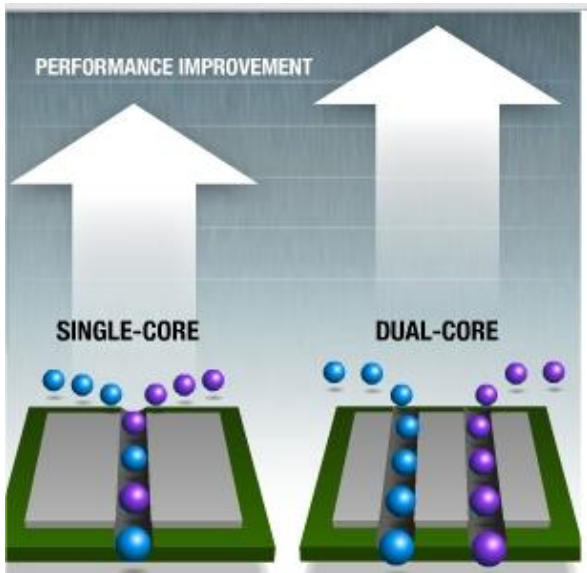

Fig. 1.2. Ventajas de múltiples núcleos.

#### **1.8.2 Virtualización y Clientes Ligeros**

La virtualización y los clientes ligeros, se pueden adaptar exitosamente con los beneficios de los procesadores de múltiples núcleos, de esta manera el entorno de un escritorio puede estar al alcance de más usuarios; como consecuencia los recursos del hardware son aprovechados de manera óptima, se reduce el consumo de energía y los desechos electrónicos (véase Fig. 1.3). Este esquema aprovecha la potencia de las computadoras y que la gran mayoría de los usuarios sólo necesitan una pequeña fracción de esa potencia; solo se invierte en un servidor con treinta terminales, aprovechando energía eléctrica y reduciendo costos de mantenimiento. (Ncomputing.com)

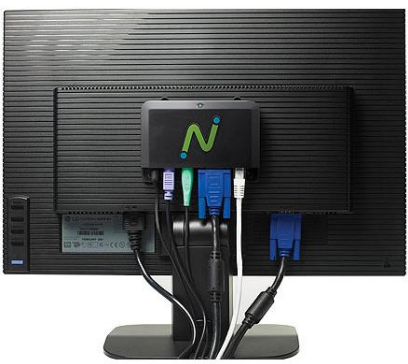

Fig. 1.3. Cliente ligero.

La virtualización de sistemas hace que los tiempos de clonación y restauración sean mínimos, un solo servidor con muchos sistemas operativos virtuales, que en cualquier momento, en caso de catástrofe, pueden ser restaurados y puestos en marcha.

#### **1.8.3 Video Vigilancia**

En algunas empresas se puede aprovechar el esquema de la video vigilancia, es posible implementar cámaras IP con distintas características (resolución, construcción, alcance, etcétera), que dependerán del lugar y condiciones en donde serán instaladas, estos dispositivos pueden verse dentro de una red de computadoras y administrarse a través de Internet, si se dispone de este servicio; en algunos casos estos dispositivos pueden ser inalámbricos, por lo que, es posible integrarlos con las redes inalámbricas.

#### **1.8.4 Puntos de Acceso Inteligentes**

La creación de puntos de acceso inteligentes (véase Fig. 1.4) son una forma de optimizar y centralizar la administración de usuarios, eliminan el monitoreo físico y es posible integrarlas con algunos esquemas basados en redes de computadoras, representan ventajas como:

- **Accesibilidad:** Todos los equipos portátiles y la mayoría de los teléfonos móviles de hoy día vienen equipados con la tecnología Wi-Fi necesaria para conectarse directamente a una LAN inalámbrica. Los empleados puede acceder de forma segura a sus recursos de red desde cualquier ubicación dentro de su área de cobertura.
- **Movilidad**: Los empleados pueden permanecer conectados a la red incluso cuando no se encuentren en sus mesas. Los asistentes de una reunión pueden acceder a documentos y aplicaciones. Los vendedores pueden consultar la red para obtener información importante desde cualquier ubicación.
- **Productividad**: El acceso a la información y a las aplicaciones clave de su compañía ayudan a su personal a realizar su trabajo y fomenta la colaboración. Los visitantes (como clientes, contratistas o vendedores) pueden tener acceso de invitado seguro a Internet y a sus datos de empresa.
- **Fácil configuración**: Al no tener que colocar cables físicos en una ubicación, la instalación puede ser más rápida y rentable. Las redes LAN inalámbricas también facilitan la conectividad de red en ubicaciones de difícil acceso, como en un almacén o en una fábrica.
- **Escalabilidad:** Conforme crecen sus operaciones comerciales, puede que necesite ampliar su red rápidamente. Generalmente, las redes inalámbricas se pueden ampliar con el equipo existente, mientras que una red cableada puede necesitar cableado adicional**.**
- **Seguridad:** El control y la administración del acceso a una red inalámbrica es importante para buen funcionamiento. Los avances en tecnología Wi-Fi proporcionan protecciones de seguridad sólidas para que sus datos sólo estén disponibles para las personas a las que le permita el acceso.

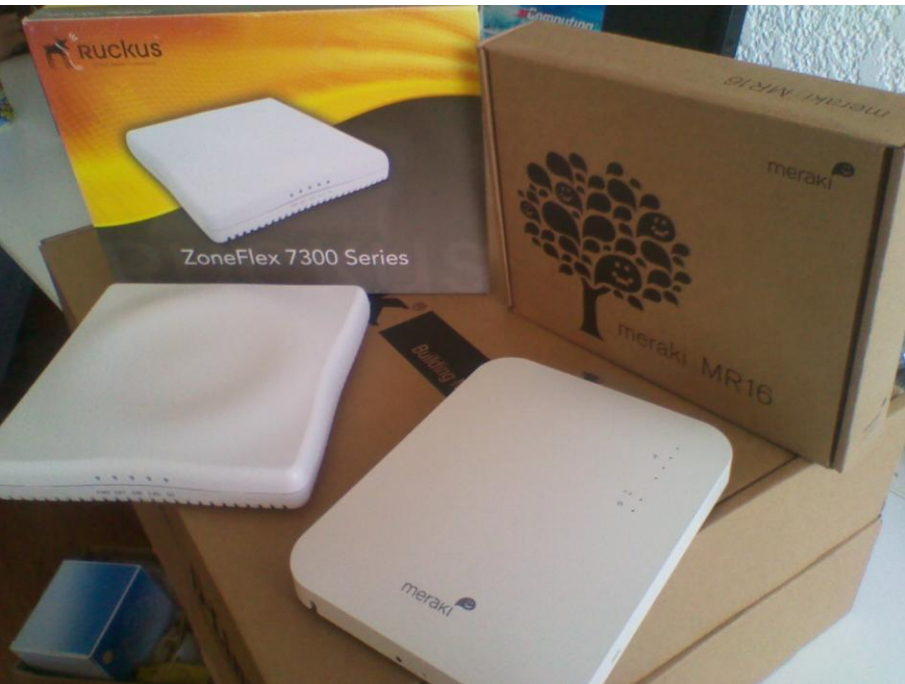

Fig.1.4 Ruckus y Meraki Wi-Fi.

#### **1.9 Objetivo de Proyectos**

Sentar las bases para mejorar, administrar e implementar infraestructuras, referentes a aplicaciones de cómputo como la virtualización de sistemas y escritorios, la tecnología inalámbrica y de video vigilancia en redes de computadoras.

#### **1.9.1 Soluciones Aplicadas**

La solución a los casos de estudio tratados en esta tesis, se realiza mediante soluciones aplicadas, o hechas a la medida, esto garantiza que alguna empresa o persona física pueda tener acceso a dispositivos y esquemas que se adapten y solucionen problemas específicos dependiendo de las infraestructuras tratadas.

#### **1.9.2 Responsabilidades**

El desempeño del área de TI dentro de este marco, tiene como objetivo mantener la estabilidad en los sistemas y promover el desarrollo en los mismos que sean adaptativos a nuevas tecnologías.

#### **1.9.3 Alcance e Importancia de los Proyectos**

Los proyectos tratados en esta tesis están planteados para crecer en distintas ramas del sector informático llegando a un mayor número de sectores, como el educativo, empresarial y de transporte por mencionar algunos, los cuales han quedado fuera del mercado por costos excesivos de adquisición, se busca implementar soluciones acordes a la demanda y los servicios requeridos.

#### **1.10 Beneficios**

#### **- Para usuarios**

Dentro de los sistemas operativos y su paquetería, se obtiene calidad en los procesos que cada usuario tiene destinado dentro de la empresa (entrega de reportes, documentación, etcétera), incrementando la productividad. En lo que a redes se refiere, el usuario puede hacer su trabajo desde cualquier parte de la empresa o del mundo (si se tiene Internet), ya sea que este trabajo involucre a los sistemas operativos o a otras ramas como la video vigilancia.

#### - **Para soporte de TI**

Si se utiliza la virtualización, el mantenimiento a varios equipos se reduce al mantenimiento de un solo servidor; en lo que a video vigilancia se refiere, el monitoreo de las cámaras IP se almacena en un equipo o varios conectados por las redes de computadoras, ya sea en una computadora personal, en un servidor o como cliente remoto; las redes presentan ahora maneras más fáciles de configurar y administrar los dispositivos y sistemas de cómputo por medio de una simple consola, que es visible desde un navegador web.

#### **1.11 Elementos Básicos de la Entrega de Proyectos**

La integración de un proyecto para solucionar la necesidad de una empresa se basa generalmente en los siguientes puntos:

#### **Perspectiva del negocio:**

En este elemento, se provee información que ayuda a cubrir las necesidades de trabajo, los costos y los requerimientos de los clientes (véase Fig. 1.5).

#### **Entrega de servicio:**

Elemento que, provee información que permite identificar los servicios y necesidades que se requieren, para proporcionar un soporte adecuado al cliente final.

#### **Soporte de servicio:**

Elemento que, garantiza la continuidad de los servicios requeridos por los clientes. (Vera Isaac, 2008)

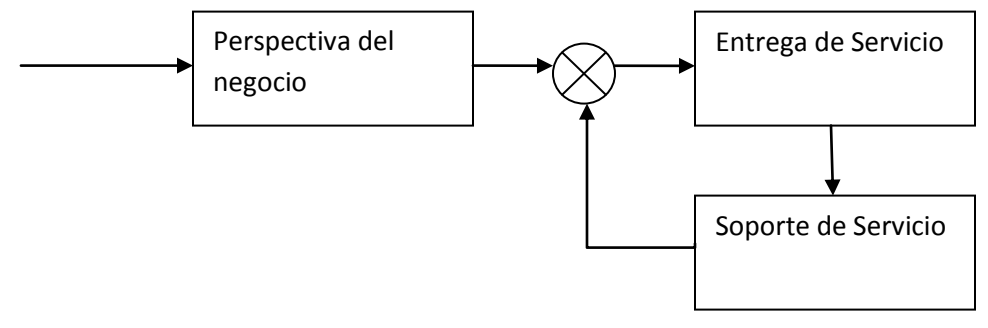

Fig. 1.5 Diagrama de bloques del integrador de soluciones.

#### **1.12 Procesos del Soporte de Servicio**

#### **Evaluación del problema**

Se define la causa del problema, interactuando con la persona a cargo del área de sistemas de la empresa, evaluando, si es posible de forma remota, y se decide el paso a seguir.

#### **Servicio en campo**

Al no ser suficiente el servicio remoto se debe resolver, de forma física, el conflicto, obteniendo la naturaleza del problema, se determina en base a la gestión de problemas.

#### **Gestión de problemas**

Un problema es una condición identificada en múltiples incidentes que exhiben síntomas comunes y de la cual no se conoce la causa; implica identificar, verificar, eliminar y controlar errores dentro de la infraestructura de TI, previniendo la recurrencia de incidentes.

#### **Gestión de cambios**

Un cambio es una modificación o adición a cualquier parte de la infraestructura, tal como hardware, software, red, ambiente o documentación relacionada; describe métodos y procedimientos estándar para implementar cambios con un impacto adverso mínimo sobre los servicios de TI.

#### **Gestión de la configuración y puesta en marcha**

Definido como la parte final del soporte, integrando las aplicaciones de manera que funcionen y cumplan los requerimientos del cliente (Vera Isaac, 2008)

#### **1.13 Requerimientos Operativos Iniciales**

Para implementar soluciones es necesario verificar requerimientos físicos, necesidades y la finalidad del sistema, formulando las siguientes interrogantes:

- ¿Cuáles son las necesidades del cliente?
- ¿Con qué equipo cuenta el cliente?
- ¿Qué sistema de cableado posee la instalación?
- Estructuralmente ¿cómo son las instalaciones?
- ¿Qué costo es el más adecuado al bolsillo de nuestro cliente?
- ¿Qué proporciona mayor beneficio y menor mantenimiento?

Respondiendo a estas preguntas, es posible decidir con un criterio más sensato cuál de las soluciones existentes es posible implementar a esquemas determinados y qué modelo de sistema se puede adaptar mejor a las necesidades de los casos de estudio, de esta manera se ponen en marcha los proyectos tanto de virtualización, Wi-Fi y video vigilancia, teniendo como referencia principal las necesidades de las empresas, y así el poder competir en el mercado cada vez más reñido y estrecho en nuestros días.

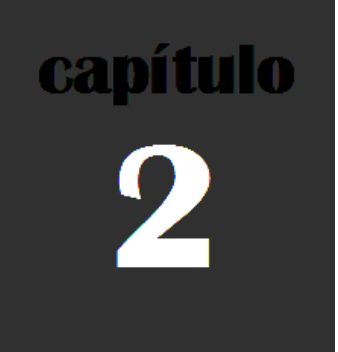

# **Virtualización y Clientes Ligeros**

### **Capítulo 2: Virtualización y Clientes Ligeros**

#### **2.1 Objetivo**

La implementación de clientes ligeros y virtualización permitirá optimizar el desempeño y confiabilidad de aplicaciones para el usuario final, generando mayores instancias de sistemas operativos embebidos en un solo hardware, facilitando la operación de soporte, reducir costos de mantenimiento y energía. (Ncomputing.com, 2012)

#### **2.2 Arquitectura de los Clientes Ligeros**

Esta arquitectura aprovecha hardware, PC (Personal Computer) o servidor, para desplegar sesiones independientes bajo el mismo sistema operativo. El software virtualiza los recursos de la PC, y cada terminal adoptará una sesión de usuario, este esquema presenta las siguientes ventajas:

- La virtualización de hardware y software aprovecha la potencia del equipo, el rendimiento del mismo no es afectado de manera significativa, hablando de memoria RAM.
- Opera tanto en PC como Servidores de cualquier marca.
- La instalación del software sólo se efectúa en un equipo y en ocasiones existen clientes ligeros que no necesitan software adicional.
- Mayores ahorros en mantenimiento y recambio. Ahorro de TCO (Costo total de propiedad): 70%.
- Terminales sin procesador ni disco rígido o partes mecánicas que brindan mayor vida útil y seguridad.
- Mejor utilización de recursos.

Aprovechando estos beneficios se desea optimizar el mayor número posible de instancias que dependan de una PC, utilizándolas como servidores, multiplicando el número de usuarios, o Implementando servidores de mayor poder para suministrar hasta cien usuarios por cada servidor. (Ncomputing.com, 2012)

Esto es posible utilizando el software de virtualización que permite la comunicación entre el servidor y los clientes ligeros.

El usuario solo utilizará un pequeño porcentaje de la energía y una fracción de los procesos de la PC, esta tecnología elimina la energía desperdiciada. Los gastos de mantenimiento se reducen, hasta en un 70%. Mientras una computadora consume 400 watts, los clientes ligeros consumirán solo 5, es un ahorro de más del 98% en el consumo de energía. (Ncomputing.com, 2012)

Los clientes ligeros se instalan para sustituir equipo obsoleto de cómputo cubriendo las necesidades de la empresa, esto depende de los costos, aplicaciones a ejecutar y arquitectura del servidor.

Existen varias configuraciones para implementar los clientes ligeros (véase Fig. 2.1); reutilizando el backbone de las instalaciones. La serie L (red LAN) se caracteriza por conectarse por medio de cable Ethernet al servidor principal, sólo se tiene que conectar al mismo nodo de red donde se encuentre el servidor, ya sea mediante un switch o router.

Si se busca la virtualización local, existen clientes ligeros que se pueden conectar mediante la ranura PCI (Peripheral Component Interconnect) o hasta por puerto USB (Universal Serial Bus), aunque hay que recordar la limitante de la distancia. (Ncomputing.com, 2012)

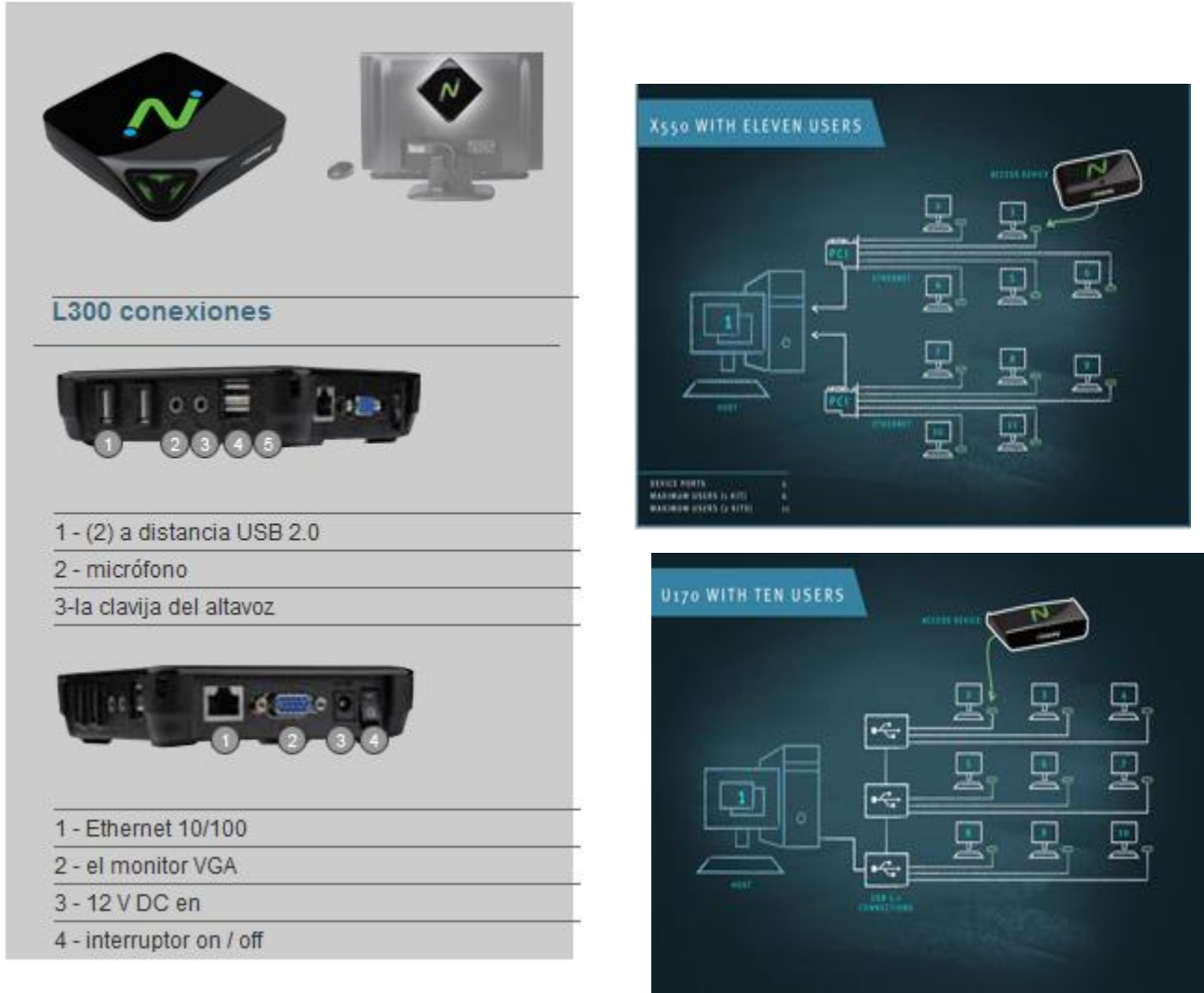

Fig. 2.1. Tipos de clientes ligeros y conexiones.

El software de virtualización se desarrolló para utilizar aprovechar el poder de procesamiento de cómputo de las computadoras personales (véase Fig. 2.2), y poder dividir los recursos entre espacios de trabajo virtuales independientes que ofrecen a cada usuario la misma experiencia que tener su propia PC (Ncomputing.com, 2012).

Vspace, Vmware, MAS, son parte de los más importantes programas de virtualización y de los cuales, Vspace es el empleado en los casos de estudio de este trabajo; el software de virtualización es un gestor que maneja la pantalla de los escritorios, las actividades remotas del teclado y del mouse. Este es independiente del sistema operativo donde es ejecutado, pudiendo operar tanto sobre Windows como Linux; y también es independiente del hardware pudiendo utilizar una PC o Servidor de cualquier marca.

En algunos casos la licencia de uso de este software se otorga junto con las terminales, eliminando costos; también puede ser utilizado en conjunto con otras tecnologías de virtualización para resolver necesidades de negocios específicas, como VMware Sphere (VmWare.com 2012).

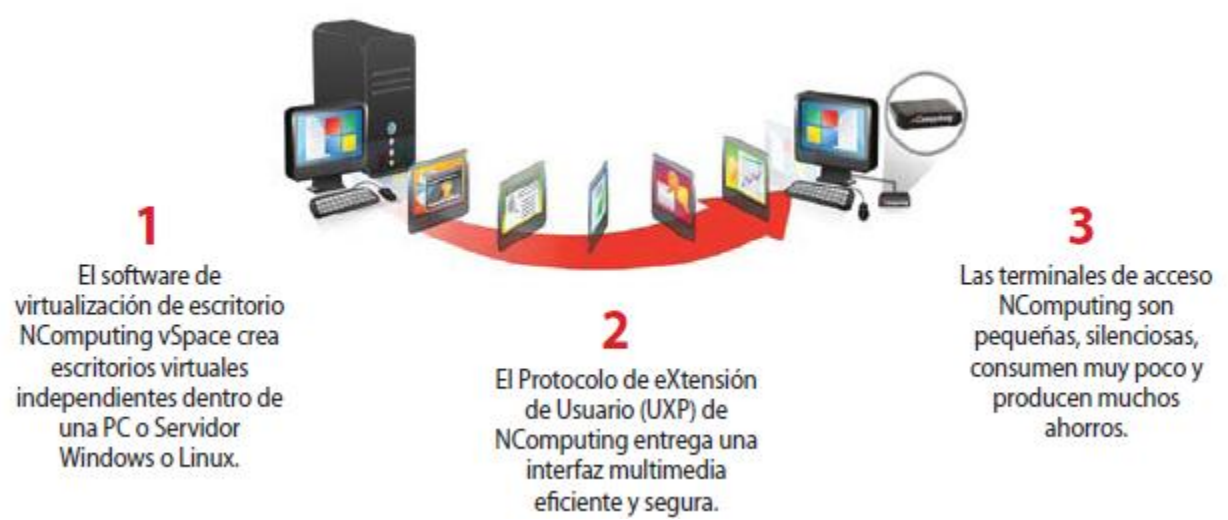

Fig. 2.2. Esquema de la funcionalidad de un software de virtualización

.

En la figura 2.2. Se explica a grandes rasgos el funcionamiento del software de virtualización y el cliente ligero, sin embargo como se ha mencionado en párrafos anteriores, existen tecnologías que no dependen de software de virtualización, como el caso del cliente ligero airos de LTsolutions que utiliza el protocolo RDP (Remote Desktop Protocol de Windows) (Canaan,Casillas, 2012).

#### **2.3 Implementación de los Clientes Ligeros**

Para implementar esta tecnología es importante estudiar el diseño original y el propósito del sistema para ver las oportunidades que se tendrán con esta tecnología; mostrar resultados y optimizar tareas mediante los tres procesos de gestión (gestión de problemas, gestión de cambios, gestión de configuración y puesta en marcha) (Vera Isaac, 2008).

#### **2.3.1 Caso de Estudio 1: Reutilización de Equipo**

En un sector educativo, los equipos con los que se cuentan tienen procesadores Pentium 4.

Se sugiere aprovechar un par de estos equipos para ser servidores-PC que alojen el software de virtualización y a treinta usuarios, distribuidos entre los dos equipos, de esta manera la resolución de problemas y cambios en el esquema queda concluida.

Para la puesta en marcha, es necesario instalar un sistema operativo y un software de virtualización, cualquier tipo de sistema Windows es útil para este ejemplo, Windows server 2008 sin necesidad de que sea R2, ya que la cantidad de usuarios no será tan alta; se debe configurar a cada usuario como miembro de escritorio remoto, un error es agregar usuarios como administradores, esa acción comprometerá la integridad del sistema.

Así como la instalación física, es muy importante recalcar que para la instalación de los clientes ligeros se debe tener en cuenta que la forma de comunicarse con el servidor es mediante la red y ambos deben de pertenecer a la misma, la configuración no funcionará si no está sobre el cableado estructurado correcto. Al conectarse por medio de la IP del servidor, y si se tomó en cuenta la creación de dos servidores, cada uno con su IP, se necesitan crear dos grupos en los clientes ligeros, para que cada mitad de la sala de cómputo se pueda conectar al servidor correspondiente y así la carga de trabajo fuera equitativa para ambos equipos (véase Fig. 2.3).

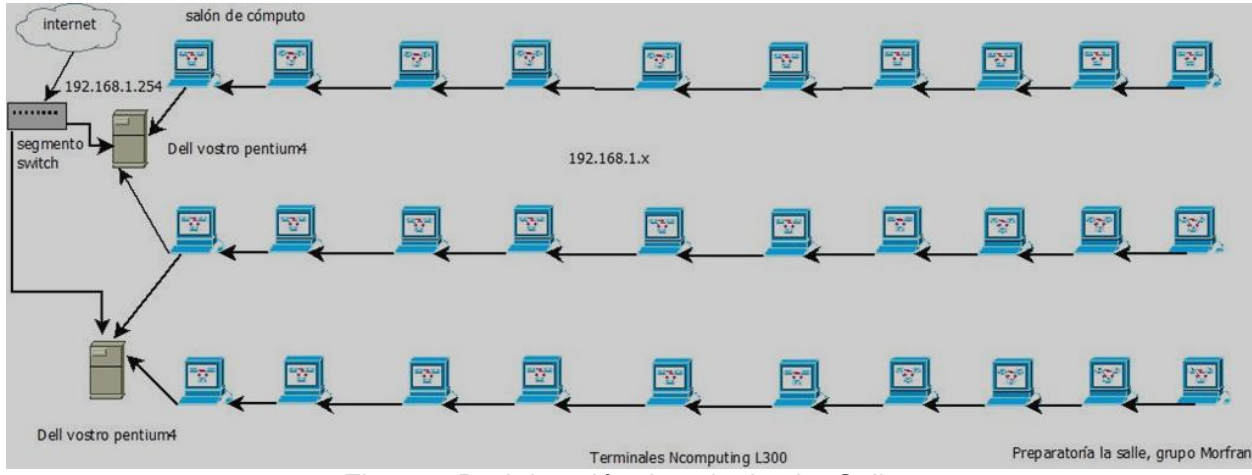

Fig. 2.3. Red de salón de colegios La Salle.

#### **2.3.2 Caso de Estudio 2: Instalación con Servidores de Tecnología Reciente**

Cuando se aprueban presupuestos de mayor dimensión, es posible instalar servidores más robustos; en este caso de estudio se instalan en tres salas de cómputo, cada uno de ellos tendrá treinta usuarios (véase Fig. 2.4), utilizarán la suite de diseño de Adobe, Office 2010, y Visual Studio como paquetería principal.

Reutilizar equipo no aplica a este esquema, se deben implementar servidores de mayor potencia, que sean tecnología Xeón y puedan escalarse cantidades superiores a 50 Gb en memoria RAM; el hardware siempre vendrá con lo más básico como una memoria de 1Gb, que finalmente servirá para la basura, para este caso es importante saber configurar la memoria óptima, auxiliándose de las herramientas que el fabricante tiene como el TOOL MEMORY de HP (HP.com).

Refiriéndose al sistema operativo, por la cantidad de usuarios tiene que utilizarse un sistema operativo Windows server 2008 R2, implica la adquisición de licencias adicionales, es posible utilizar software libre, pero no aplica a los requerimientos del cliente.

#### **2.3.2.1 Virtualización de Escritorios y Equipos**

En este caso de estudio se integra la virtualización de escritorios con la virtualización de equipos; la primera obtiene una fracción del sistema operativo por usuario, mientras que la segunda engloba recursos de hardware dentro de software, sólo manteniendo la comunicación y adaptación con el hardware que lo va a hospedar. Para realizar esto es necesario instalar en un equipo, (en este ejemplo HP Proliant) el sistema Vmware Sphere Esx, cual aloja a los sistemas operativos Windows y da la oportunidad de copiar configuraciones a la medida (véase Fig. 2.5).

Las ventajas de esta configuración, además de tener más de un sistema operativo, es la posibilidad de clonar y restaurar en caso de desastre, por cada servidor se pueden instalar dos discos duros para estas operaciones.

#### **2.3.2.2 Clonación y Restauración**

Se clona el disco completo con todas las configuraciones, mediante software, o se copia la máquina virtual de un servidor a otro ya que en ocasiones se tienen imágenes de disco y sistemas operativos pre configurados, mediante un cliente FTP (File Transfer protocol), consecuentemente se debe clonar el sistema operativo dentro del software de virtualización de equipos, inclusive se configura la opción de auto arranque en caso de cortes eléctricos; el usuario final nunca notará este cambio (véase capítulo 1 pag. 12).

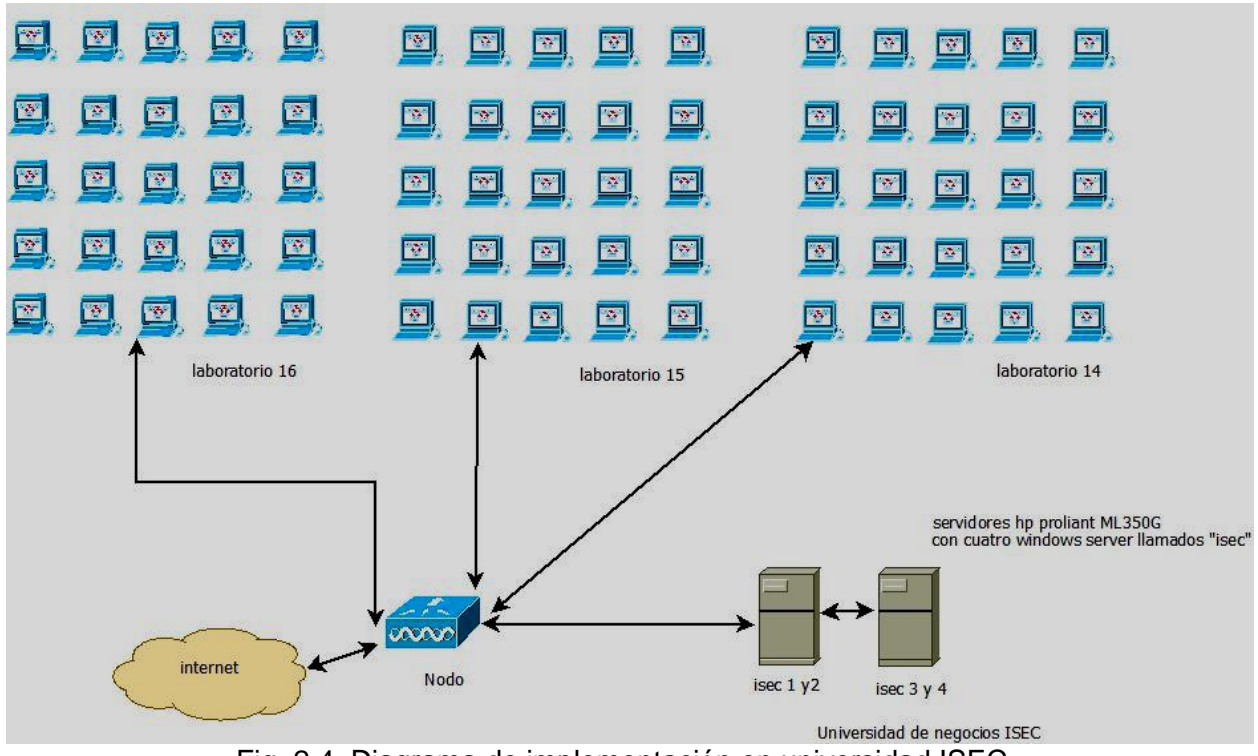

Fig. 2.4. Diagrama de implementación en universidad ISEC.

Con este esquema se podrían soportar un par de sistemas operativos adicionales, en caso de aumentar el número de salas de cómputo.

| Virtual Machine Startup and Shutdown                                                                                                    |                      |                                               |    |        | x           |
|----------------------------------------------------------------------------------------------------|----------------------|-----------------------------------------------|----|--------|-------------|
| <b>System Settings</b>                                                                                                    |                      |                                               |    |        |             |
| 1Й<br>Allow virtual machines to start and stop automatically with the system                                                                         |                      |                                               |    |        |             |
| Default Startup Delay                                                                                                    |                      | Default Shutdown Delay                        |    |        |             |
| For each virtual machine, delay startup for:                                                                                                    |                      | For each virtual machine, delay shutdown for: |    |        |             |
| seconds<br>120                                                                                                    |                      | seconds<br>120                                |    |        |             |
| $\Box$ Continue immediately if the VMware Tools start                                                                                                |                      | Power Off<br><b>Shutdown Action:</b>          |    |        |             |
| <b>Startup Order</b><br>Power on the specified virtual machines when the system starts. During shutdown, they will be stopped in the opposite order. |                      |                                               |    |        |             |
| Order   Virtual Machine<br><b>Startup</b>                                                                                                    | <b>Startup Delay</b> | Shutdown Shutdown Delay                       |    |        |             |
| <b>Automatic Startup</b>                                                                                                    |                      |                                               |    |        | Move Up     |
| Enabled<br>Red hat5<br>喦<br>1                                                                                                    | 120 seconds          | Power O 120 seconds                           |    |        |             |
| 咼<br>Enabled<br>ubuntu 10.04<br>2                                                                                                    | 120 seconds          | Power O 120 seconds                           |    |        | Move Down   |
| <b>Any Order</b>                                                                                                    |                      |                                               |    |        | Edit        |
| <b>Manual Startup</b>                                                                                                    |                      |                                               |    |        |             |
| <b>Disabled</b><br>windows200864<br>圇                                                                                                    | 120 seconds          | Power O 120 seconds                           |    |        |             |
| windows200832<br><b>Disabled</b><br>咼                                                                                                    | 40 seconds           | Power O 120 seconds                           |    |        |             |
|                                                                                                    |                      |                                               |    |        |             |
|                                                                                                    |                      |                                               |    |        |             |
|                                                                                                    |                      |                                               | OK | Cancel | <b>Help</b> |
|                                                                                                    |                      |                                               |    |        |             |

Fig. 2.5. Ejemplo del autoarranque en VMware

La generación de grupos y usuarios para la virtualización de escritorios, sabiendo que el hardware es robusto, se debe hacer una distribución balanceada de usuarios en el sistema (véase tabla 2.1).En donde el nombre "isecx" son los sistemas operativos instalados en los servidores; en la última sala, se decide intercalar doce máquinas entre los cuatro servidores.

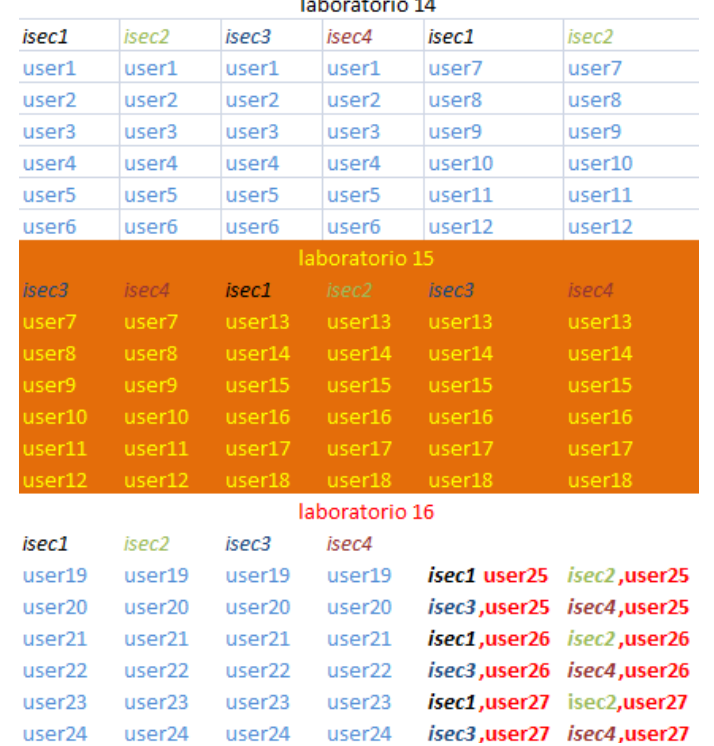

#### Tabla 2.1 Distribución de usuarios

#### **2.4 Beneficios y Mediciones de los Casos de Estudio**

Los beneficios de los clientes ligeros son el ahorro de energía, de 80 Watts contra 5 del cliente ligero, y el mantenimiento a un equipo, restaurado mediante virtualización; son ganancias significativas a largo plazo para el cliente final.

El consumo eléctrico es la relación de potencia por unidad de tiempo, se obtiene de la siguiente ecuación (Wilson, 1994).

```
Consumo eléctrico = Potencia * Tiempo
```
Si una computadora trabaja por 7 días tendrá como resultado 9.24 kw/hr a comparación de un cliente ligero, que ofrece 0.0085 kw/hr; si se analiza que Un kilowatt-hora es lo que consume un foco de 100 Watts en 10 horas. Un kilowatt-hora de electricidad requiere de un tercio de litro de petróleo para ser generado. Quemar un litro de petróleo implica emitir cerca de un kilo de bióxido de carbono. Por lo tanto, el uso de un foco de 100 Watts por 100 horas resulta en la emisión de hasta tres kilos de bióxido de carbono (Greenpeace.com).
Se podría expresar en un uso estándar de doce horas por siete días, se estima que la producción de bióxido de carbono de una PC es de 360 gramos y la de un cliente ligero es 18, la reducción de contaminantes es notable. La reducción del consumo eléctrico se debe a que el cliente ligero no tiene partes mecánicas ni ventiladores que se puedan averiar, sólo se le da mantenimiento al servidor.

Hablando de la virtualización se estima que ha optimizado y generado un aprovechamiento máximo del hardware, obteniendo mejores resultados que los de un sistema operativo nativo, además de implementar movilidad, velocidad y eficiencia en mantenimiento de sistemas de cómputo.

#### **2.4.1 Resultados de los Casos de Estudio**

Al sustituir computadoras personales por clientes ligeros, se eliminaron veintiocho computadoras, la comparativa uno a uno en cantidad, potencia gastada y bióxido de carbono se muestra en la siguiente tabla.

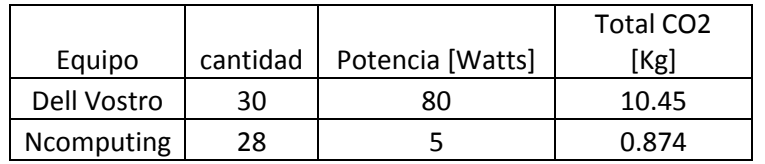

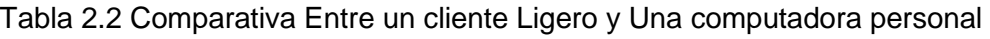

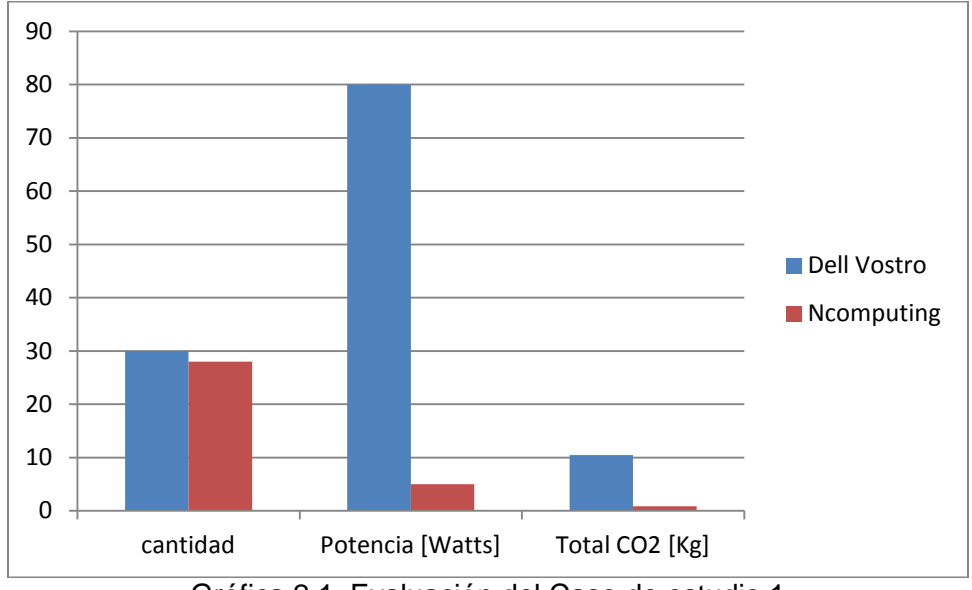

Gráfica 2.1. Evaluación del Caso de estudio 1

Este resultado se hace más notorio mientras más equipos se integran en el esquema, las lecturas en el caso de estudio 2 lo hacen más notorio, una reducción drástica de potencia por dispositivo y generar menos bióxido de carbono, se sustituyen por solo dos servidores, y noventa clientes ligeros, retirándose noventa equipos de cómputo.

De hecho este esquema de caso de estudio puede trabajar con un solo servidor, la gráfica no variará de manera significativa si se hace este cambio, sin embargo el hecho de tener dos servidores, genera un trabajo mejor distribuido cuando existen picos altos en las aplicaciones, tal como el caso de que treinta usuarios abran al mismo tiempo un documento o programa.

|                    |          | Potencia | Total CO <sub>2</sub> |
|--------------------|----------|----------|-----------------------|
| Equipo             | cantidad | [Watts]  | [Kg]                  |
| Acer               |          |          |                       |
| Veriton            | 90       | 80       | 324                   |
| <b>HP Proliant</b> |          | 80       | 0.72                  |
| N                  |          |          |                       |
| Computing          | 90       | 5        | 16.2                  |

Tabla 2.3. Consumo de noventa equipos en caso 2

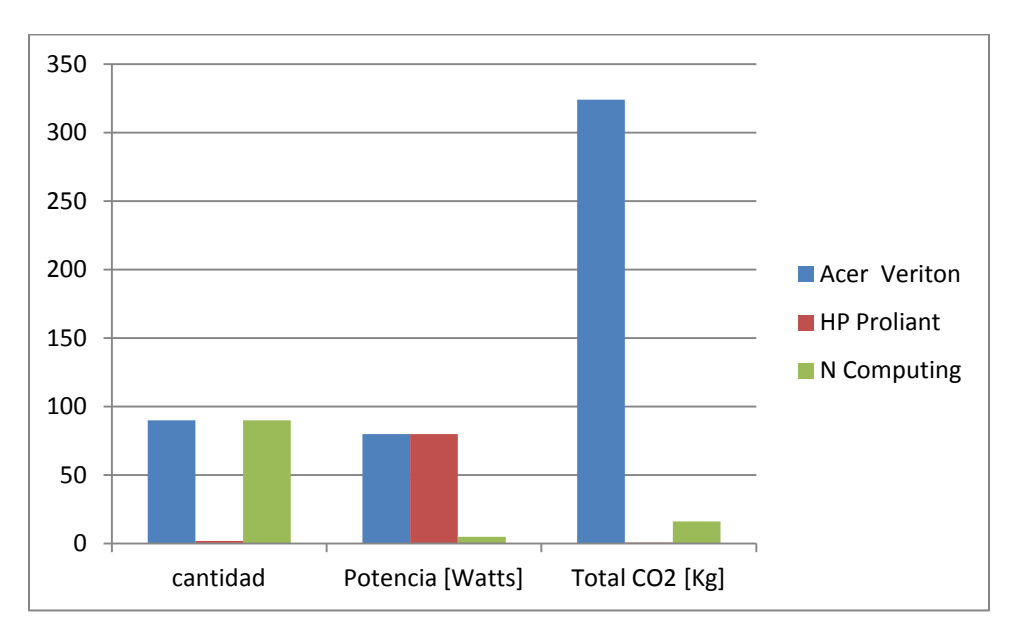

Grafica 2.2 Evaluación del caso de estudio 2.

A manera de conclusión, los beneficios de los clientes ligeros respecto a las computadoras personales en algunas aplicaciones, son notorias alargo plazo y con un mayor número de ellos, se ha reducido la cantidad de energía gastada y como consecuencia los contaminantes que de ello deriva.

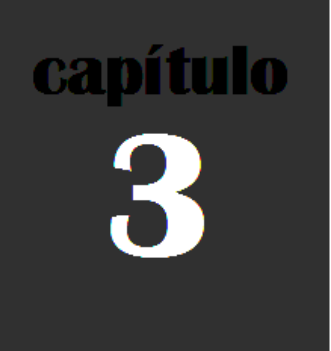

## **Video Vigilancia IP**

## **Capítulo 3: Video Vigilancia IP**

#### **3.1 Objetivo**

Aprovechar los beneficios de tecnología de redes para la implementación de sistemas de video vigilancia al mayor número de sectores y empresas, reducir de forma significativa gastos en cuerpos de seguridad, garantizar la supervisión continua y remota de instalaciones a través de Internet.

#### **3.2 Introducción**

La video vigilancia podría considerarse una rama de las redes de computadoras, debido a su incursión en sistemas digitales; comprende la instalación de cámaras IP, dispositivos de grabación como las PC o DVR (Digital Video Recorder), así como el monitoreo continuo a través de Internet (véase Fig. 3.1). (tveo.com.mx)

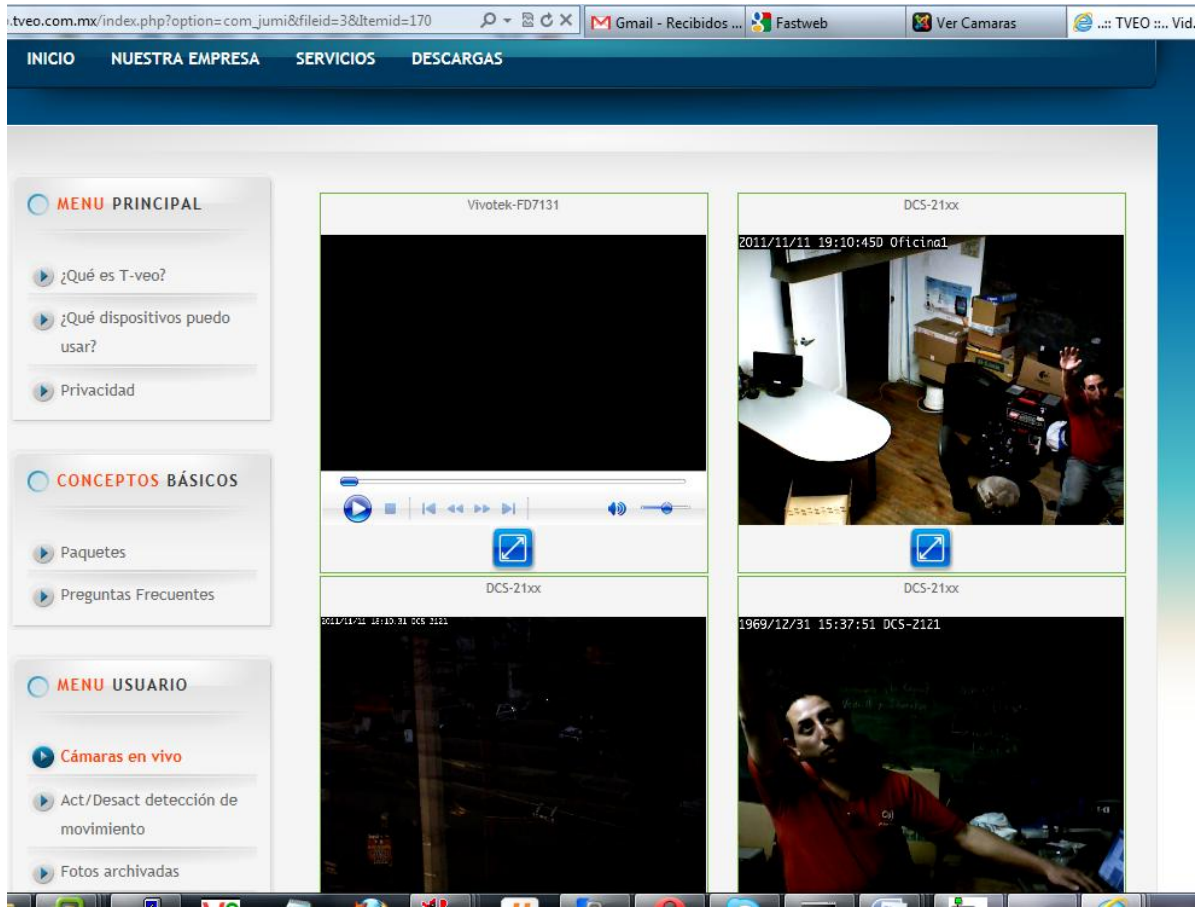

Fig. 3.1. Monitoreo IP a través de Internet.

Para poder implementar proyectos de video vigilancia es necesario saber el alcance estimado, contemplando parámetros y obstáculos; saber si existe cableado estructurado para llevar la señal en caso de ser alambrada o, hacer el estudio de la arquitectura del lugar y obtener si por medio de Wi-Fi la señal tiene el alcance deseado. Posteriormente se debe decidir la elección del hardware basándose en tres criterios:

- 1. Sensibilidad: se refiere a la cantidad real de luz visible o infrarroja necesaria para producir una imagen de calidad. Si el lugar en donde se pretende hacer la instalación. tiene luz permanente o no, si se utilizarán de noche, se puede elegir entre infrarrojas o de media luz. Cada cámara trabaja con una sensibilidad diferente a la luz y esta se mide en unidades de LUX. Esta unidad expresa la sensibilidad a la luz de una vela. Por ejemplo: una cámara con 1 LUX necesita una cantidad de luz de una vela a distancia de 1 metro para reconocer un objeto.
- 2. Resolución: define la calidad de imagen a partir de un detalle o perspectiva de reproducción. En cambio en situaciones de interior se podrá utilizar cámaras de media resolución porque se utilizarán lentes de mayor ángulo y la iluminación en general siempre será pareja.
- 3. Características: son ajustes extras que le dan ventaja sobre otras cámaras, como si son articuladas, anti vandálicas, etc. ( tsn.com.mx)

#### **3.3 Elección con Base en el Estudio de Campo**

En un estudio de campo se verifican los posibles alcances que tendrá el sistema que se planea instalar. Posteriormente se debe realizar el diseño del sistema en base a lo siguiente:

- 1. Se debe determinar el propósito del sistema, y escribir un párrafo el propósito de cada cámara en el mismo.
- 2. Definir las áreas que cada cámara visualizará.
- 3. Elegir la cámara apropiada en base a los tres criterios (Véase Tabla 3.1).
- 4. Determinar donde se localizará el área de supervisión o monitores para visualizar el sistema.
- 5. Determinar el mejor método para transmitir la señal de vídeo de la cámara al monitor.
- 6. Elegir el equipo con base en las notas del diseño del sistema (tsn.com.mx).

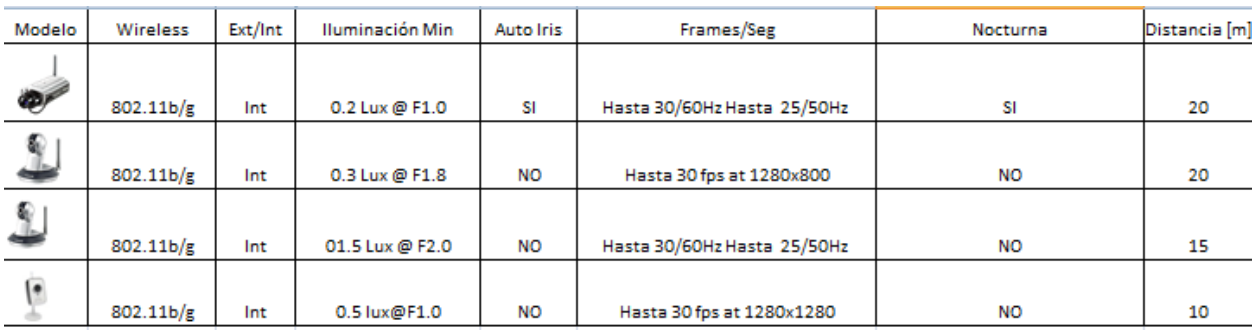

#### Tabla 3.1 Opciones de cámaras IP (Vivotek,Dlink, 2012)

#### **3.4 Gestión de Problemas**

La arquitectura del sitio, interferencias con el Wi-Fi y el cableado estructurado que puede inclusive estar fuera de los estándares, son condiciones identificadas, por consiguiente se tendrán que verificar, eliminar y controlar, para evitar incidentes.(Vera Isaac, 2008)

#### **3.5 Reportes e Instalaciones**

Al concluir la gestión de problemas, se debe realizar el reporte en base a los seis puntos de el estudio de campo, se instala el hardware, implica trabajo con herramientas mecánicas como taladro, accesorios de perforación, de fijación y posteriormente la instalación del software, que implica configuraciones de red e instalación de paquetería.

#### **3.6 Caso de Estudio 1: Áreas Grandes Expuestas a Intemperie**

En el siguiente caso de estudio, el área a cubrir implica exteriores; la intemperie y cambios climáticos se deben considerar, áreas que son muy grandes, por lo que la señal debe tener la capacidad de poder llegar al interior de las oficinas cuya arquitectura se basa en estructuras metálicas.

Si constantemente hay movimiento como la entrada y salida de transportes y personal, se debe grabar basándose en la regla 24x7x365, teniendo en cuenta capacidades del servidor como ocho Terabytes y contemplar que reescriba la información en un intervalo mínimo de quince días.

Respecto al software, sólo se necesita un sistema operativo para servidor, e instalar la paquetería de las cámaras; físicamente se podrían elegir cámaras para intemperie con carcasas para protección.

Teniendo el hardware y software, se define la red de las cámaras, que debe de ser independiente de la red local y debe conectarse directamente al proveedor de internet (para fines de monitoreo) a través de un router.

#### **3.6.1 Detalles de la Instalación**

Las características del servidor que podría utilizarse contempla cuatro Gigabytes en RAM, dos discos duros de cuatro Terabytes, para los fines de redes se deben utilizar los dos puertos de Ethernet con dos segmentos diferentes de red, uno para el corporativo y el otro para la central de monitoreo.

Para mantener seguro el acceso al sistema se debe contemplar el firewall solo dando el acceso por puerto específico, esto se realiza haciendo una excepción en el puerto donde trabaja el software de las cámaras.

En el software de las cámaras como casi en todo sistema de administración de video existen varios tipos de cuentas y privilegios (véase Fig. 3.2), se pueden de dar de alta cuentas distintas con privilegios diferentes, la variación de privilegios define el poder ver grabaciones, videos en vivo, editar, copiar y eliminar.

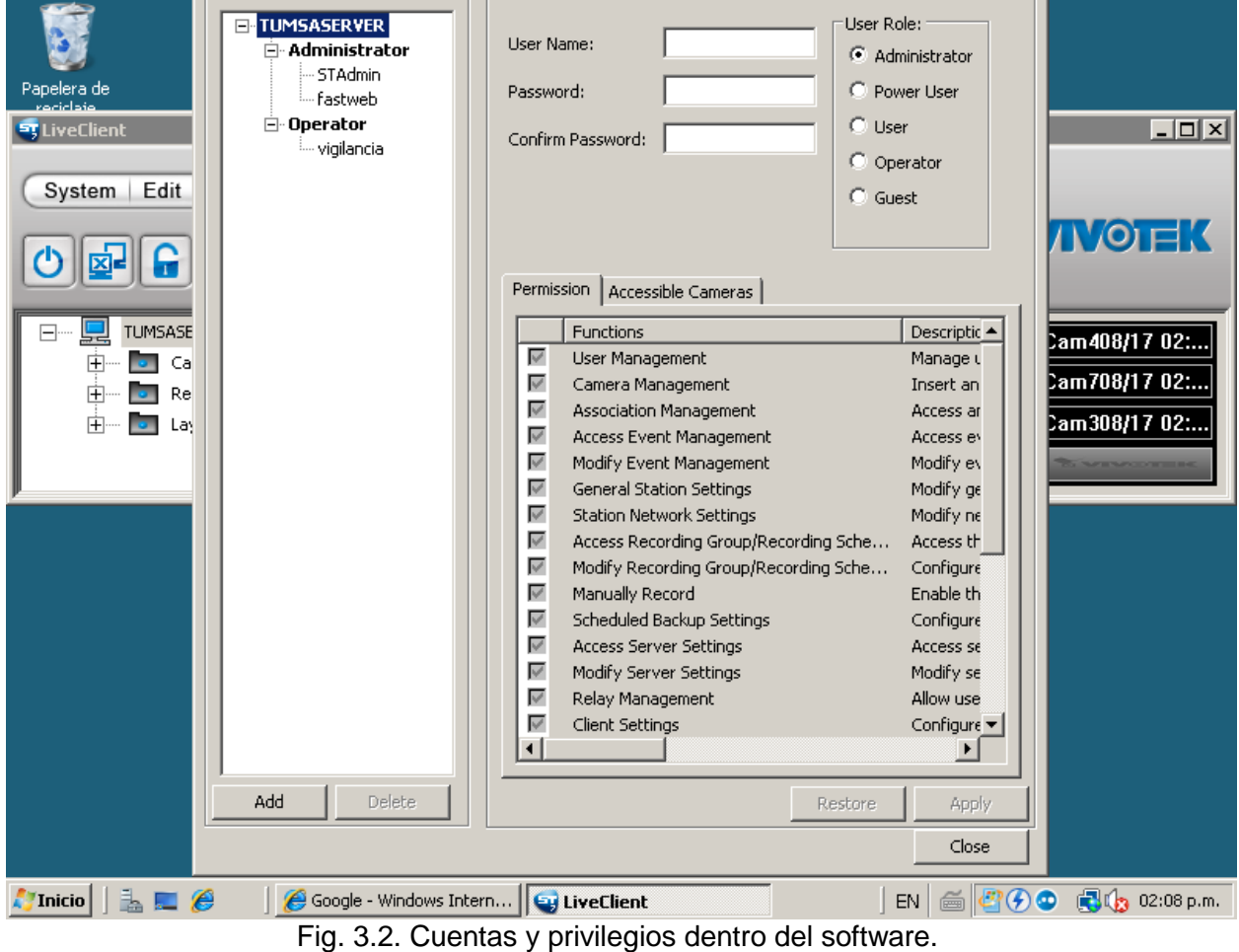

Para este caso de estudio la caseta de vigilancia será la central de monitoreo (véase Fig. 3.3), puede ser una PC básica en donde se podrán visualizar las cámaras en todo momento con una cuenta limitada.

#### **3.6.2 Configuraciones de Red**

Se sugiere usar una nomenclatura del mismo segmento para la red conformada por las cámaras y el servidor por ejemplo 192.168.11.x, en donde el último octeto representa el número de cada cámara.

Si se piensa en la expansión en un plazo, es posible conectar más cámaras por cable UTP a un router, esto asegura que todas las áreas sean cubiertas, del lado del SITE se puede o no implementar una antena o un AP exterior, todo esto con la misma nomenclatura.

También es posible usar como puente con otra red, definiendo un par de cámaras más que se conecten a un router configurado como bridge.

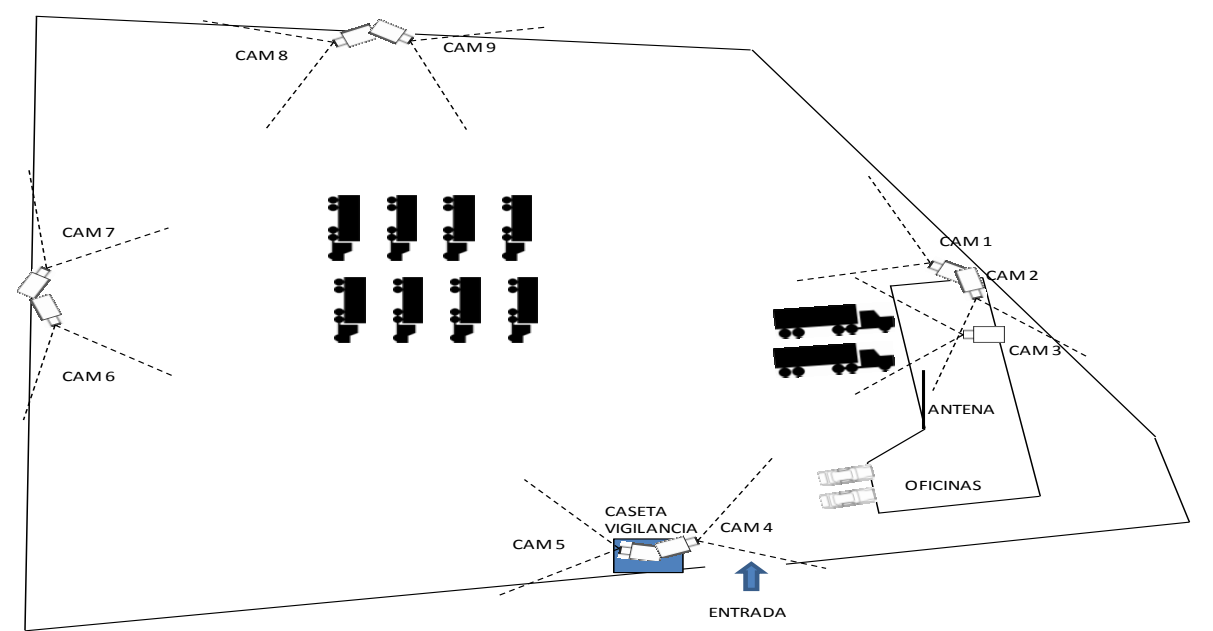

Fig. 3.3. Instalación de cámaras

Aunque en el estudio de campo se ha definido el alcance del sistema, siempre se sugiere la realización de pruebas de cobertura, con un PING (véase Fig. 3.4), se puede observar el tiempo de respuesta, o si hay pérdida de paquetes (Arizpe Andrés, 2010).

|                  |                   | Succee |        |          |                 | Last |                 |              |
|------------------|-------------------|--------|--------|----------|-----------------|------|-----------------|--------------|
|                  |                   | d      | Failed |          | Last Ping       | Ping |                 | Average Ping |
| Host Name        | <b>IP Address</b> | Count  | Count  | % Failed | <b>Status</b>   | Time | Last Ping $TTL$ | Time         |
| Cam1             | 192.168.11.1      | 417    | 0      |          | 0% Succeeded    | Ω    | 64              | $\Omega$     |
| Cam <sub>2</sub> | 192.168.11.2      | 417    | 0      |          | 0% Succeeded    | 0    | 64              | 0            |
| Router           | 192.168.11.250    | 412    | 5      |          | 1.20% Succeeded | 13   | 64              | 63           |
| Cam3             | 192.168.11.3      | 393    | 24     |          | 5.76% Succeeded |      | 64              | 41           |
| Cam4             | 192.168.11.4      | 407    | 10     |          | 2.40% Succeeded | 9    | 64              | 55           |
| Cam5             | 192.168.11.5      | 414    |        |          | 0.72% Succeeded | 11   | 64              | 54           |
| Cam7             | 192.168.11.7      | 417    | 0      |          | 0% Succeeded    | 13   | 64              | 16           |
| Cam <sub>8</sub> | 192.168.11.8      | 412    | 5      |          | 1.20% Succeeded | 14   | 64              | 26           |
| Cam9             | 192.168.11.9      | 416    |        |          | 0.24% Succeeded | 15   | 64              | 24           |

Fig. 3.4. Pruebas con PING

#### **3.6.3 Visualización del Software de Monitoreo**

El software maestro que almacena la grabación en el servidor, también tiene una versión de cliente que se puede instalar en otras computadoras, cualquier PC con el "cliente instalado" y cuenta asignada puede ver los videos.

La visualización de la imagen depende de la cantidad de luz, de una correcta configuración y de una buena conexión, la dos primeras cámaras dependen de un router usado como puente, si este estuviera mal configurado, la señal no llegaría al monitor, las cámaras cinco y ocho dependen al 100% de una antena (véase Fig 3.5), si no se hubiera hecho el estudio de campo, habría pérdida de datos o conexión nula.

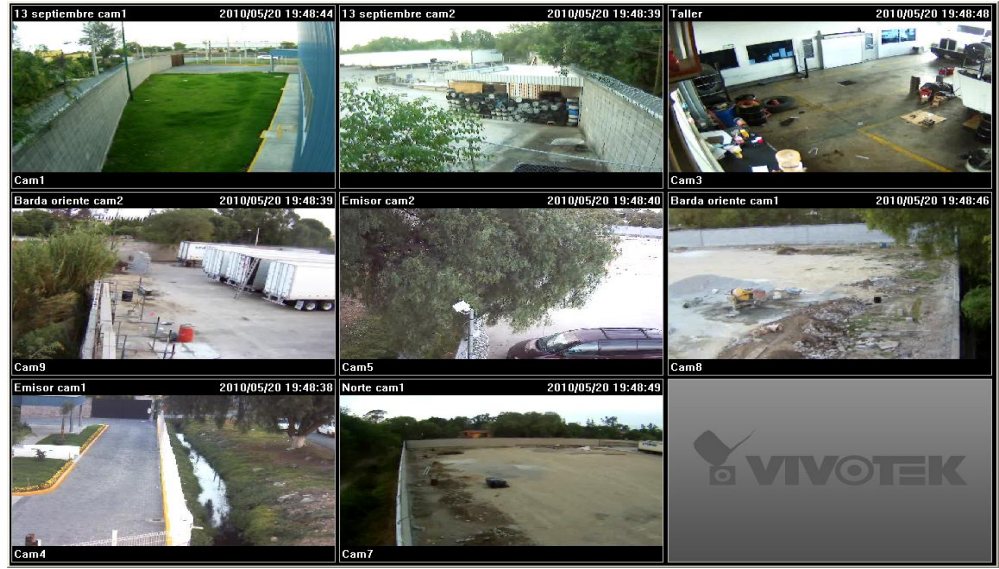

Fig. 3.5. Imagen diurna.

Cuando las cámaras requieren trabajar de noche (véase Fig 3.6), no existe luz permanente y los requerimientos de seguridad requieren el infrarrojo, la imagen cambia a blanco y negro, para aumentar la sensibilidad se maneja el auto iris para definir el mejor el paso de luz.

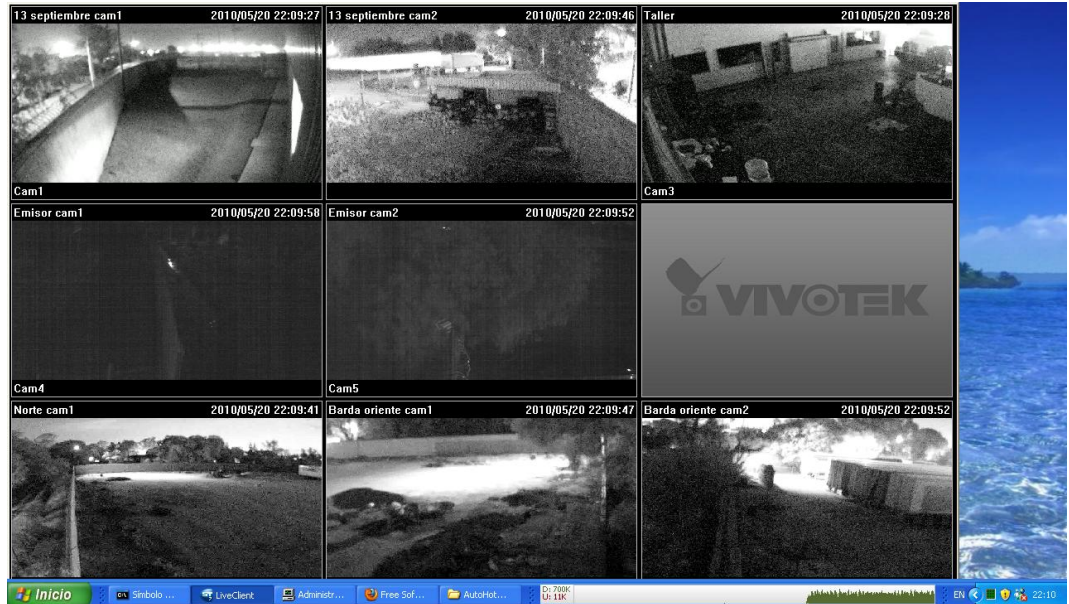

Fig.3.6 Imagen nocturna.

#### **3.7 Caso de Estudio 2: Áreas Pequeñas y Cerradas**

En un área de cobertura interior cambian las condiciones, aunque el propósito del sistema sea el mismo. Al no haber áreas abiertas, la señal debe de llegar a lugares más pequeños y cerrados como pasillos, bodegas, accesos principales, secundarios, áreas de descarga y empaquetado.

Basándose en los seis puntos del estudio de campo, se podría elegir una computadora con procesador de doble núcleo con disco duro de un Terabyte, cuatro Gigabytes en memoria RAM y hasta un sistema operativo Windows 2003, una elección mayor no justificaría el gasto; tampoco se requerirían cámaras tan costosas ni protección extra, en este caso no hay intemperie, cámaras sencillas con su software que grabe las veinticuatro horas y se sobre escriba cada quince días o cuando llegué el disco a tener veinte Gigabytes libres (véase Fig. 3.7).

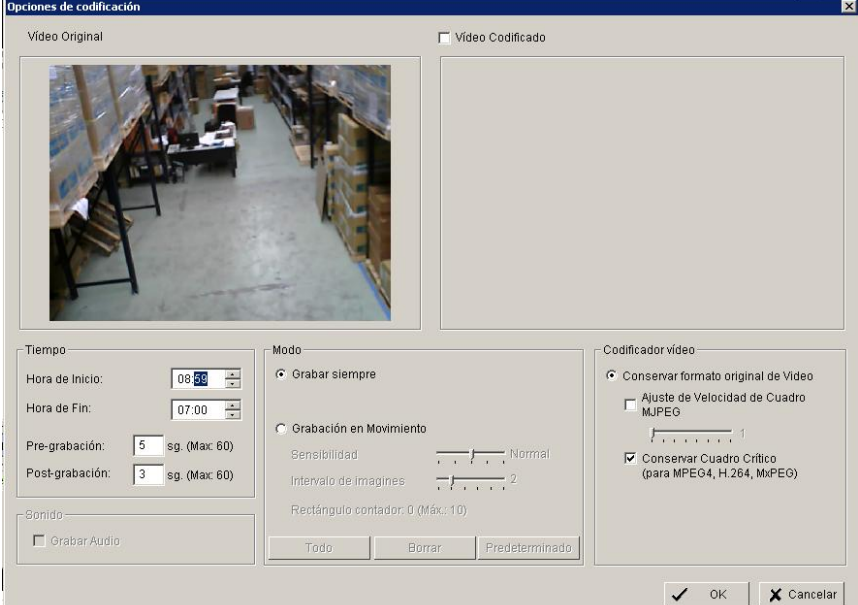

Fig. 3.7 Programación de tareas.

El ser un lugar de menor dimensión, no implica que la grabación será diferente, es posible colocar menos cámaras, sin descuidar el área de cobertura, el software de grabación sigue grabando en un patrón de 24 horas x 7 días x 365 días del año, al ser menos cámaras las grabaciones serán en menor cantidad, por las carpetas creadas únicamente, de cinco a ocho cámaras es suficiente para cubrir estos espacios (véase Fig. 3.8); Los dispositivos de almacenamiento como los duros deben ser acordes al sistema, si se deseara la expansión, se puede sugerir implementar un disco duro externo o implementar una unidad NAS (Network Attached Storage).

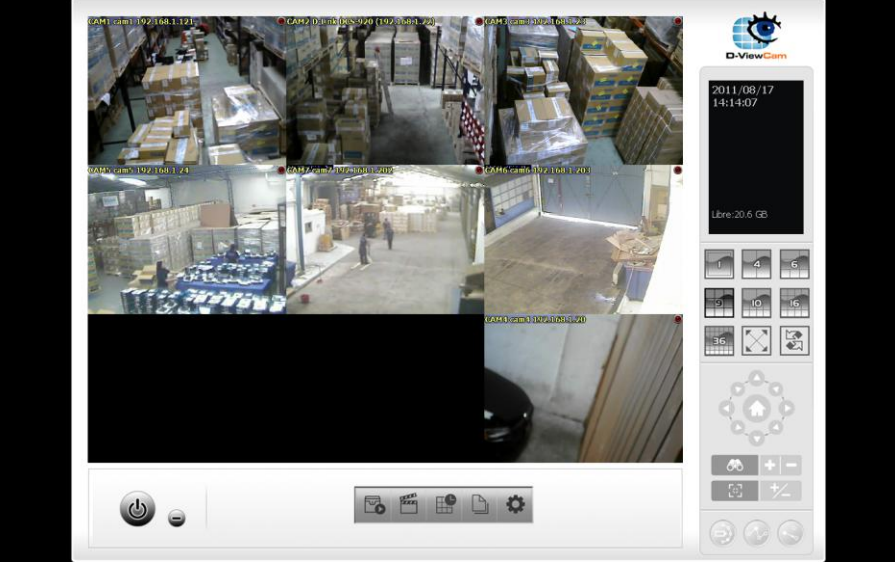

Fig. 3.8. Visualización en área cerrada.

#### **3.8 Caso de Estudio 3: Usos Habitacionales**

Los levantamientos que implican usos habitacionales (véase Fig. 3.9) aumentan la dificultad del proyecto, el estudio de campo puede resolver muchas interrogantes, se sugiere comenzar con los ascensores y extender las lecturas a las áreas comunes y estacionamientos.

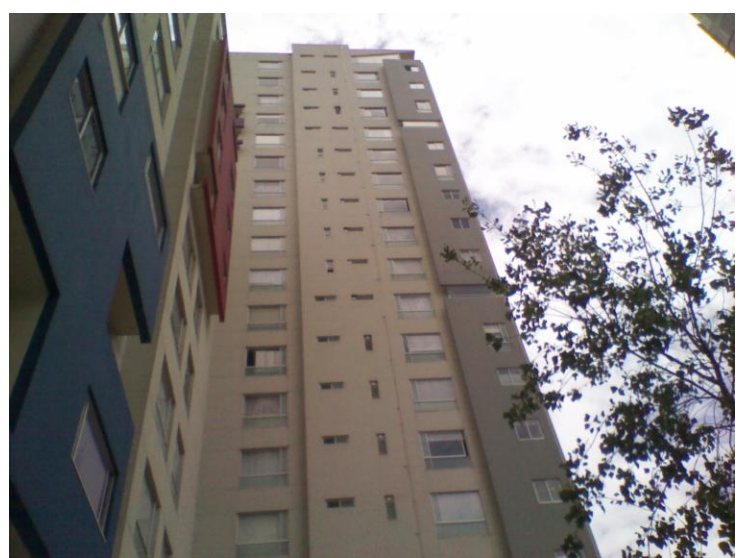

Fig. 3.9. Torre del conjunto habitacional.

Verificando el alcance de la señal se sabrá la tecnología que se deba implementar, si la estructura no ayuda a la propagación de señal, se sugiere el uso de Wi-Fi de alto alcance para la comunicación de las cámaras.

En una unidad habitacional generalmente los ascensores poseen placas metálicas y de concreto (véase Fig. 3.10), lo que atenúa la señal de manera significativa, con estas características el alcance de la señal llegará a lo más al piso décimo.

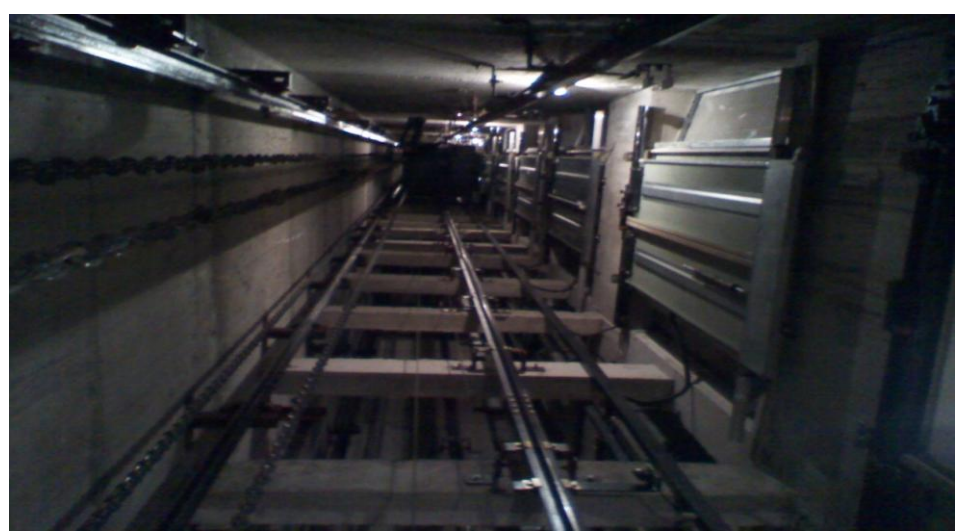

Fig. 3.10 Cubo del ascensor.

Un estacionamiento subterráneo implica pérdidas de señal y la necesidad de utilizar cámaras infrarrojas; en el estudio se deben obtener factores de iluminación, limitantes físicas que puedan obstruir visión y cobertura (véase Fig. 3.11).

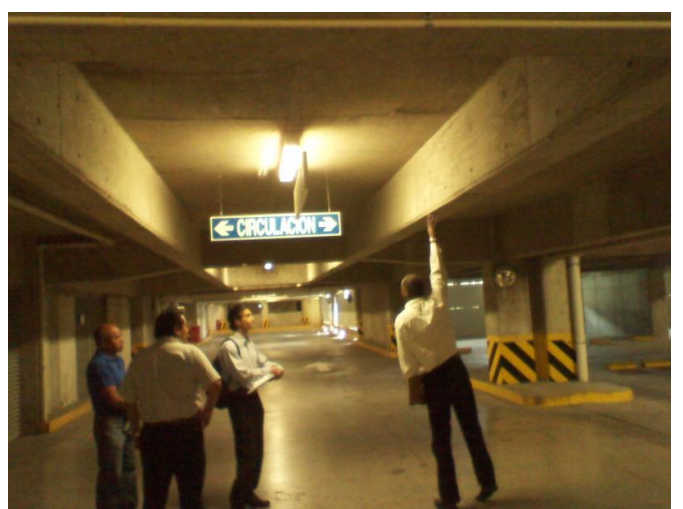

Fig. 3.11. Estudio en estacionamientos

Como se puede apreciar, la distancia y el material de construcción hacen de un estacionamiento subterráneo una fortaleza impenetrable; se deben de tomar las medidas correspondientes, la línea de vista ya no será tan sencilla, además de considerar limitantes físicas como altura para garantizar la integridad de los equipos (véase Fig. 3.12).

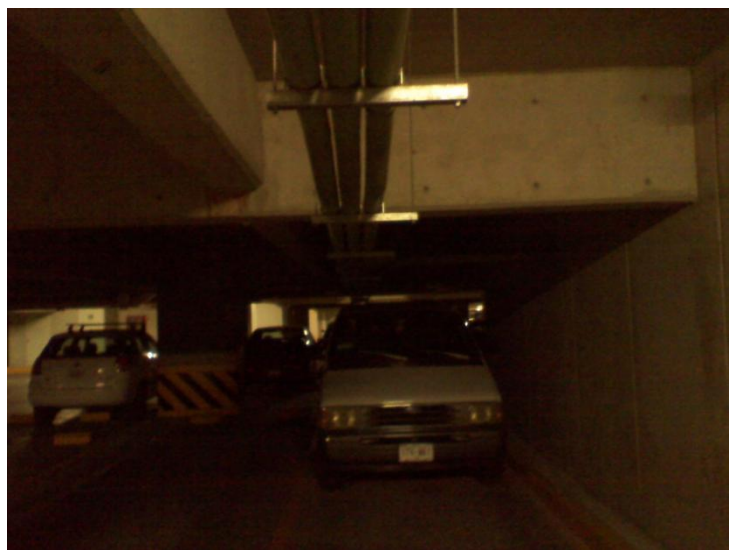

Fig. 3.12 Verificación de altura.

Los exteriores representan menor dificultad en instalación y alcance de señal, aquí se debe de enfocar en definir áreas a cubrir ya que se cuenta mayor cantidad de luz y por definición mejor apreciación de objetos, así como mayores formas y opciones para instalaciones de cámaras y antenas para propagar la señal, (véase Fig. 3.13).

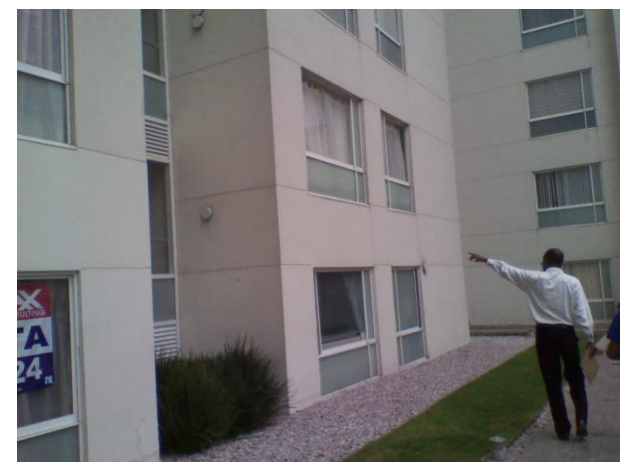

Fig.3.13. Definir la ubicación adecuada para cámaras.

Para finalizar, se define la central de monitoreo que es donde se alojarán los servidores o DVR que grabaran los eventos que ocurrirán en el conjunto habitacional; se podría deducir que mínimo se necesitan dos dispositivos DVR de veinticuatro canales y dos Terabytes para almacenar las grabaciones o un servidor que tenga un almacenamiento mínimo de cuatro Terabytes y un disco de respaldo de la misma magnitud.

#### **3.9 Comparativa y Conclusión de los Diferentes Casos de Estudio**

En los tres casos de estudio se han observado las diferentes condiciones para implementar un sistema, es muy importante basarse en los estudios de campo para obtener los resultados deseados en nuestro sistema y basarnos en los criterios, a continuación se muestra una tabla indicando, para cada caso, el número de cámaras, la distancia máxima de transmisión y el número de dispositivos IP auxiliares que necesitan (Véase tabla y Grafica 3.1).

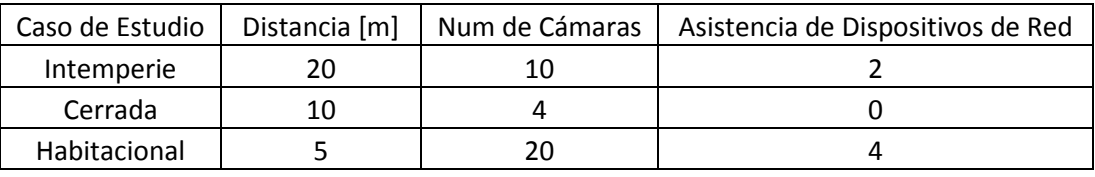

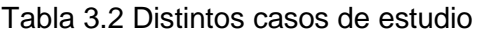

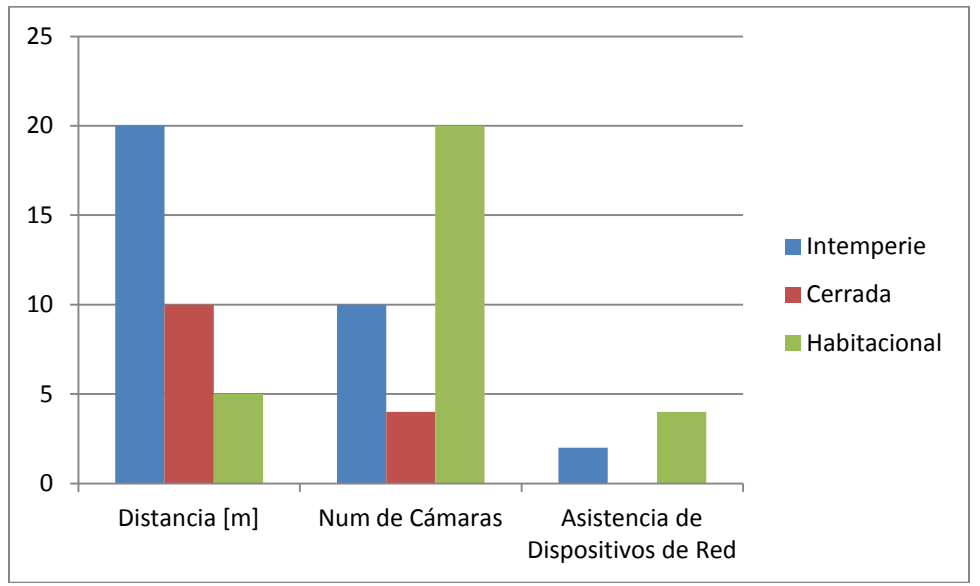

Gráfica 3.1 Casos de estudio para instalación de cámaras IP

#### **3.10 Supervisión Remota**

Utilizando la tecnología de redes IP es posible visualizar desde cualquier parte el sistema de cámaras; mediante el concepto de IP pública o por un servidor dinámico o DNS dinámico (véase Fig. 3.14). De esta manera será posible ver desde cualquier dispositivo como una PC, tableta o celular, en tiempo real el desempeño de la empresa o sitio a vigilar.

Para implementar esta cualidad, primero se debe de tener salida a internet, tener identificados los puertos de las cámaras en el modem y posteriormente crear una cuenta en algún servicio DNS, la cual pedirá la IP pública, la forma de la cuenta debe de quedar con la siguiente estructura: usuario.servidordns.com; la visualización en dispositivos móviles se hace posible, mediante la inserción de cámara, puerto y dirección DNS en la aplicación; esto agrega un valor a la vigilancia IP.

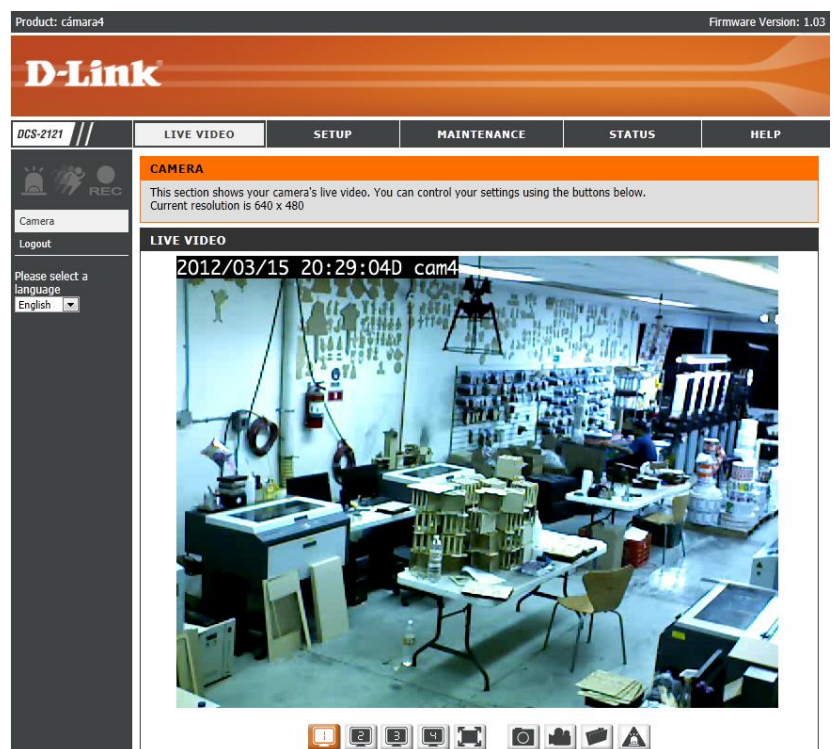

Fig. 3.14. Supervisión remota por DNS dinámico.

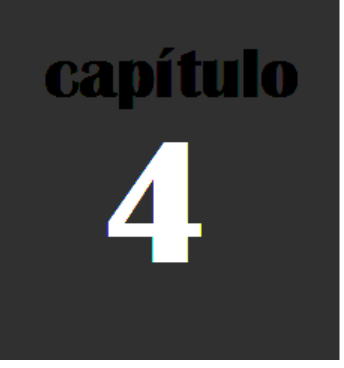

## **Tecnología Inalámbrica**

### **Capítulo 4: Tecnología inalámbrica**

#### **4.1 Objetivo**

Implementar transmisión de voz, datos y video de manera efectiva entre los distintos sectores, reduciendo el mantenimiento y proporcionando una supervisión en tiempo real.

#### **4.2 Introducción**

Por medio de la tecnología de red es posible la comunicación de diversos dispositivos de forma local o por internet, esto genera ahorros de tiempo y dinero en los procesos; se requiere un uso de comunicaciones más eficaces, confiables, y seguras, refiriéndose al manejo de la información, implica tener versatilidad y adaptabilidad.

#### **4.3 Tecnología de Nueva Generación**

De todas las tecnologías de acceso a red, la inalámbrica (Wireless LAN) es la que más ha llamado la atención, debido a los beneficios de la conectividad sin cables y el abaratamiento de los dispositivos móviles.

#### **4.3.1 Tecnología SMART**

SMART; consiste una serie de sofisticadas antenas inteligentes que detectan interferencia y deciden que canal es el más apropiado para la transmisión de datos (véase Fig. 4.1). Esto se traduce en Wi-Fi que llega más lejos y es inherentemente más confiable (Véase Tabla 4.1) (Ruckus wireless.com)

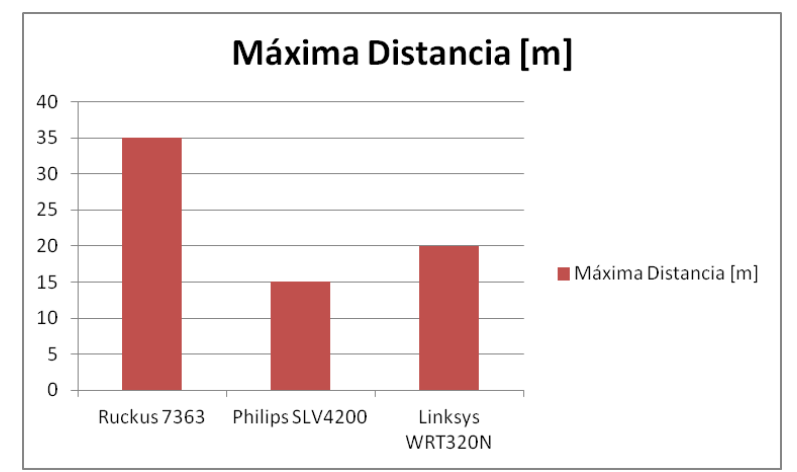

Gráfica 4.1 Distancias entre diferentes puntos de acceso (Sánchez Daniel, 2011)

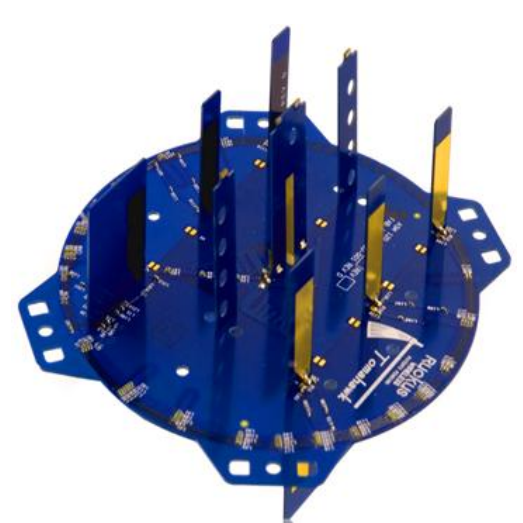

Fig. 4.1. Arreglo de antenas en un AP SMART.

Los beneficios de estos AP (Access Point) es que sus antenas inteligentes direccionan la señal Wi-Fi a los clientes, pueden rechazar automáticamente la Interferencia, orientando la señal alrededor de obstáculos, adaptándose automáticamente a movimientos y cambios, esto permite llegar a más lugares con menos dispositivos (véase Fig. 4.2).

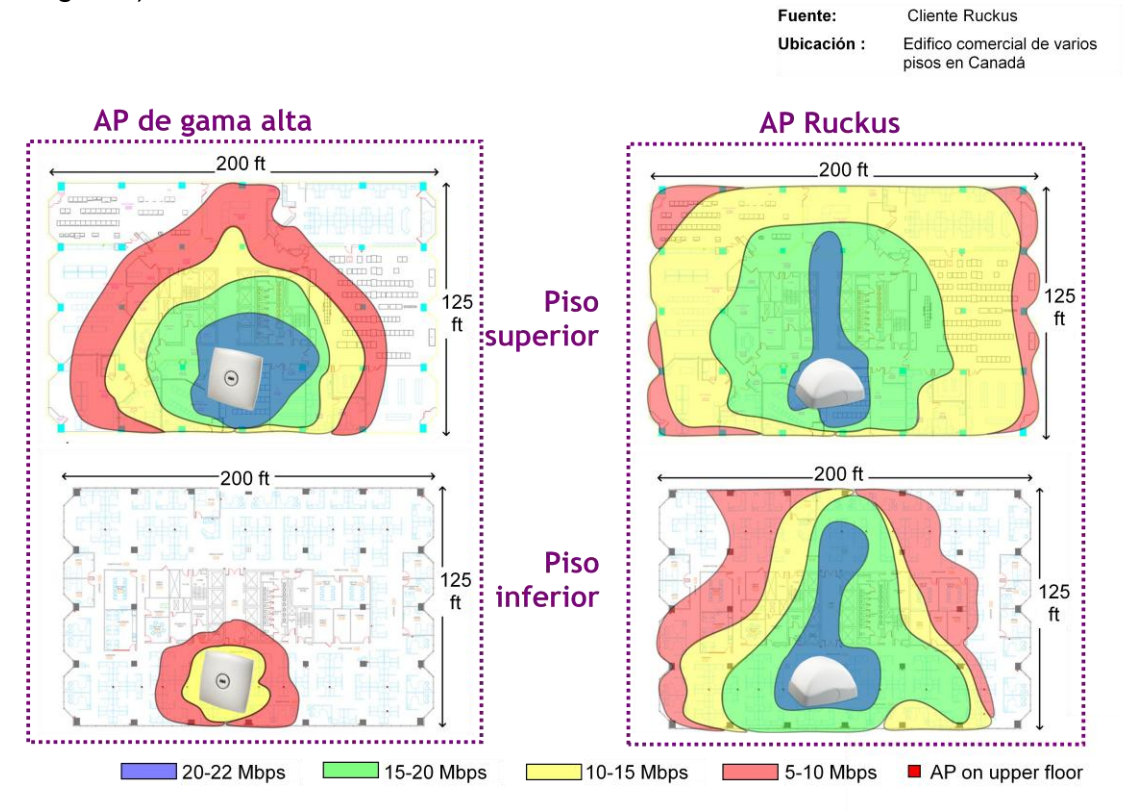

Fig. 4.2. Cobertura de un AP en un piso superior al área de análisis.

#### **4.3.2 Tecnología de Nube**

Sustentada en aplicaciones alojadas en la nube para su fácil administración (véase Fig. 4.3), La tecnología de nube es ideal para brindar administración y soporte en tiempo real, elimina tiempos de espera en soporte, el administrador monitorea a través de su interface web para ver la actividad de los dispositivos conectados; se identifican por grupos, y por localidad dentro de google maps, los grupos generados pueden ser por delegación o municipio y dentro de ellos es posible ubicar, si se quiere ser más especifico, con el serial del AP y la dirección MAC (Meraki.com).

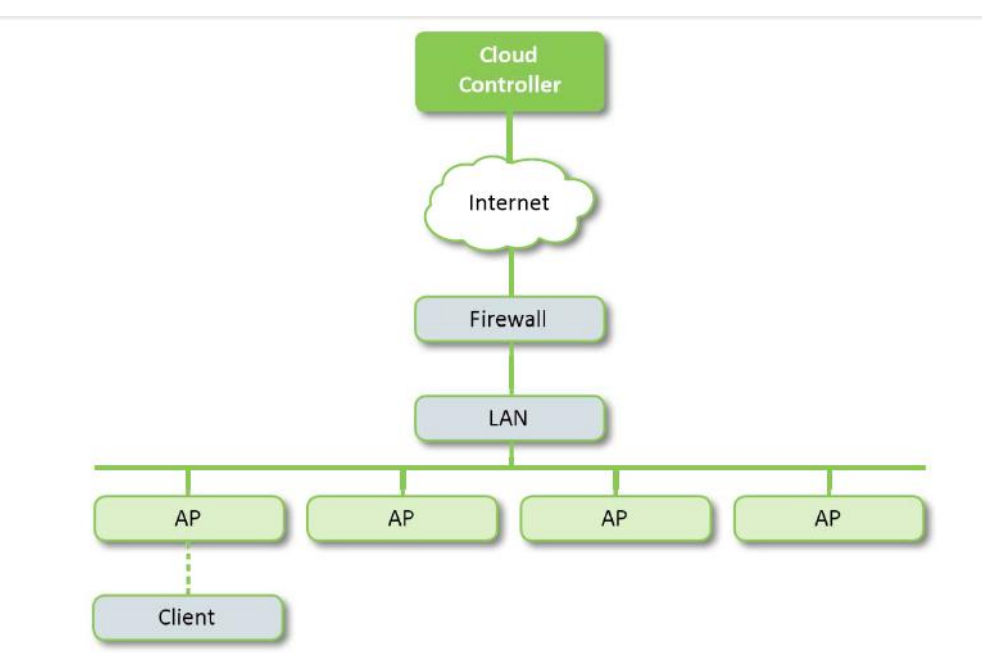

Fig. 4.3. Modo de operar de la nube

#### **4.4 Instalación**

#### **4.4.1 Estudio de Factores**

Para empezar, estando en sitio, hay que imaginar la posible cobertura, posteriormente se deben de hacer lecturas con herramientas de visualización, marcando los puntos difíciles y óptimos de señal sobre mapas interiores y exteriores; Estos mapas deben mostrar la intensidad de la señal entre puntos de acceso y cada cliente; Si una brecha en la cobertura en su capacidad ha alcanzado el límite, la tecnología podría alterarse, añadiendo un punto de acceso en la configuración existente. La creación de redes de malla permite que los puntos de acceso repetir la señal a otros puntos, lo que elimina la necesidad de instalar cableado (Meraki.com)

Cada empresa y situación es diferente hablando específicamente del lugar y sus necesidades por eso se debe de definir un esquema acorde a cada uno; utilizar herramientas básicas para obtención de datos (véase Fig. 4.4), posteriormente se identifican factores de interferencia, tales como un teléfono inalámbrico o un horno de microondas por citar algunos (Arizpe Andrés, 2011).

Se debe de instalar un punto de acceso imaginando la red definida y con el analizador se visualiza potencia, interferencia y cobertura, si la estructura tiene ventanales ayuda notablemente con el éxito de la prueba, pero si tiene concreto sólido o acero puede significar que habrá problemas, estos problemas se podrían solucionar implementando arreglos híbridos en caso de ser necesario, o utilizando la tecnología SMART (Ruckus Wireless.com).

| $\overline{\mathbf{v}}$<br>$\overline{\mathbf{z}}$<br>08:76:FF:AA:7D:58<br>Thomson Telecom<br>INFINITUM637847<br>$-68$<br><b>WEP</b><br>65 (N)<br>-1<br>54<br>00:15:CF:54:BC:C6<br>$\overline{\mathbf{v}}$<br>Cablevision 1813<br>11<br><b>ARRIS</b> International<br>WEP<br>F4:C7:14:DD:D1:4C<br>INFINITUMbe65<br><b>WEP</b><br>135 (N)<br>$1 + 5$<br>√<br>54<br>Thomson Telecom<br>WEP<br>$\overline{\mathbf{v}}$<br>00:24:17:7C:B8:43<br>INFINITUMABFA25<br>0<br>1<br>54<br>00:26:44:5D:5A:0F<br>SOPORTE SYS<br>Thomson Telecom<br>WEP<br>6<br>√∥<br>87<br>6<br>54<br>00:26:44:0D:17:97<br>INFINITUM91ABC6<br>Thomson Telecom<br>WEP<br>$\checkmark$<br>HPCP1525-54aa43<br>54<br>02:2A:1A:64:87:63<br>6<br>None<br>V<br>54<br>CABLEVISION5525<br>0<br>11<br><b>ARRIS</b> International<br><b>WPA-TKIP</b><br>⊽<br>00:15:D0:BD:CA:A2<br>54<br>$\overline{\mathbf{v}}$<br>00:90:4C:60:04:02<br>WWN-LAN<br>6<br>EPIGRAM, INC.<br><b>WEP</b><br>3<br>2Wire<br>WEP<br>54<br>00:24:56:33:A1:09<br>INFINITUM3768<br>V<br>7<br>$\overline{\mathbf{v}}$<br>08:19:A6:D6:90:3C<br>alirio<br><b>RSNA-CCMP</b><br>130 (N)<br>$-78$<br>54<br>$\boxed{3}$<br>00:15:D0:3F:F4:2A<br>CABLEVISIONTP6585<br>11<br><b>ARRIS</b> International<br><b>WPA-TKIP</b><br>54<br>00:14:D1:BB:2E:A2<br>$-87$ 6<br>WEP<br>TOTAL100<br>TRENDnet<br>2.4 GHz Channels<br><b>GPS</b><br>Time Graph<br>5 GHz Channels<br><b>Filters</b><br><b>News</b><br>$-20$<br>$-30$<br>$-40$<br>Amplitude [dB]<br>-50<br>-60<br>INFINITUM637847<br>$-70$<br>astwer<br>INFINITUM3768<br>PHAinternet<br><b>INFINITUMA</b><br>WSTASTO<br><b>Soluciones</b><br><b>University Advised</b><br>п<br><u> The Company of the Company of the Company of the Company of the Company of the Company of the Company of the Co</u><br>٥<br>Þ<br>7<br>R<br>я | <b>MAC Address</b> | <b>SSID</b> | <b>RSSI</b> | Channel | Vendor | Privacy | Max Rat |
|----------------------------------------------------------------------------------------------------|--------------------|-------------|-------------|---------|--------|---------|---------|
|                                                                                                    |                    |             |             |         |        |         |         |
|                                                                                                    |                    |             |             |         |        |         |         |
|                                                                                                    |                    |             |             |         |        |         |         |
|                                                                                                    |                    |             |             |         |        |         |         |
|                                                                                                    |                    |             |             |         |        |         |         |
|                                                                                                    |                    |             |             |         |        |         |         |
|                                                                                                    |                    |             |             |         |        |         |         |
|                                                                                                    |                    |             |             |         |        |         |         |
|                                                                                                    |                    |             |             |         |        |         |         |
|                                                                                                    |                    |             |             |         |        |         |         |
|                                                                                                    |                    |             |             |         |        |         |         |
|                                                                                                    |                    |             |             |         |        |         |         |
|                                                                                                    |                    |             |             |         |        |         |         |
|                                                                                                    |                    |             |             |         |        |         |         |
|                                                                                                    |                    |             |             |         |        |         |         |
|                                                                                                    |                    |             |             |         |        |         |         |
|                                                                                                    |                    |             |             |         |        |         |         |

Fig. 4.4. Estudio de señales

#### **4.4.2 Gestión de la Configuración**

Después de hacer pruebas y de considerar problemas estructurales e interferencias, se debe considerar que la cobertura será acorde a la malla estudiada, cubriendo los requerimientos y políticas del cliente, en la configuración, magnificando alcance y potencia de señal; se debe garantizar continuidad en el servicio (Vera Isaac, 2008).

#### **4.4.3 Gestión de la Seguridad**

Una red debe contar con herramientas de seguridad. Cada organización es probable que tenga su propio conjunto de requisitos de seguridad, las más comunes son las políticas de cliente, como acceso a invitados; También debe considerarse que en una conexión inalámbrica el aire será el canal de comunicación de dicha red o señal, por lo que dicha señal será más vulnerable, a diferencia de una señal que viaja cableada que es privada y más segura.

Se podría monitorear lo que consume una dirección IP o dirección MAC, tráfico de red, así como restringir el ancho de banda para que no ralentice a otros usuarios, estableciendo varias redes con sus respectivos anchos de banda (Ruckus Wireless.com).

#### **4.5 Caso de Estudio 1: Redes Provisionales en Áreas de Gran Dimensión**

Es este caso de estudio requiere Wi-Fi para una convención lo que significa un gran número de personas y obstáculos generados por las estructuras provisionales (véase Fig. 4.5, 4.6 y 4.7).

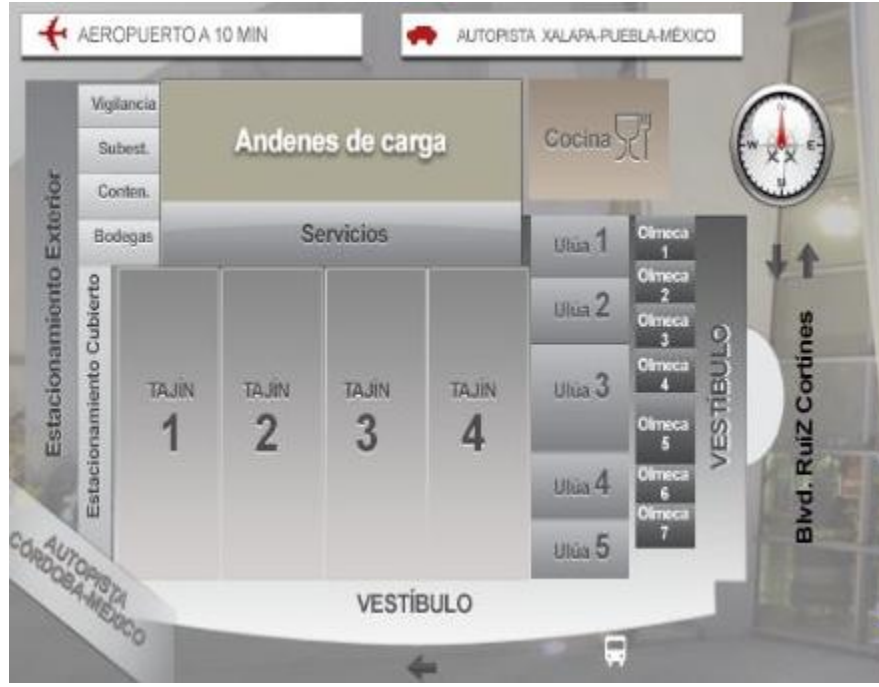

Fig. 4.5. Croquis de la sala de exposiciones.

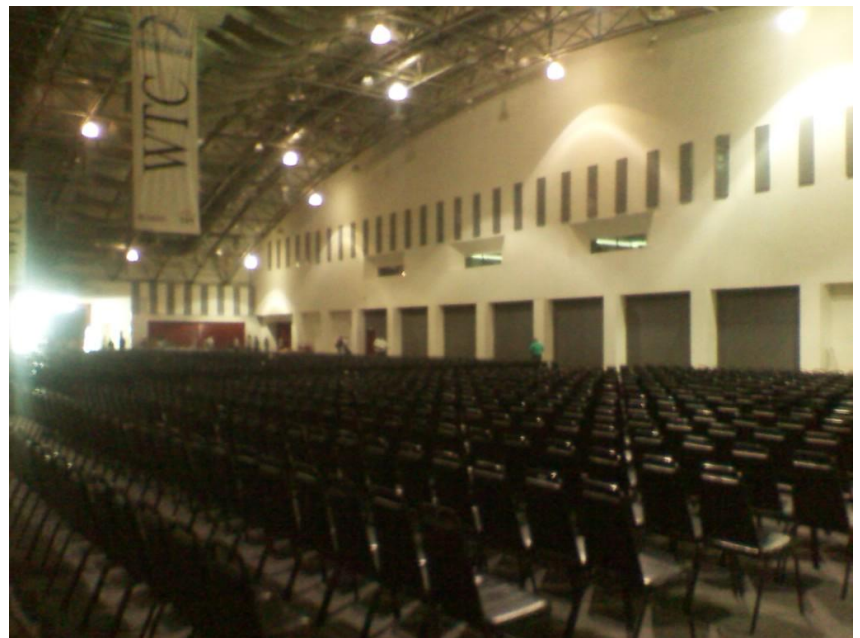

Fig. 4.6. Dimensiones reales de la sala.

Las instalaciones en eventos no son permanentes, no existe suministro eléctrico en ocasiones; se debe considerar no alterar la estructura y utilizar la tecnología POE (Power Over Ethernet) para alimentarlos, se deben colocar como mínimo ocho puntos de acceso, para utilizar cuatro en un principio, dependerán de un hardware de administración que heredará las configuraciones a cada punto de acceso (véase Fig. 4.8).

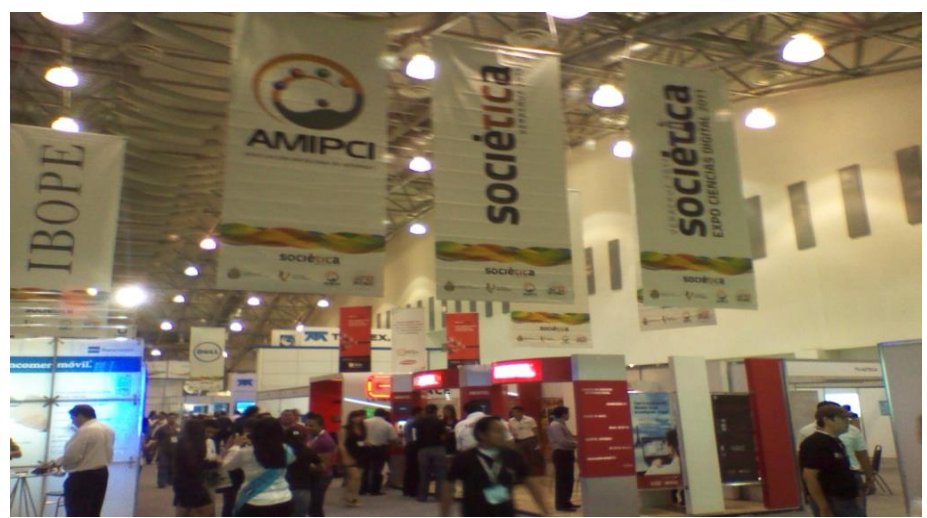

Fig. 4.7. Evento en curso.

| Dashboard                                                | Monitor           | Configure                           | Administer                                |                          |                                                                                                    |      |                      |                                 |                       |                                  |
|----------------------------------------------------------|-------------------|-------------------------------------|-------------------------------------------|--------------------------|----------------------------------------------------------------------------------------------------|------|----------------------|---------------------------------|-----------------------|----------------------------------|
| System Overview                                          | 00                | (6)<br><b>Currently Managed APs</b> |                                           |                          |                                                                                                    |      |                      |                                 |                       |                                  |
| System Name<br>iusacell1                                 |                   | MAC Address                         |                                           |                          | Device Name Description Model Status                                                                              |      | Mesh Mode IP Address | <b>VLAN Channel</b>             | <b>Clients Action</b> |                                  |
| 172.16.254.253<br><b>IP Address</b>                      |                   | ac:67:06:1c:51:10 AP_1              |                                           | norte <sub>5</sub>       | zf2942 Connected (Root AP)                                                                                        | Auto | 172.16.254.1         | 11(11b/g)                       | $\Omega$              | $\circ$<br>$\blacksquare$        |
| MAC Address 00:25:C4:3D:77:EC                            |                   | c0:c5:20:22:0b:c0 AP 2              |                                           | norte_1                  | zf7363 Connected (Root AP)                                                                                        | Auto | 172.16.254.2         | 149 (11a/n-40), 1 (11g/n-20) 13 |                       | 虛<br>$\circledcirc$<br>$\Lambda$ |
| Uptime<br>1d 51m                                         |                   | ac:67:06:1c:4b:00 AP 3              |                                           |                          | zf2942 Disconnected (2011/05/17 19:12:26) Disabled                                                                |      | 172.16.254.3         |                                 |                       |                                  |
| ZD1012<br>Model                                          |                   | ac:67:06:1c:4d:f0 AP 4              |                                           | Sur_5                    | zf2942 Connected (Root AP)                                                                                        | Auto | 172.16.254.4         | 6(11b/g)                        | $\Omega$              | £ī.<br>$\circledcirc$            |
| 12<br>Licensed APs                                       |                   | c0:c5:20:22:37:30 AP 5              |                                           | $Sur_1$                  | zf7363 Connected (Root AP)                                                                                        | Auto | 172.16.254.5         | 149 (11a/n-40), 1 (11g/n-20) 14 |                       | d)<br>4                          |
| S/N<br>171003002607                                      |                   | c0:c5:20:22:43:e0 AP 6              |                                           | norte_3                  | zf7363 Connected (Root AP)                                                                                        | Auto | 172.16.254.6         | 157 (11a/n-40), 8 (11g/n-20) 12 |                       | d.<br>0                          |
| 9.0.0.0 build 69<br>Version                              |                   | c0:c5:20:23:0d:50 AP 7              |                                           | norte_2                  | zf7363 Connected (Root AP)                                                                                        | Auto | 172.16.254.7         | 48 (11a/n-40), 4 (11g/n-20) 12  | <b>E</b>              | 09                               |
| <b>Devices Overview</b>                                  |                   | c0:c5:20:22:3d:b0 AP_8              |                                           | Sur_2                    | zf7363 Connected (Root AP)                                                                                        | Auto | 172.16.254.8         | 149 (11a/n-40), 4 (11g/n-20) 12 |                       | 顣<br>$\circledcirc$              |
|                                                          | $C$ $C$           | c0:c5:20:22:4d:10 AP 9              |                                           | norte 4                  | zf7363 Connected (Root AP)                                                                                        | Auto | 172.16.254.9         | 40 (11a/n-40), 11 (11g/n-20) 21 |                       | r Th<br>$\circledcirc$           |
| # of APs<br>10                                           |                   | c0:c5:20:22:46:80 AP 10             |                                           | Sur 3                    | zf7363 Connected (Root AP)                                                                                        | Auto | 172.16.254.10        | 161 (11a/n-40), 8 (11g/n-20) 19 |                       | 國<br>0                           |
| # of Client Devices 123                                  |                   | c0:c5:20:2a:0b:b0 AP 11             |                                           | Sur 4                    | zf7363 Connected (Root AP)                                                                                        | Auto | 172.16.254.11        | 44 (11a/n-40), 11 (11g/n-20) 20 |                       | 199<br>$\sqrt{6}$                |
| # of Rogue Devices 0                                     |                   | Search terms                        |                                           |                          | Include all terms Include any of these terms                                                                      |      |                      |                                 |                       |                                  |
| <b>Usage Summary</b>                                     | 88                |                                     |                                           |                          |                                                                                                    |      |                      |                                 |                       |                                  |
| $\begin{array}{c} 0 \\ 0 \\ 0 \end{array}$<br>1 hr 24 hr |                   | $(\Omega)$                          | <b>Most Frequently Used Access Points</b> |                          |                                                                                                    |      |                      |                                 |                       |                                  |
| 135<br>146<br><b>Max Concurrent Users</b>                |                   | <b>MAC Address</b>                  | <b>IP Address</b>                         |                          | <b>Description Model Clients</b>                                                                                  |      |                      |                                 |                       |                                  |
| 4.0G<br>78G<br><b>Bytes Transmitted</b>                  |                   |                                     | c0:c5:20:22:4d:10 172.16.254.9 norte 4    |                          | zf7363 21                                                                                                    |      |                      |                                 |                       |                                  |
| Average Signal (%)<br>74%<br>72%                         |                   |                                     | c0:c5:20:2a:0b:b0 172.16.254.11 Sur 4     |                          | zf7363 20                                                                                                    |      |                      |                                 |                       |                                  |
| # of Rogue Devices<br>$\mathbf{0}$<br>20                 |                   |                                     | c0:c5:20:22:46:80 172.16.254.10 Sur 3     |                          | zf7363 19                                                                                                    |      |                      |                                 |                       |                                  |
|                                                          |                   |                                     | c0:c5:20:22:37:30 172.16.254.5 Sur 1      |                          | zf7363 14                                                                                                    |      |                      |                                 |                       |                                  |
| <b>Most Active Client Devices</b>                        | 888               |                                     | c0:c5:20:22:0b:c0 172.16.254.2 norte 1    |                          | zf7363 13                                                                                                    |      |                      |                                 |                       |                                  |
| MAC Address<br><b>IP Address</b>                         | <b>User Usage</b> |                                     |                                           |                          |                                                                                                    |      |                      |                                 |                       |                                  |
| 00:12:f0:18:f5:ef 172.16.254.118                         | 8.0G              |                                     | <b>Most Recent User Activities</b>        |                          |                                                                                                    |      |                      |                                 |                       |                                  |
| 00:24:2c:54:82:3b 172.16.254.230                         | 8.0G              | Date/Time                           |                                           | Severity User Activities |                                                                                                    |      |                      |                                 |                       |                                  |
| 9c:4a:7b:da:bc:80 172.16.254.73                          | 8.0G              | 2011/05/18 13:49:38 Low             |                                           |                          | AP[Sur 3] radio [11g/n] detects User[a8:e0:18:45:5e:e0] in WLAN[IUSACELL-ENLACE-SOCIETICA] roams from AP[Sur 1]   |      |                      |                                 |                       |                                  |
| 00:15:6d:a6:59:9b 172.16.254.151                         | 163M              | 2011/05/18 13:49:38 Low             |                                           |                          | AP[Sur 1] radio [11g/n] detects User[a8:e0:18:45:5e:e0] in WLAN[IUSACELL-ENLACE-SOCIETICA] roams out to AP[Sur 3] |      |                      |                                 |                       |                                  |
| c4:17:fe:d6:03:a5 172.16.254.49                          | 162M              | 2011/05/18 13:49:37 Low             |                                           |                          | User[a8:e0:18:45:5e:e0] disconnects from WLAN[IUSACELL-ENLACE-SOCIETICA] at AP[Sur 1]                             |      |                      |                                 |                       |                                  |
|                                                          |                   | 2011/05/18 13:49:33 Low             |                                           |                          | AP[Sur 4] radio [11g/n] detects User[4c:0f:6e:ef:a5:00] in WLAN[IUSACELL-ENLACE-SOCIETICA] roams from AP[Sur 1]   |      |                      |                                 |                       |                                  |
|                                                          |                   | 2011/05/18 13:49:33 Low             |                                           |                          | AP[Sur 1] radio [11g/n] detects User[4c:0f:6e:ef:a5:00] in WLAN[IUSACELL-ENLACE-SOCIETICA] roams out to AP[Sur 4] |      |                      |                                 |                       |                                  |
|                                                          |                   |                                     | Most Recent System Activities             |                          |                                                                                                    |      |                      |                                 |                       |                                  |
|                                                          |                   | Date/Time                           |                                           | Severity Activities      |                                                                                                    |      |                      |                                 |                       |                                  |
|                                                          |                   |                                     | 2011/05/18 13:16:49 Low                   |                          | APfnorte 1] detects interference on radio [11a/n] and switches from channel [165] to channel [149].               |      |                      |                                 |                       |                                  |

Fig. 4.8. Monitoreo de AP mediante un controlador.

|       | Num de   |                 |               |               |       |
|-------|----------|-----------------|---------------|---------------|-------|
| Redes | usuarios | Descarga [Mb/s] | Subida [Mb/s] | sflexb [Mb/s] | Hora  |
| 13    | 52       | 9.37            | 4.53          |               | 9.16  |
| 14    | 63       | 5.45            | 1.12          |               | 9.28  |
| 16    | 71       | 0.93            | 0.46          | 5.9           | 9.43  |
| 18    | 89       | 0.33            | 0.55          | 3.4           | 9.58  |
| 22    | 104      | 2.98            | 0.18          | 3.1           | 10.02 |
| 23    | 103      | 3.87            | 0.59          | 4             | 10.09 |
| 23    | 104      | 2.76            | 0.1           | 1.9           | 10.15 |

Tabla 4.1 Lecturas Caso de Estudio1

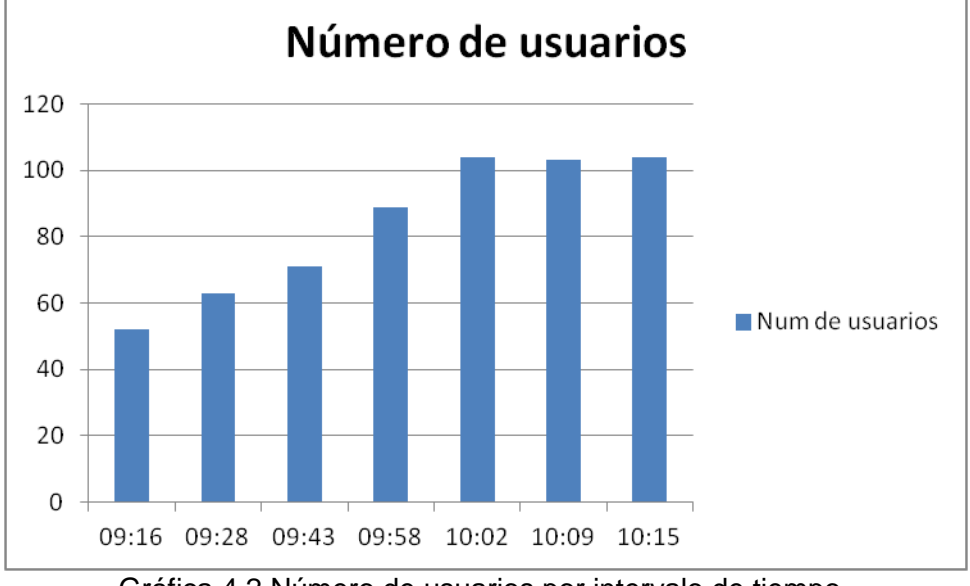

#### **Gráficas Caso de Estudio 1**

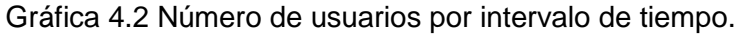

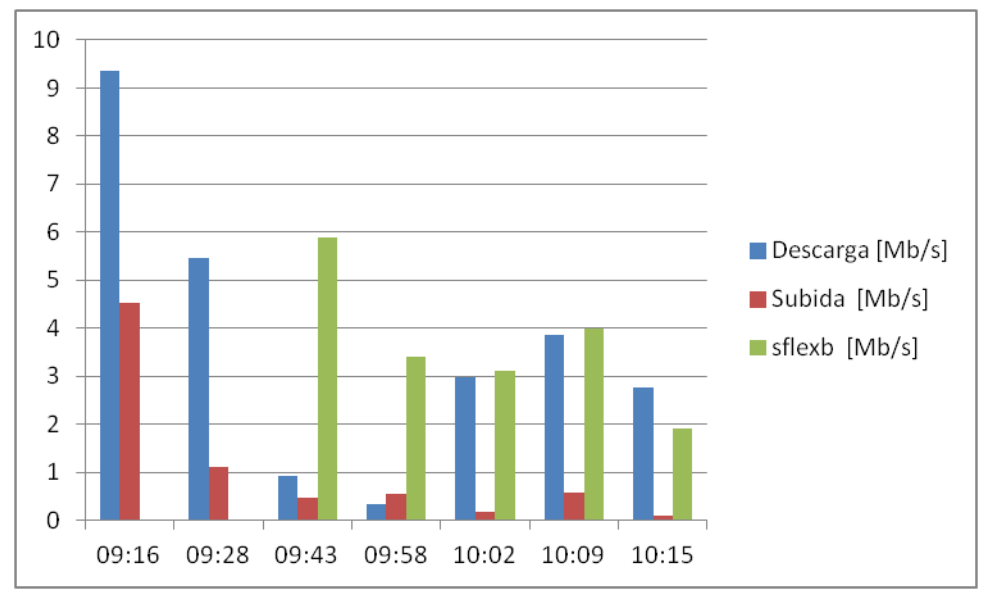

Gráfica 4.3 Lecturas de descarga y subida durante rangos de tiempo.

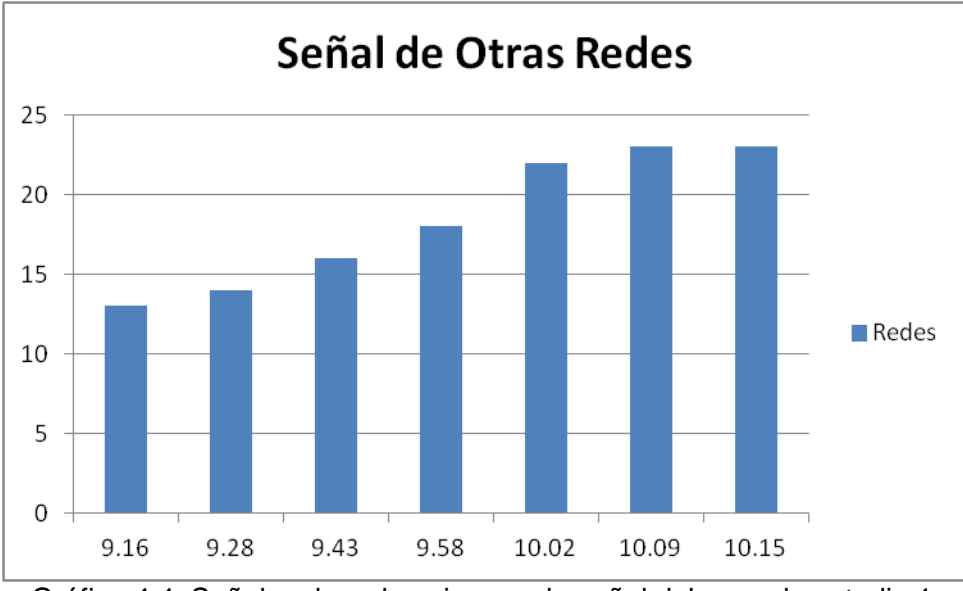

Gráfica 4.4. Señales de redes ajenas a la señal del caso de estudio 1

Las gráficas muestran que en este caso de estudio los factores de interferencia son altos, sin embargo al implementar SMART Wi-Fi, el sistema no es afectado, por interferencias, número creciente de usuarios o descargas.

#### **4.6 Caso de Estudio 2: Estructuras Abiertas**

Una estructura abierta (véase Fig. 4.12) permite realizar la malla con 4 dispositivos, es inexistente el flujo de gente; deben de contemplarse las videoconferencias, simulaciones en tiempo real, descargas de programas y paquetes. La cantidad de usuarios no es la prioridad, si no la cantidad de datos y operabilidad.

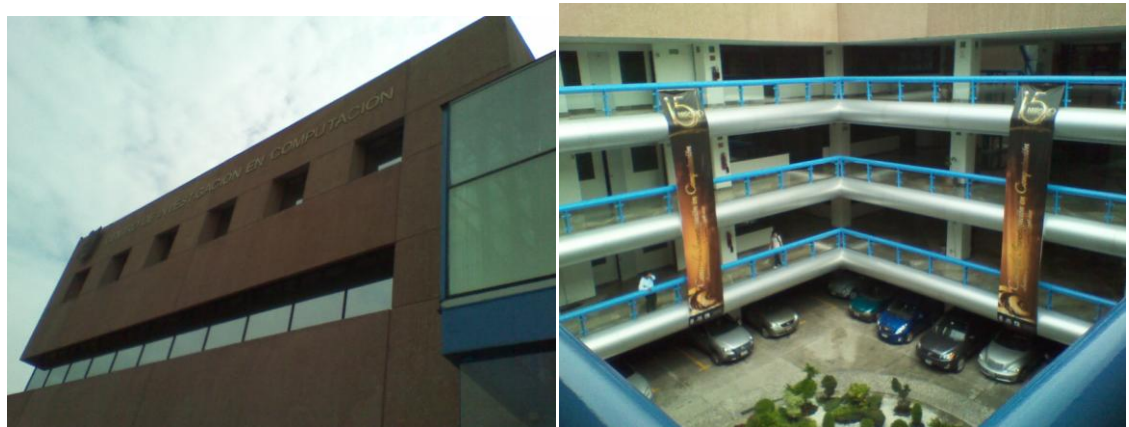

Fig. 4.9. Estructura de un centro de postgrado.

Se debe de sugerir instalar el hardware en las columnas, los más cercanos al SITE serán cableados (véase Fig. 4.13), los restantes serán dependientes y alimentados vía POE.

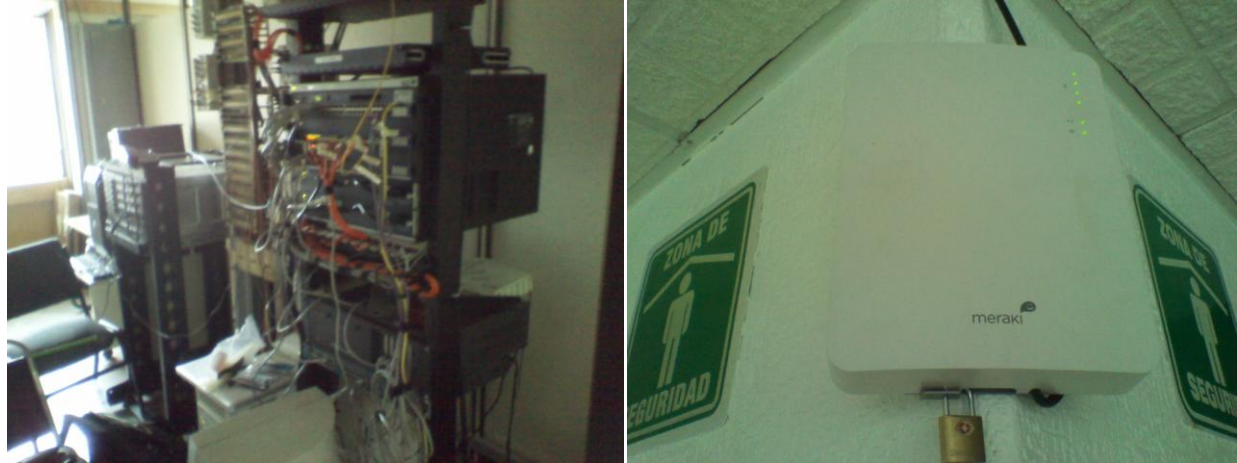

Fig. 4.13. (a) SITE, (b) AP.

Se deben de considerar los rangos de voltaje, 110 a 130 volts, que es lo que generalmente está en nuestra ciudad; es importante tener conocimiento eléctrico y saber el concepto de "regreso" para verificar que de las dos puntas ninguna sea este regreso porque al suministrar la energía eléctrica puede haber riesgo de corto eléctrico y consecuencias graves.

El número de usuarios en este caso de estudio es constante (Véase gráfica 4.4), así como el comportamiento general de la red, en caso de ser insuficiente, solo se agrega un AP a la malla.

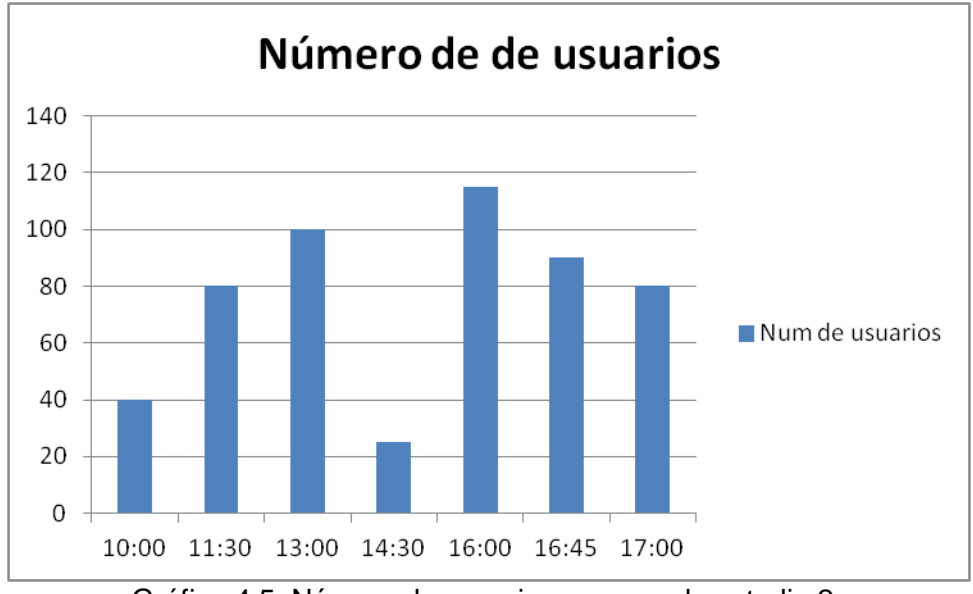

Gráfica 4.5. Número de usuarios en caso de estudio 2.

#### **4.7 Caso de Estudio 3: Estructuras Antiguas**

Las estructuras de este tipo presentan muros de cincuenta centímetros o más de grosor, presentan un alto grado de dificultad, por eso además de las lecturas y pruebas tradicionales, se debe que tecnología ayudará a solucionar este inconveniente.

Debido a la naturaleza de la estructura (véase Fig. 4.14), de principio no existió cableado estructurado; podrían haber fallas de instalación como falta de estándares en el cableado; es conveniente volver a cablear, a veces no se puede reutilizar instalaciones con estas deficiencias.

Se pueden encontrar peculiaridades en la forma de proveer la señal, dos routers para proveer de señal a toda la estructura, segmentos de red diferentes; no es posible administrar en forma correcta; este arreglo se debe minimizar con tres puntos de acceso. Los routers inhabilitados se pueden reutilizar como simples switches y hasta servidores de DHCP (véase Fig. 4.15), es muy importante tener en cuenta que las direcciones IP se agotan, y para administrar mejor la red se hace una WAN con otro segmento. Se debe configurar un punto de acceso como maestro y de forma alambrada se esclavizan los otros dos de forma inalámbrica. Lo importante es reutilizar eficientemente el mínimo de cableado (veáse Fig. 4.16).

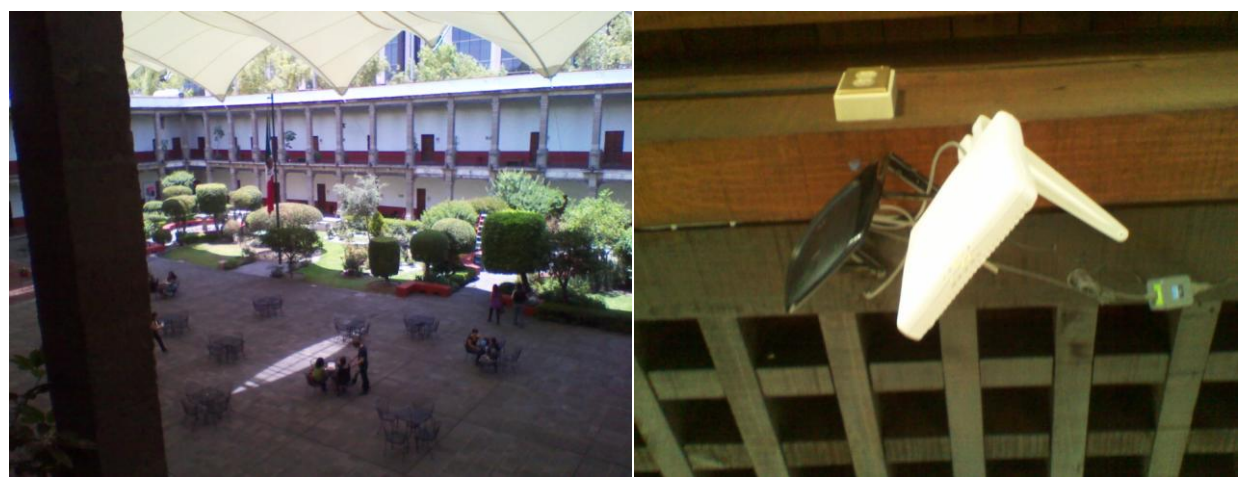

Fig. 4.14. (a) Claustro de Sor Juana, (b) Servidor DHCP Y AP.

El Cable debe colocarse desde el router DHCP al controlador y a un switch que alimenta los puntos de acceso y otro extremo a la acometida de red instalada en el RACK.

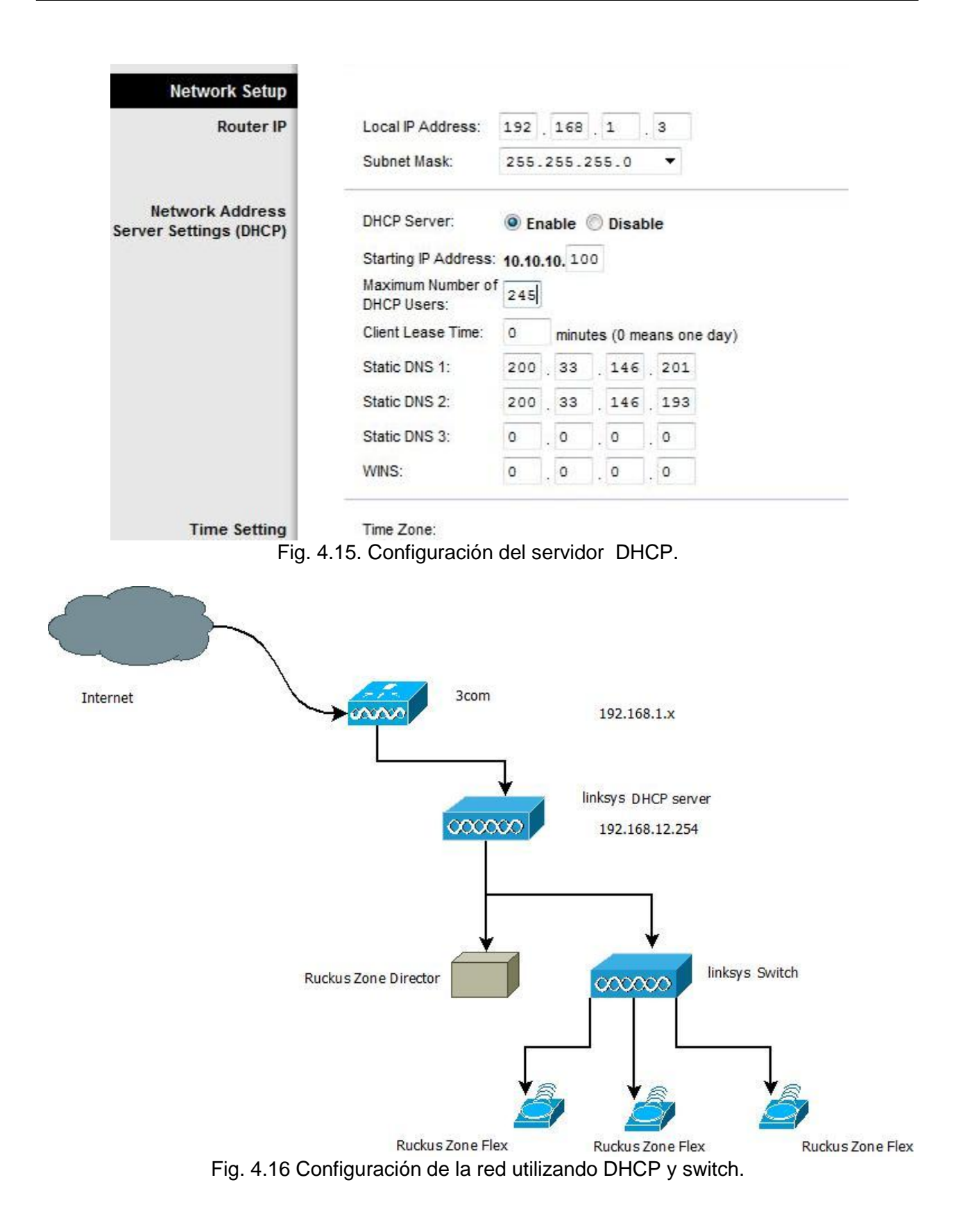

Los puntos de acceso se gestionan con el controlador (véase Fig. 4.17), y los dispositivos tienen su IP reservada para no interferir con el direccionamiento asignado por servidor DHCP.

| <b>Ruckus</b><br>WIRELESS     | ZoneDirector    |                |                                       |                                      |         |                                                                       |                                          |    | 2009/12/23 01:32:41   Help   Tool |                |     |
|-------------------------------|-----------------|----------------|---------------------------------------|--------------------------------------|---------|-----------------------------------------------------------------------|------------------------------------------|----|-----------------------------------|----------------|-----|
|                               | Dashboard       | <b>Monitor</b> | Configure                             | Administer.                          |         |                                                                       |                                          |    |                                   |                |     |
| System Overview               | 99              |                | (p) Currently Managed APs             |                                      |         |                                                                       |                                          |    |                                   |                |     |
| System Name                   | <b>WIFFICSJ</b> |                | <b>MAC Address</b>                    | Device Name Description Model Status |         |                                                                       | <b>Mesh Mode IP Address VLAN Channel</b> |    |                                   | Clients Action |     |
| IP Address                    | 10.10.10.5      |                | и<br><b>The Contract of the State</b> |                                      |         | Gran Caustro Gran Claustro 277363 Connected (Root AP) Auto            |                                          |    | 157 (11a/n-40), 11 (11g/n-20) 7   |                | はら! |
| MAC Address C0:C5:20:0C:48:66 |                 |                |                                       | traraga                              | 1282365 | zf7363 Connected (Root AP) Auto                                       |                                          | g, | 149 (11a/n-40), 6 (11g/n-20) 5    | 曲の             |     |
| Uptime.                       | 2d 23h 54m      |                |                                       |                                      |         | <b>Bill San Jeronino San Jeronino zf7363 Connected (Root AP) Auto</b> |                                          |    | 36 (11a/n-40), 1 (11g/n-20)       |                | 曲分ノ |
| Model                         | 201006          |                | Search berins                         |                                      |         | <sup>(8)</sup> Include all terms C Include any of these terms         |                                          |    |                                   |                |     |
| Licensed APs                  |                 |                |                                       |                                      |         |                                                                       |                                          |    |                                   |                |     |
| S/N                           |                 |                | Most Recent User Activities           |                                      |         |                                                                       |                                          |    |                                   |                |     |

Fig. 4.17. Controlador de malla.

Las lecturas obtenidas en este caso de estudio, reflejan mejoras de cobertura y de servicio (Véase tabla 4.2 y gráfica 4.5 ).

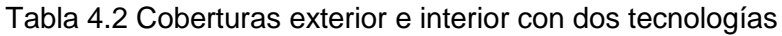

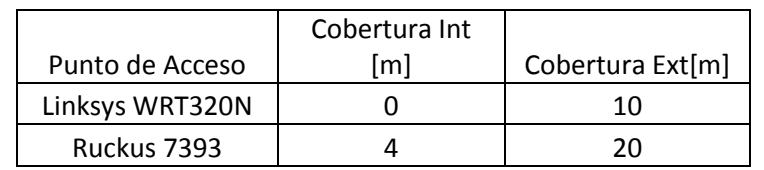

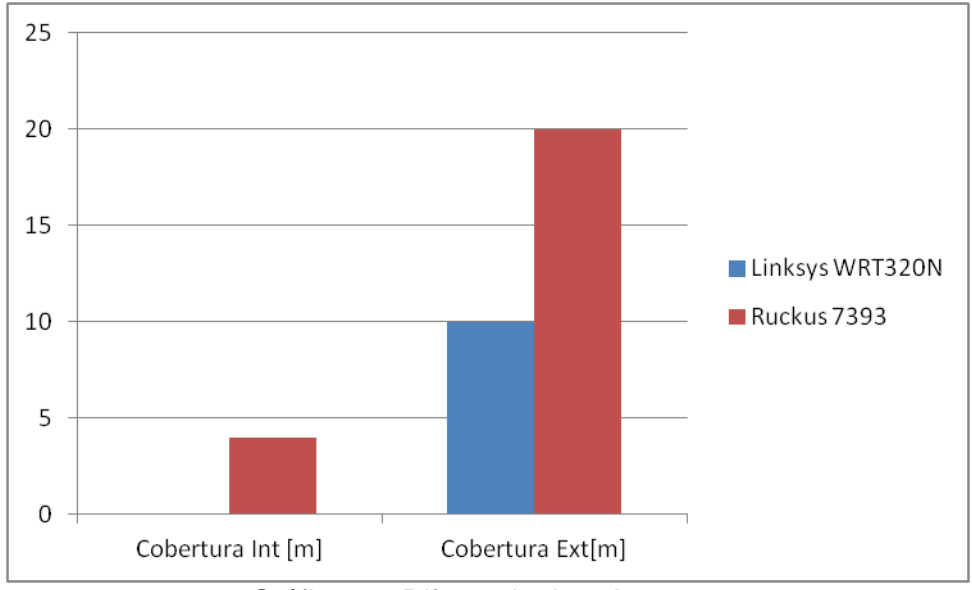

Gráfica 4.6 Diferencia de coberturas

#### **4.8 Caso de Estudio 4: Explanadas Públicas**

Se desea instalar fibra óptica con 20 Megabytes de bajada y esta llegue de manera inalámbrica a la plaza pública; el obstáculo es la vegetación, al no ser un sólido la señal no rebotará, se comportará como una esponja que absorbiendo la señal; se debe aprovechar espacios y arquitectura para garantizar cobertura (véase Fig. 4.18 y 4.19).

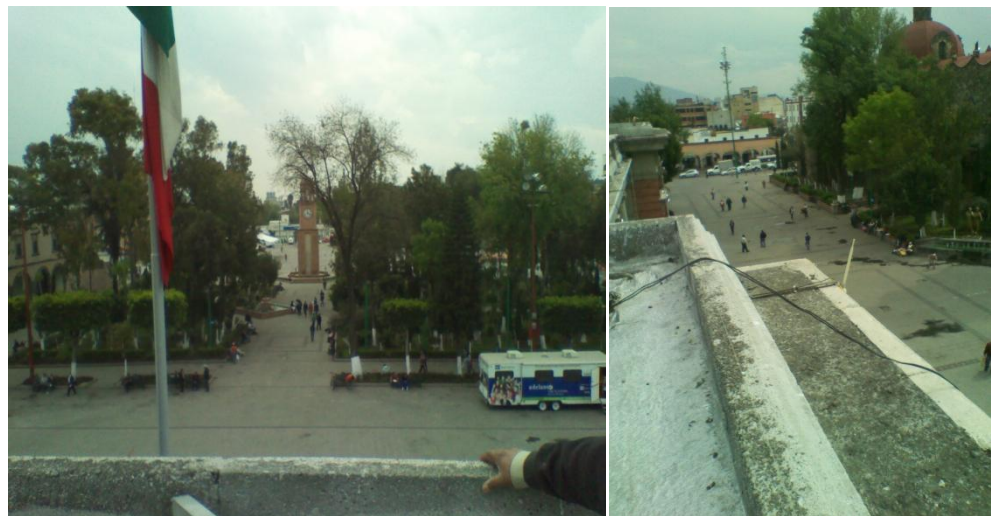

Fig. 4.18. Áreas a cubrir, con vegetación.

Después de hacer la instalación se configura mediante la IP pública generando un punto de acceso que sea visible desde la nube; muchos proveedores de internet otorgan una IP pública fija.

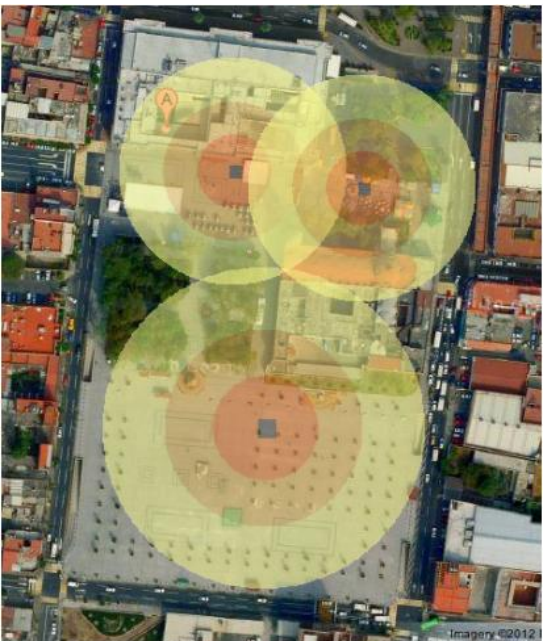

Fig. 4.19. Cobertura estimada.

Como parte final de una instalación de redes inalámbricas siempre se debe corroborar, si se pierden paquetes, y las velocidades concuerden con lo plasmado en el papel, podemos restringir a ciertos dispositivos el ancho de banda o prohibir conectarse (véase Fig. 4.20).

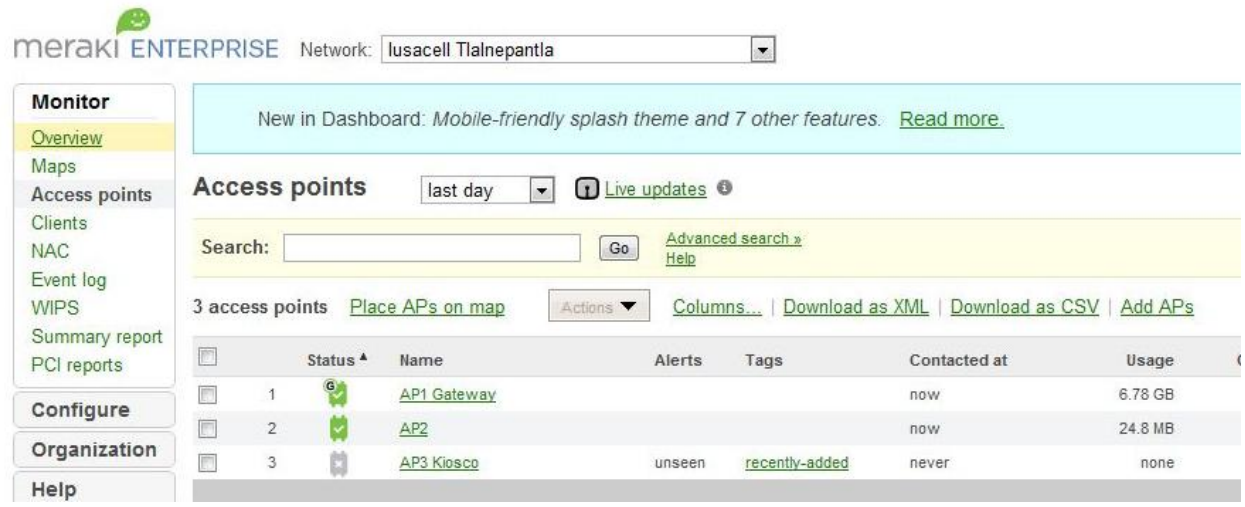

Fig. 4.20. Visualización desde la nube

La velocidad podría comprobarse mediante un simple SPEEDTEST (Interfaz web para revisar velocidad de redes) (véase Fig. 4.21) en diferentes áreas del predio y posteriormente estresar la red con descargas de alto peso (speedtest.net).

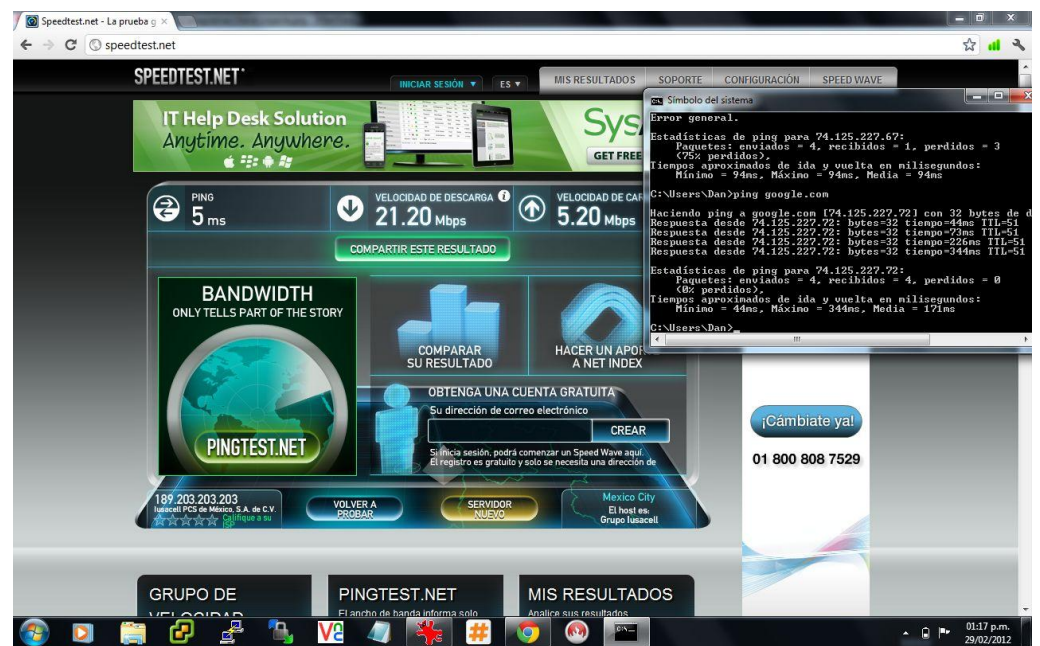

Fig. 4.21. Lecturas finales de instalación.

En cualquier ejemplo de redes se sugiere considerar los siguientes parámetros.

- Línea de vista.
- Obstáculos.
- Corroborar cableado existente.
- Verificar que la administración sea sencilla.
- Factibilidad de expansión

De llevarse a cabo estos parámetros, se puede garantizar, servicios y cobertura de red en el sistema que se desee instalar.

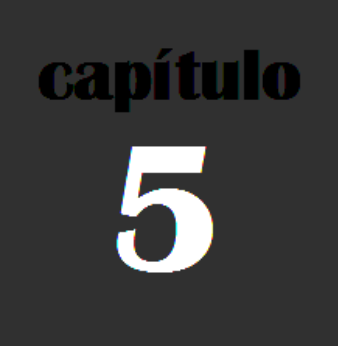

# **Sistemas de Monitoreo y Soporte**

### **Capítulo 5: Sistemas de Monitoreo y Soporte**

#### **5.1 Objetivo**

Visualizar y dar continuidad al funcionamiento de los sistemas y servicios involucrados a través de la red, para poder tomar decisiones con base en los comportamientos observados, y garantizar un continuo funcionamiento.

#### **5.2 Introducción**

El sistema de monitoreo es una herramienta de apoyo, ayuda a mantener en funcionamiento los dispositivos y servicios; permite poder tomar decisiones correctas en casos de contingencia. Un sistema de soporte contribuirá a destinar la solución mediante una forma ordenada de etapas.

#### **5.3 Sistema de Monitoreo**

Un sistema de monitoreo es una herramienta construida para revisar sistemas, redes y dispositivos por medio de protocolos de red o rastreando paquetes en redes; se podría saber si un servicio o las características de un sistema están funcionando adecuadamente, en un caso más usual es como hacer un ping a cada dispositivo (véase Fig. 5.1); humanamente no factible ni adecuado, se puede ver en tiempo real su estado, sea equipos (hardware) y servicios (software).

| <b>Exil</b> Símbolo del sistema - ping -t tveo.com                                                                                                    | -91 | х        |
|----------------------------------------------------------------------------------------------------|-----|----------|
| Haciendo ping a sensukho.com [64.29.151.221] con 32 bytes de datos:<br>Tiempo de espera agotado para esta solicitud.<br>Tiempo de espera agotado para esta solicitud.<br>Tiempo de espera agotado para esta solicitud.<br>Tiempo de espera agotado para esta solicitud.                                                                                                    |     |          |
| Estadísticas de ping para 64.29.151.221:<br>Paquetes: enviados = 4, recibidos = 0, perdidos = 4<br>(100% perdidos),                                                                                                    |     |          |
| C:\Users\Dan>ping −t tveo.com                                                                                                    |     |          |
| Haciendo ping a tveo.com [64.13.205.84] con 32 bytes de datos:<br>Respuesta desde 64.13.205.84: bytes=32 tiempo=51ms TTL=55<br>Respuesta desde 64.13.205.84: bytes=32 tiempo=61ms TTL=55<br>Respuesta desde 64.13.205.84: bytes=32 tiempo=52ms TTL=55<br>Respuesta desde 64.13.205.84: bytes=32 tiempo=51ms TTL=55<br>Respuesta desde 64.13.205.84: bytes=32 tiempo=51ms TTL=55<br>Respuesta desde 64.13.205.84: bytes=32 tiempo=50ms TTL=55<br>Respuesta desde 64.13.205.84: bytes=32 tiempo=51ms TTL=55<br>Respuesta desde 64.13.205.84: bytes=32 tiempo=50ms TTL=55<br>Respuesta desde 64.13.205.84: bytes=32 tiempo=51ms TTL=55<br>Respuesta desde 64.13.205.84: bytes=32 tiempo=51ms TTL=55<br> Respuesta desde 64.13.205.84: bytes=32 tiempo=52ms TTL=55 |     | $\equiv$ |
|                                                                                                    |     |          |

Fig. 5.1. PING, insuficiente para verificar más de un servicio.

 $\frac{1}{\sqrt{2}}$ 

Un sistema de monitoreo podría enviar alertas por medio electrónico, cuando el comportamiento de alguno de los equipos o servicios tiene inconvenientes. Estos servicios se programan para verse comúnmente por SMTP, HTTP o hasta PING (véase Fig. 5.2 y 5.3); los servicios de hardware o físicos requieren monitoreo de carga del procesador, el uso de disco, la memoria y el estado de los puertos, de esta manera es posible mantener una vigilancia preventiva.

Network Map For All Hosts<br>Last Updated: Wed Apr 18 15:35:16<br>Updated every 90 seconds<br>Nagios® Core™ 3.2.3 - www.nagio:<br>Logged in as *nagiosedmin* 

.<br>View Status Detail For All Hosts<br>View Status Overview For All H

|                                                                                                    | Layout method:           |
|----------------------------------------------------------------------------------------------------|--------------------------|
| CDT 2012                                                                                                    | Circular (Marked Up)  -  |
| s.org                                                                                                    | <b>Drawing Layers:</b>   |
|                                                                                                    | <b>Cliente Andyslair</b> |
|                                                                                                    | asf_migu_client          |
|                                                                                                    | ant_migu_cliente         |
|                                                                                                    | <b>Cliente Fastweb</b>   |
| e<br>str_cuern_cam1<br>Up<br>Ast<br>prom_alv_nas<br>Up<br>G<br>sth cuern month<br>sel<br>prom_alv_cam4<br>asf_migu_zd | <b>Suppress popups:</b>  |
| Up<br>ant wie.<br><b>Septer</b><br>Up<br>ه)<br>asf Oy<br>$7 - 96$                                                     |                          |
| <b>Naglos</b><br>VACION<br>prom_alv_cam3                                                                              |                          |
| přom/alv_axtél<br>Lilagi⁄os<br>ta≿f<br>Up.<br>Nagyoz Process<br>red                                                   |                          |
| ه ا<br>asigra<br>Гш.                                                                                                  |                          |
| prom_alv_cam2<br>ras‡udau‡k2<br>Up<br>ocalhost.<br>Fast cuau_soporte                                                  |                          |
| iusasbosh fiasharayau susar                                                                                           |                          |
| nnom alu cami                                                                                                    |                          |

Fig. 5.2. Mapa de monitoreo.

prom\_alv\_cam1

| <b>Current Network Status</b><br>Last Updated: Wed Apr 18 15:33:46 CDT 2012<br><b>Updated every 90 seconds</b><br>Nagios® Core™ 3.2.3 - www.nagios.org<br>Logged in as nagiosadmin<br>View History For all hosts<br>View Notifications For All Hosts<br>View Host Status Detail For All Hosts |                               |               | 21                                 | <b>Host Status Totals</b><br>Down<br><b>All Problems All Types</b> | <b>Unreachable Pending</b><br>$\mathbf{0}$<br>$\mathbf{0}$<br>22 | <b>Service Status Totals</b><br>Warning Unknown Critical Pending<br>36<br>$\mathbf{0}$<br>$\mathbf{0}$<br>$\mathbf{0}$<br>Б<br><b>All Problems</b><br><b>All Types</b><br>5<br>41 |
|----------------------------------------------------------------------------------------------------|-------------------------------|---------------|------------------------------------|--------------------------------------------------------------------|------------------------------------------------------------------|----------------------------------------------------------------------------------------------------|
|                                                                                                    |                               |               |                                    | <b>Service Status Details For All Hosts</b>                        |                                                                  |                                                                                                    |
| Host 个↓                                                                                                    | Service 个↓                    | <b>Status</b> | Last Check <sup>+</sup>            | <b>Duration</b>                                                    | <b>Attempt</b>                                                   | <b>Status Information</b>                                                                                                    |
| Fastweb server                                                                                                    | 岗<br><b>ALIVE</b>             | OK            | 04-18-2012 15:32:21 3d 13h 56m 25s |                                                                    | 1/3                                                              | PING OK - Packet loss = 0%, RTA = 63.17 ms                                                                                                    |
|                                                                                                    | <b>FTP</b>                    | <b>OK</b>     | 04-18-2012 15:31:55 3d 13h 56m 51s |                                                                    | 1/3                                                              | FTP OK - 0.138 second response time on port 21 [220----------- Welcome to Pure-FTPd<br>[privsep] [TLS] -----------                                                                |
|                                                                                                    | <b>HTTP</b>                   | OK            | 04-18-2012 15:29:09 3d 13h 54m 37s |                                                                    | 1/3                                                              | HTTP OK: HTTP/1.1 200 OK - 422 bytes in 0.161 second response time                                                                                                    |
| andyslair                                                                                                    | <b>HTTP</b>                   | <b>OK</b>     | 04-18-2012 15:29:09 2d 3h 54m 37s  |                                                                    | 1/3                                                              | HTTP OK: HTTP/1.1 200 Ok - 5453 bytes in 0.232 second response time                                                                                                    |
| ant migu router                                                                                                    | <b>PING</b>                   | <b>OK</b>     | 04-18-2012 15:32:55 0d 11h 0m 51s  |                                                                    | 1/3                                                              | PING OK - Packet loss = $0\%$ . RTA = $2.79$ ms                                                                                                    |
| asf migu gw                                                                                                    | PING                          | <b>OK</b>     | 04-18-2012 15:29:04 0d 3h 39m 42s  |                                                                    | 1/3                                                              | PING OK - Packet loss = $0\%$ . RTA = $34.05$ ms                                                                                                    |
| asf migu zd                                                                                                    | <b>PING</b>                   | <b>OK</b>     | 04-18-2012 15:31:39 0d 3h 27m 7s   |                                                                    | 1/3                                                              | PING OK - Packet loss = $0\%$ , RTA = $43.16$ ms                                                                                                    |
|                                                                                                    | https                         | OK            | 04-18-2012 15:31:59 0d 3h 26m 47s  |                                                                    | 1/3                                                              | HTTP/1.0 302 Moved Temporarily                                                                                                    |
| fas cuau Nagios                                                                                                    | $\sum$ HTTP                   | OK            | 04-18-2012 15:31:19 29d 0h 27m 36s |                                                                    | 1/3                                                              | HTTP OK: HTTP/1.1 200 OK - 453 bytes in 0.002 second response time                                                                                                    |
|                                                                                                    | <b>PING</b>                   | <b>OK</b>     |                                    | 04-18-2012 15:31:06 22d 21h 47m 54s 1/1                            |                                                                  | PING OK - Packet loss = $0\%$ . RTA = $0.05$ ms                                                                                                    |
| fas cuau asigra                                                                                                    | Espacio en Disco<br>æ<br>Durn | <b>OK</b>     | 04-18-2012 15:32:53 43d 2h 27m 42s |                                                                    | 1/3                                                              | DISK OK - free space: / 1634 MB (25% inode=34%):                                                                                                    |

Fig. 5.3. Detalle de comportamiento de servicios.
#### **5.3.1 Compilación y Puesta en Marcha de un Sistema de Monitoreo**

Poner en marcha un sistema de monitoreo implica saber hardware y sistemas operativos a trabajar, se resume tiempo de implementación; definir ¿quién monitorea al monitor?, ¿Qué pasaría si el monitor falla? ; Se sabe de la existencia servicios de almacenaje, UPS (uninterrupted power supply) o fuentes de respaldo, pero se sugiere pensar en contingencias mayores.

Se sugiere verificar los requerimientos mínimos en software, PHP (PHP Hypertext Preprocessor), un compilador GCC (GNU Compiler Collection) y Librerías de desarrollo; el software libre podría trabajar con una computadora realmente obsoleta. Posteriormente se debe descargar y compilar el software de monitoreo.

Al instalar el sistema de monitoreo, se debe dar de alta a los "clientes" por medio de host y servicios, compilando y editando alertas (véase Fig. 5.4), estarán activas en caso de errores o desconexiones, como consecuencia se administrarán de manera eficiente y habrá continuidad en el servicio (nagios library.com).

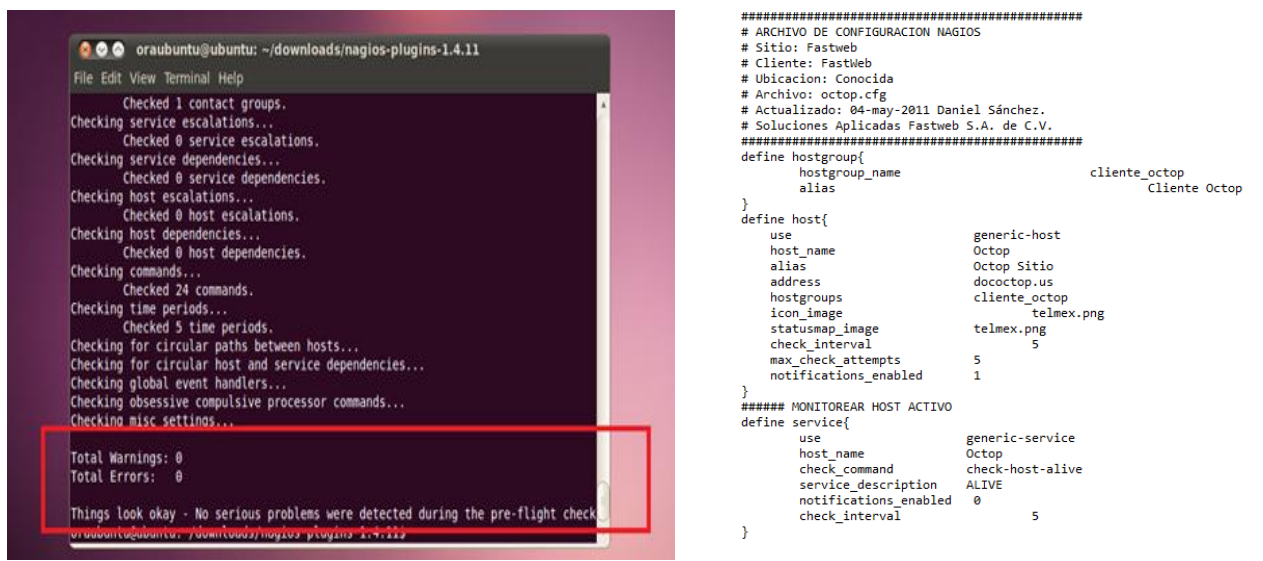

Fig. 5.4 (a) Compilación, (b) Configuración de servicios y dispositivos.

#### **5.4 Sistema de Soporte**

Como complemento al sistema de monitoreo, se sugiere implementar un sistema de soporte, si se administra mas de cien usuarios, y puede ser supervisado por equipo modesto de sistemas; el sistema debe estar instalado en un sistema operativo confiable y libre de contingencias (véase Fig. 5.5).

Un sistema de este tipo tiene como requerimientos tener un servidor web, Apache, y un gestor de bases de datos, Mysql, por mencionar algunos.

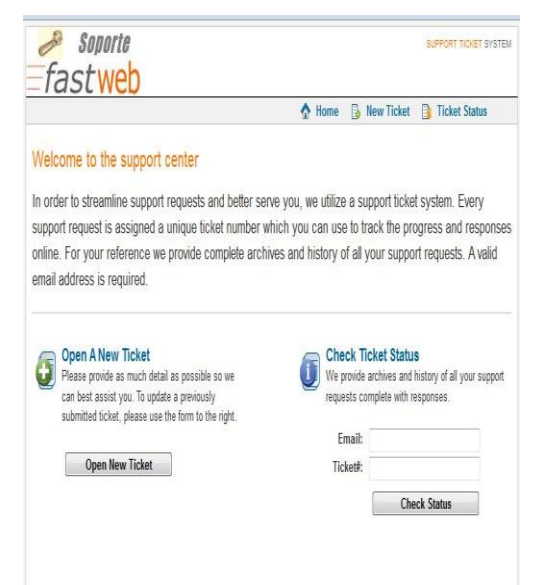

Fig. 5.5 Interfaz del sistema de soporte.

El funcionamiento deberá ser sencillo, el cliente ingresará sus datos y el requerimiento a reparar; se debe crear un número de requerimiento, que el sistema debe enviar por correo electrónico al cliente; soporte debe hacerse cargo de la situación. De esta manera es posible resolver problemas de manera remota sin necesidad de estar en campo a cualquier empresa o cliente; se mantiene el servicio sin interrupciones (osticket.com).

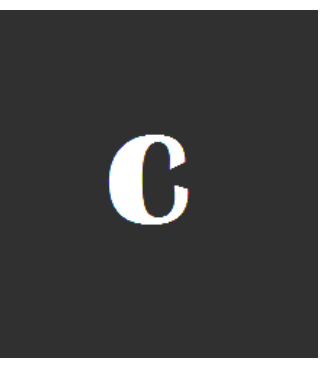

# **Conclusiones**

#### **Conclusiones**

De acuerdo al objetivo, se ha mostrado mediante los casos de estudio, proyectos reales que pueden ser integrados con diversas soluciones en muchos tipos de empresas con una diversidad de necesidades, campos o giros.

En virtualización se han obtenido resultados satisfactorios, poniendo en marcha dispositivos de bajo costo, reduciendo gastos de mantenimiento, de operación y alargando la vida útil de los activos de las empresas, obteniendo soluciones en una escala de 1:100, es decir sólo un equipo y cien terminales gozarán de esa implementación sin coste adicional.

Los efectos contaminantes han sido reducidos, si imaginamos que tenemos cien clientes ligeros que sustituyen equipos robustos que consumen energía y por lo tanto consumen dióxido de carbono altamente nocivo, se solventa ese compromiso ético y de respeto por el ambiente.

El implementar dispositivos inalámbricos asegura la comunicación y desarrollo de cualquier sector involucrado, respuestas en tiempo real, envíos de archivos para solucionar presentaciones y levantar servicios, consultas exitosas, videos en tiempo real y múltiples aplicaciones que hacen el trabajo más eficiente.

La video vigilancia como rama de la tecnología inalámbrica ha permitido que las empresas salvaguarden sus activos y mantengan seguro a su personal de una manera confiable y veraz, sin gastos adicionales y complementando la eficiencia de sus equipos de seguridad, expandiendo el rango con la tecnología a través de internet, para que en cualquier momento se tenga acceso y el empresario o jefe de familia esté más tranquilo.

Se ha llegado al objetivo, los retos han sido superados y ya sea una persona física o una empresa grande, siempre es posible usar tecnología subsanando sus necesidades y generando beneficios a los mismos.

#### **Conclusión Personal**

He aprendido a resolver mejor problemas en base en la experiencia y con ello al finalizar este trabajo las perspectivas respecto a problemas son mejores y con otro enfoque, a las percibidas en un principio. He aplicado técnicas y procesos aprendidos en las asignaturas de Análisis de circuitos eléctricos, Comunicaciones digitales, Dispositivos y circuitos electrónicos, Redes de computadoras, Sistemas operativos, Seminario de Ingeniería de Computación, Temas selectos de ética aplicada, entre otras.

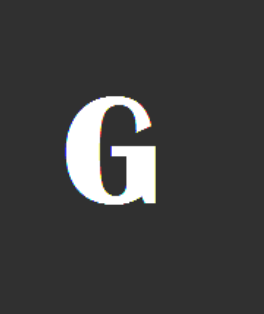

# **Glosario**

# **Glosario**

*100BaseFx*: Especificación Fast Ethernet (IEEE 802.3) para fibra óptica en topología estrella.

*100BaseTx*: Especificación Fast Ethernet (IEEE 802.3) para cable multipar trenzado en topología estrella.

*10Base-2*: Especificación Ethernet (IEEE 802.3) que utiliza tipo de cable coaxial RG-58 muy económico y probado. Topología en bus.

*10Base-5*: Especificación Ethernet (IEEE 802.3) que utiliza cable coaxial RG-8 o RG-11, utilizado originalmente en la primeras etapas de desarrollo. Topología en bus.

*10Base-FL*: Especificación Ethernet (IEEE 802.3) que utiliza fibra óptica en topología en estrella.

*10Base-T*: Especificación Ethernet (IEEE 802.3) que utiliza cable multipar trenzado en topología estrella.

# **A**

*Address o dirección* Se refiere a un distintivo único para identificar los dispositivos para cada nodo de la red.

*Ancho de banda*. Relación de velocidad para la transmisión de datos medidos en Kbps (kilo baudios por segundo) y que representa la capacidad del canal de comunicación para transportar datos.

*Ángulo*: área de visión de una cámara, dependiendo de la lente instalada.

Atenuación: Termino usado para describir y medir (dB) la disminución de señal de video cuando se transmite de un punto a otro.

*ATM* ( Asynchronus Transfer Mode ): ATM es una tecnología de conmutación y multiplexado de alta velocidad, usada para trasmitir diferentes tipos de tráfico simultáneamente, incluyendo voz, video y datos.

*Avi***:**(Audio Video Interleave): Formato de vídeo que admite la reproducción simultánea de audio y vídeo.

## **B**

*Backbone* : Son las principales conexiones troncales de Internet, compuesta de un gran número de routers comerciales, gubernamentales, universitarios y otros de gran capacidad interconectados que llevan los datos a través de países, continentes y océanos del mundo.

*Banda ancha*: En terminología de ingeniería de redes, describe los métodos de transmisión en los que dos o más señales comparten el mismo portador. En terminología más popular, la banda ancha se interpreta como la transmisión de datos a alta velocidad.

*Bit*: Digito binario, es el mas pequeño elemento de información de un sistema binario ( base 2 ) su valor puede ser "1" o "0". En los circuitos eléctricos digitales generalmente el "1" corresponde a un nivel de voltaje cercano a 5VDC y "0" la ausencia de dicho voltaje o un valor inferior a 2.5VDC

*Bluetooth*: Estándar de comunicaciones inalámbricas que emplea el mismo rango de frecuencias que Wi-Fi y por lo tanto puede generar interferencias con los equipos de transmisión Wi-Fi.

*Bnc*: Es el tipo de conector más comúnmente utilizado en equipos de CCTV para entradas/salidas de video y audio.

*bps:* Abreviatura de bits por segundo.

*Bus*: Dos o más conductores que transportan datos o señales en una topología que simula una "autopista principal" (el BUS) conectada a "calles secundarias" que le llegan

perpendicularmente (conexión de los dispositivos). En la Topología de BUS cada dispositivo debe tener un identificador (número, ID, o dirección) que lo distingue de los demás que envían y reciben datos por el mismo BUS.

*Bus Topology*: Topología de Bus: En una topología de Bus cada nodo se conecta a un cable común, no se requiere un hub en la red.

*Bridge*: Dispositivo usado para conectar dos redes y hacer que las mismas funcionen como si fueran una. Típicamente se utilizan para dividir una red en redes más pequeñas, para incrementar el rendimiento.

*Broadcast*: Transmisión abierta. Mensajes que se mandan sin destino específico.

# **C**

*Canal*: En Wi-Fi, rango de frecuencias empleado por los nodos de una red inalámbrica para comunicarse.

*Cable coaxial*: El cable coaxial es el medio estándar para transmitir vídeo analógico en un sistema de CCTV (circuito cerrado de TV.

*CCD* (Charge Coupled Device o Dispositivo de Carga Acoplada), contiene pequeños circuitos electrónicos que transforman la luz captada por la cámara en electricidad, se utilizan 3 porque cada uno descompone un color primario en términos de video: rojo, verde y azul; por lo tanto, los colores son más definidos.

**CGI** (Common Gateway Interface): Especificación para la comunicación entre un servidor Web y otros programas (CGI). Por ejemplo, una página HTML que contiene un formulario puede usar un programa CGI para procesar los datos de este formulario una vez enviado.

*Códec*: En la ingeniería de comunicaciones, un códec es habitualmente un codificador/descodificador. Los códec se usan en los circuitos integrados de chips que convierten, por ejemplo, señales analógicas de vídeo y audio a formato digital para su transmisión. El códec también vuelve a convertir las señales digitales recibidas en formato analógico. Un códec utiliza la conversión analógica a digital y digital a analógica en el mismo chip.

*Concentrador*: Un concentrador (de red) se utiliza para conectar varios dispositivos a la red, transmite todos los datos a todos los dispositivos que tiene conectados, mientras que un conmutador sólo transmite los datos del dispositivo al que está destinado.

*Conmutador*: Un conmutador es un dispositivo de red que conecta segmentos de la red y que selecciona una ruta para enviar una unidad de datos a su próximo destino.

## **D**

*Datagrama:* Forma en que cada paquete se trate de forma independiente, conteniendo cada uno la dirección de destino.

*Dirección MAC o de enlace*: Identificador compuesto por seis números, asociado a las tarjetas de conexión a la red.

**DHCP** (Dynamic Host Configuration Protocol, Protocolo de configuración dinámica de hosts): Protocolo que permite a los administradores de redes automatizar y gestionar de forma centralizada la asignación de direcciones IP (Protocolo de Internet) a los dispositivos de red de una red.

*DNS* (Domain Name System o sistema de nombres de dominio) es un sistema de nomenclatura jerárquica para computadoras, asocia información variada de nombres de dominios, su función es traducir nombres inteligibles para los humanos en identificadores binarios asociados con los equipos conectados a la red, esto con el propósito de poder localizar y direccionar estos equipos mundialmente.

## **E**

*Entradas/Salidas* (E/S): Las E/S en, por ejemplo, una cámara de red, se pueden usar para conectar cualquier dispositivo que pueda conmutar entre un circuito abierto y uno cerrado.

*ESSID*: Identificador de red inalámbrica, empleado por todos aquellos equipos que pertenecen a una misma red inalámbrica.

*Ethernet*: Estándar desarrollado en PARC con la participación de Robert Metcalfe fundador de 3Com, es un set de standars para infraestructura de red.

*ETRAX* (Ethernet Token Ring AXIS): El chip ETRAX es la piedra angular de la tecnología de Axis y el cerebro en casi todos los productos de Axis. Es un chip Linux multipropósito con capacidades de red Ethernet integradas y opciones de E/S extremadamente flexibles.

## **F**

*Field*: Campo o Semicuadro: la mitad de una frame (cuadro) comprende 312,5 líneas cuando se trata de video análogo y barrido entrelazado.

*Firewall*: Una computadora que corre un software especial utilizado para prevenir el acceso de usuarios no autorizados a la red. Todo el tráfico de la red debe pasar primero a través de la computadora del firewall.

*Frame o cuadro*: Una imagen de Video completa. 1 frame está compuesto de 2 field en el video análogo, y en el digital es como una foto estática. En el estándar de CCTV análogo o televisión el video tiene 30 frames por segundo (NTSC).

# **G**

*Ganancia*: Factor de amplificación y el grado en que un amplificador analógico aumenta la fuerza de una señal. Los factores de amplificación se expresan normalmente en términos de energía. El decibel (dB) es la forma más habitual de cuantificar la ganancia de un amplificador.

*Gateway*: Dispositivo utilizado para conectar diferentes tipos de ambientes operativos típicamente se usan para conectar redes LAN a minicomputadores o mainframes.

*Giga*: Abreviatura de 10 elevado a 9 equivale a mil megas.

*GNU*: *GNU* es un acrónimo recursivo para *"GNU No es Unix!",* escogido porque el diseño de GNU es similar a Unix , pero se diferencia de Unix por ser software libre y que no contiene unix en su código.

*Grado ip*: Grado utilizado para determinar la resistencia de un elemento a la intemperie (al agua, al polvo, etc.).

# **H**

*H.264*: También conocido como MPEG-4 Parte 10, es un estándar de compresión de la generación de nuevas versiones de video digital. H.264 ofrece una mayor resolución de vídeo de Motion JPEG o MPEG-4 a la misma velocidad de bits y el ancho de banda, o la misma calidad de vídeo a una velocidad inferior.

*HTTP:* Hypertext Transfer Protocol (en español *protocolo de transferencia de hipertexto)* es el protocolo usado en cada transacción de la Worls Wide Web.

*HTTPS:* Hypertext Transfer Protocol Secure es una combinación del protocolo HTTP y protocolos criptográficos.

*Hub*: Concentrador. Dispositivo que se utiliza típicamente en topología en estrella como punto central de una red, donde por ende confluyen todos los enlaces de los diferentes dispositivos de la red.

*Hz*: Hertz - Ciclos por segundo: medida de la frecuencia.

## **I**

*Iluminación*: Medida de la luz por metro cuadrado, la unidad de medida es el LUX.

*Iluminación con infrarrojos*: Iluminación de una zona oscura por medio de emisores de luz en el espectro infrarrojo para permitir que se vean las imágenes aun en ausencia de luces visibles en la escena.

*Interferencia*: Efecto producido cuando dos equipos transmiten simultáneamente empleando el mismo canal de comunicaciones.

*Internet*: Internet se define generalmente como la red de redes mundial. Las redes que son parte de esta red se pueden comunicar entre sí a través de un protocolo denominado, TCP/IP (Transmission Control Protocol/ Internet Protocol).

*Intranet*: Las Intranets son redes corporativas que utilizan los protocolos y herramientas de Internet. Si esta red se encuentra a su vez conectada a Internet, generalmente se la protege mediante firewalls.

*Iris*: Mecanismo interno del lente para regular la cantidad de luz que pasa a través de el y llega al sensor CCD.

# **K**

*Kbps:* Abreviación de Kilobits por segundo.

## **L**

*LAN*: Local Area Network o red de área local: Se trata de una red de comunicación de datos geográficamente limitada (no supera por lo general un radio de un kilómetro).

*LED*: Diodo de Emisor de Luz.

*Lente Auto-Iris*: Es una lente con un método incorporado que controla la apertura de la lente para una mejor calidad de video bajo diversas y cambiantes condiciones lumínicas.

**Loop de** *Tierra*: Circulación de corriente eléctrica por la malla del cable coaxial causado por no poner correctamente la toma de tierra o por alimentar dispositivos en ambos extremos del cable de distintas fases eléctricas.

## **M**

*Malla de red*: es una topología en la que cada nodo está conectado a todos los nodos. De esta manera es posible llevar los mensajes de un nodo a otro por diferentes caminos.

*Matriz de video*: Conmutador de video que permite la visualización de entradas seleccionables (video de cámaras) en cualquier en monitores también seleccionables.

*Monitor*: Unidad de video usada para ver las imágenes de una cámara o de una computadora, similar a un televisor pero sin la parte relacionada a captar las señales de radio/tv.

*Monocromático*: De un solo color.

*Multimodo*: Fibra óptica que soporta más de un modo de propagación de la luz, generalmente tiene varios hilos.

## **N**

*Network*: (red) Una red de computadoras es un sistema de comunicación de datos que conecta entre sí sistemas informáticos situados en diferentes lugares. Puede estar compuesta por diferentes combinaciones de diversos tipos de redes.

*Nodo*: Un dispositivo de la red, generalmente una computadora o una impresora.

*Nube*: Idealización que ejemplifica que los sistemas y servicios de cómputo son accesibles vía Internet y realmente están alojadas en un servidor, propiedad del proveedor de dicho servicio.

## **O**

*Objetivo con zoom*: Un objetivo con zoom se puede mover (acercar) para ampliar la visualización de un objeto a fin de mostrar más detalles.

**OSI** (Open Systems Interconnection - Interconexión de Sistemas Abiertos) Norma universal para protocolos de comunicación lanzado en 1984. Fue propuesto por ISO y divide las tareas de la red en siete niveles.

- 1. Capa física
- 2. Capa de enlace de datos.
- 3. Capa de red.
- 4. Capa de transporte.
- 5. Capa de sesión.
- 6. Capa de presentación.
- 7. Capa de aplicación.

## **P**

*Par trenzado*: Cable similar a los pares telefónicos estándar, que consiste en dos cables aislados "trenzados" entre sí y encapsulados en plástico. Los pares aislados vienen en dos formas: cubiertos y descubiertos.

**PING**: Packet Internet Groper, (Buscador de paquetes en redes) Como programa, ping es una utilidad diagnóstica en redes de computadoras, que comprueba el estado de la conexión del host local con uno o varios equipos remotos de una red TCP/IP por medio del envío de paquetes.

*POE:* Power Over Ethernet, tecnología que incorpora alimentación eléctrica a una infraestructura LAN estándar. Permite que la alimentación eléctrica se suministre a un dispositivo de red, usando el mismo cable que se utiliza para la conexión de red.

*Potencia de emisión*: Parámetro de emisión de un Punto de Acceso, que determina el área de cobertura de dicho Punto de Acceso, y por lo tanto el área en la que el Punto de Acceso puede crear interferencias.

*Profundidad de campo*: Área de la imagen enfocada por una cámara dentro de la cual la imagen resulta nítida. La profundidad de campo aumenta con la disminución de la apertura del diafragma y de foco (Con lente gran angular tendríamos una profundidad de campo infinita).

**Protocolo**: Un conjunto de reglas formales que describen como se trasmiten los datos, especialmente a través de la red.

*Punto de Acceso*: Equipo de comunicaciones de una red inalámbrica que permite el acceso a la red cableada a los ordenadores dotados de tarjeta inalámbrica.

## **Q**

*Quemado*: Imagen que se "calca" en la pantalla de un monitor por haber estado mucho tiempo enfocando la misma imagen. Los "refrescadores de pantalla son para evitar este problema.

## **R**

*Red Privada Virtual*: Técnica que permite, manteniendo la conexión con nuestro proveedor habitual, acceder a los servicios de la red como si la computadora se encontrase conectada a otra red, por ejemplo la red de la universidad. En determinadas configuraciones, incorpora cifrado de la conexión.

*Repetidor*: Un dispositivo que intensifica las señales de la red. Los repetidores se usan cuando el largo total de los cables de la red es más largo que el máximo permitido por el tipo de cable.

*Resolución*: La resolución de imagen es una medida del grado de detalle que puede contener una imagen digital, se puede especificar como el número de columnas de píxeles (ancho) por el número de filas de píxeles (alto),

*Resolución horizontal:* Numero de líneas horizontales que componen una imagen de video *Respuesta en frecuencia*: Capacidad de un dispositivo de detectar, transmitir o recibir una gama de frecuencias.

*Router o Ruteador*: Dispositivo que dirige el tráfico entre redes y que es capaz de determinar los caminos más eficientes, asegurando un alto rendimiento.

*RDP*: Remote Desktop Protocol (RDP) es un protocolo propietario desarrollado por Microsoft que permite la comunicación en la ejecución de una aplicación entre un terminal (mostrando la información procesada que recibe del servidor) y un servidor Windows.

*RTP* (Real-Time Transport Protocol, Protocolo de transporte en tiempo real): RTP es un protocolo de Internet para el transporte de datos en tiempo real, por ejemplo, audio y vídeo. Se puede usar para la transmisión multimedia bajo demanda y para servicios interactivos, como la telefonía por Internet.

*RTSP* (Real Time Streaming Protocol, Protocolo de transmisión en tiempo real): RTSP es un protocolo de control y un punto de partida para la negociación de transportes, como RTP, multidifusión y unidifusión, y la negociación de códec. Se puede considerar RTSP como un control remoto para controlar la transmisión multimedia que proporciona un servidor multimedia.

*Ruido*: Efecto en pantalla que muestra elementos que no son parte de la imagen útil, como puntos, llovizna, nieve ondas, rayas. Es más evidente este efecto con baja luminosidad en escena.

# **S**

*Server*: Sistema que proporciona recursos (por ejemplo, servidores de archivos, servidores de nombres). En Internet este término se utiliza muy a menudo para designar a aquellos sistemas que proporcionan información a los usuarios de la red.

**SNMP**: *Simple Network Management Protocol* (Protocolo Simple de Administración de Red) es un protocolo que facilita el intercambio de información de administración entre dispositivos de red.

**SMTP:** Simple Mail Transfer Protocol (Protocolo Simple de Transferencia de correo), es un protocolo de la capa de aplicación. Protocolo de red basado en textos utilizados para el intercambio de mensajes de correo electrónico entre computadoras u otros dispositivos.

*Star Ring Topology o Topología Estrella*: En las topologías Star Ring o estrella, los nodos radian desde un hub. El hub o concentrador es diferente dependiendo de la tecnología utilizada Ethernet, FDDI, etc. La mayor ventaja de esta topología es que si un nodo falla, la red continúa funcionando.

*Streaming*: es la distribución de multimedia a través de una red de computadoras de manera que el usuario visualiza el producto al mismo tiempo que se descarga.

*Switch:* Un dispositivo de red capaz de realizar una serie de tareas de administración, incluyendo el redireccionamiento de los datos.

# **T**

*TCO(Total Cost of Ownership o* coste total de propiedad ): es un método de cálculo diseñado para ayudar a los usuarios y a los gestores empresariales a determinar los costes directos e indirectos, así como los beneficios, relacionados con la compra de equipos o programas informáticos.

*Token ring o red en anillo*: Una red en anillo es un tipo de LAN con nodos cableados en anillo. Cada nodo pasa constantemente un mensaje de control ("token") al siguiente, de tal forma que cualquier nodo que tiene un "token" puede enviar un mensaje.

*Topología de red*: es la cadena de comunicación usada por los nodos que conforman una red para comunicarse.

## **U**

*UDP (User Datagram Protocol***)**: Es un protocolo del nivel de transporte basado en el intercambio de datagramas.

## **V**

*Velocidad de refrescamiento:* Tiempo utilizado para renovar / re-trazar completamente una imagen simple**.**

*VLAN:* Método de crear redes lógicamente independientes dentro de una misma red física.

## **W**

*WAN:* Wide Area Network o Red de área amplia, una red generalmente construida con líneas en serie que se extiende a distancias mayores a un kilómetro.

*Warchalking:* Acción de realizar marcas en las superficies exteriores (paredes, aceras, edificios, etc) para indicar la existencia de Puntos de Acceso abiertos, de modo que pueden ser empleados por terceros.

*WEP*: (Wired Equivalent Privacy o Privacidad Equivalente a Cableado) Protocolo de seguridad implementado en las tarjetas y Puntos de Acceso Wi-Fi que cifra la información que se envía a través de las ondas de radio. Debido a debilidades en su diseño, su utilización no garantiza la confidencialidad de las comunicaciones.

*Wi-Fi*: Término empleado para referirse a los estándares de comunicaciones inalámbricas 802.11.

*WPA* (*Wi-Fi Protected Access*, Acceso Protegido Wi-Fi) es un sistema para proteger las redes inalámbricas, creado para corregir las deficiencias del sistema previo WEP. Adopta la autenticación de usuarios mediante el uso de un servidor, donde se almacenan las credenciales y contraseñas de los usuarios de la red.

# **Bibliografía y Referencias**

**Arizpe Solana Andrés,** Memoria técnica de instalaciones de redes y vigilancia.

**Barceló Ordinas, José María,** Protocolos y aplicaciones Internet, Editorial UOC, 240 páginas.

**Canaan Roberto, Casillas Armando**, Documentación Airos, LT Solutions, 2012.

**Cámaras IP y sistemas de vigilancia** [www.vivotek.com](http://www.vivotek.com/) , [www.dlink.com](http://www.dlink.com/) ,Enero 2011.

**Cortes Olivares Alicia, Salazar Rodríguez Ernesto**, Análisis para la migración de una base de datos y aplicación en un sistema institucional, UNAM 2006.

**Cely Saidiza, Jose Antonio**.Utilizando Exim4 en Debian,<http://josecely.tecsua.com/?p=41>, Junio 2011.

**Guido, J. Pace**, Glosario de informática, exa.unne.edu.ar, 2003.

**Mendoza Morón, Gustavo**. Evaluación de técnicas de compresión de audio y video digital a través de Internet. UNAM. 102 páginas.

**Meraki**, Guias de instalación: <http://docs.meraki.com/display/kb/Meraki+Documentation>, Diciembre 2011.

**Nagios Library**:<http://library.nagios.com/>, Octubre 2010.

**Rasmus Lerdorf, Kevin Tatroe**. Programming PHP,Editorial: O'Reilly Media Marzo 2002, 528 páginas

Ruckus wireless, Documentación: <http://support.ruckuswireless.com/>, Noviembre 2011.

**Rueda F. Francisco** ¿Qué es la computación en la nube? [www.acis.org.co/fileadmin/Revista\\_112/tres.pdf](http://www.acis.org.co/fileadmin/Revista_112/tres.pdf) ,Mayo 2012.

**Shelly, Gary B.,** Discovering computers 2007 a gateway to information web enhanced: complete / Gary B. Shell.

**Snmp en Red Hat: [http://docs.redhat.com/docs/en-](http://docs.redhat.com/docs/en-US/Red_Hat_Enterprise_Linux/6/html/Cluster_Administration/ch-SNMP-Configuration-CA.html)**US/Red Hat Enterprise Linux/6/html/Cluster Administration/ch-SNMP-Configuration-CA.html. Febrero 2012.

**Sánchez, Daniel:** Configuración de tarjetas y servicios de red en sistemas Linux**.** <http://eth012.blogspot.mx/>, Enero 2012.

**TSN Seguridad Comercial e Industrial:** [www.tsn.com.mx](http://www.tsn.com.mx/), Octubre 2011.

**Vera Isaac**, Reporte para opción de titulación, modalidad trabajo profesional Instituto Nacional de Medicina Genómica , UNAM 2008.